УТВЕРЖДАЮ: Министр тарифной политики Красноярского края М.Ю.Пономаренко  $1200 - 68$ petitier 2018 года u "ØU<sub>D</sub> 33

## ПРОТОКОЛ заседания правления Министерства тарифной политики Красноярского края от 04.12.2018 № 33

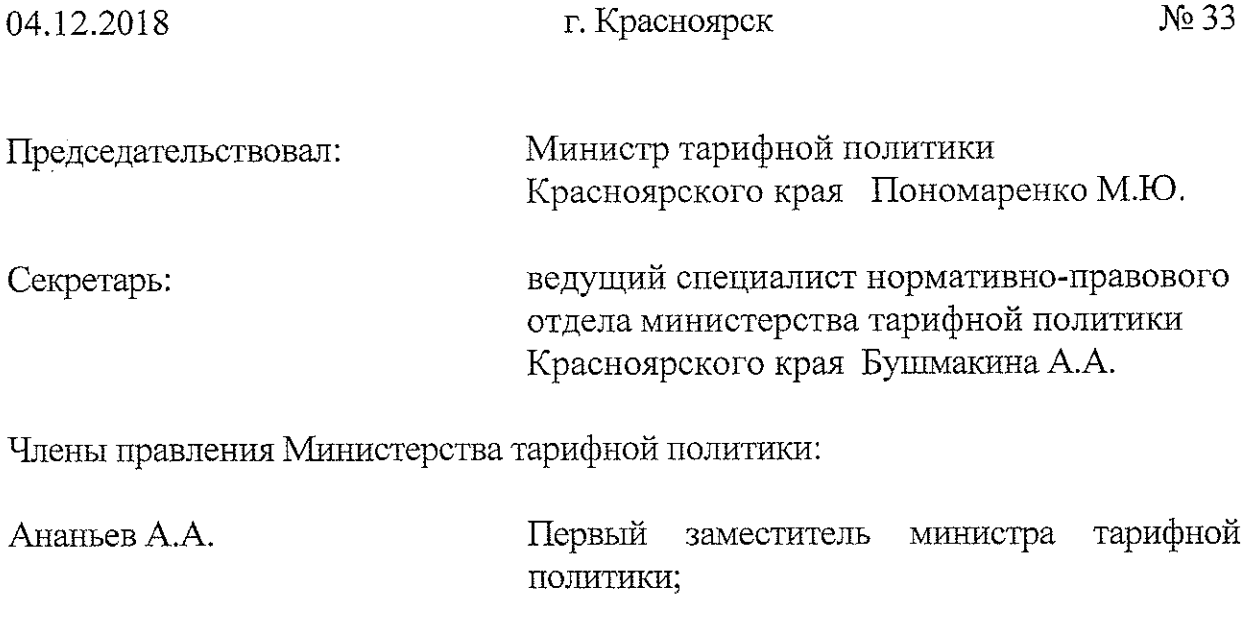

Стрелецкая Н.Е. Заместитель министра тарифной политики;

Базарная Т.В.

Заместитель министра тарифной политики Красноярского края - начальник отдела ценового регулирования коммунального комплекса министерства тарифной политики Красноярского края.

Присутствовали: Эксперты:

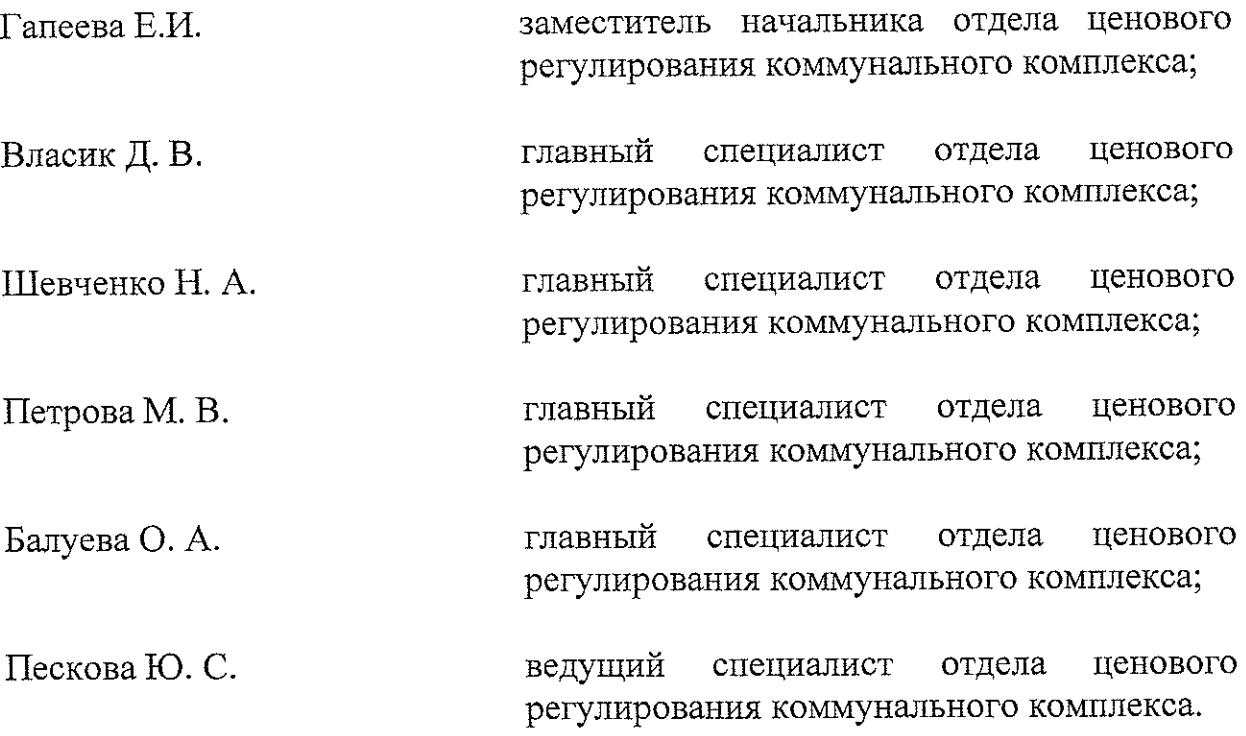

Представители обратившихся организаций: Шлегель А.Э. - представитель AO «Енисейская территориальная AO «Красноярская THET  $\overline{\mathbf{M}}$ генерирующая компания (ТГК-13)» по доверенности № 155 от 28.03.2017, : Федерального государственного представитель Лубочников  $M.\Gamma.$  бюджетного научного учреждения «Федеральный исследовательский центр «Красноярский научный центр Сибирского отделения Российской академии № 15801-1614/448 от 01.09.2017, Майер А.А.наук» по доверенности руководитель общества с ограниченной ответственностью «Аграрная группа -Красноярск», Домрачева О.Г. - представитель акционерного общества «РУСАЛ Ачинский Глиноземный комбинат» по доверенности № 01-08/77 от 03.12.2018, Романов Ю.В. - представитель акционерного общества «РУСАЛ Ачинский Глиноземный комбинат» по доверенности № 01-08/78 от 03.12.2018, Овчинников В.Ю. - представитель акционерного общества «РУСАЛ Ачинский Глиноземный комбинат» по доверенности № 01-08/75 от 03.12.2018.

Председатель извещает членов правления о правомочности заседания (присутствуют более половины членов правления), представляет экспертов и представителей, объявляет заседание открытым, оглашает вопросы повестки дня (повестка дня прилагается), предлагает вносить предложения в повестку дня.

Пономаренко М.Ю.: Ставлю на голосование вопрос: утвердить повестку дня:

Об установлении долгосрочных тарифов на питьевую воду для 1. потребителей общества с ограниченной ответственностью «Теплосервис» (Канский район, ИНН 2465152264) на 2019-2021 годы

Докладчик - Шевченко Наталья Александровна

2.06 установлении долгосрочных тарифов на водоотведение для потребителей общества с ограниченной ответственностью «Теплосервис» (Канский район, ИНН 2465152264) на 2019-2021 годы

Докладчик - Шевченко Наталья Александровна

3. О корректировке тарифов на питьевую воду для потребителей общества с ограниченной ответственностью «Квадрат» (Канский район, г. Канск, ИНН 2450030231) на 2019 годы

Докладчик - Шевченко Наталья Александровна

4. Об установлении долгосрочных тарифов на питьевую воду для тепловодоснабжению Красноярской дирекции  $\overline{10}$ потребителей структурного подразделения Центральной дирекции по тепловодоснабжению - филиала ОАО «РЖД» (г. Москва, ИНН 7708503727) на 2019-2023 годы:

- для потребителей Красноярского края (за исключением г. Иланский и Карапсельского сельсовета Иланского района).

- для потребителей г. Иланский и Карапсельского сельсовета Иланского района.

Докладчик - Гапеева Елена Ивановна

5. Об установлении долгосрочных тарифов на водоотведение для  $\Pi$ <sup>O</sup> тепловодоснабжению Красноярской дирекции потребителей структурного подразделения Центральной дирекции по тепловодоснабжению - филиала ОАО «РЖД» (г. Москва, ИНН 7708503727) на 2019-2023 годы:

- для потребителей Красноярского края (за исключением г. Иланский и Карапсельского сельсовета Иланского района).

для потребителей г. Иланский и Карансельского сельсовета Иланского района.

# Докладчик - Гапеева Елена Ивановна

6. Об установлении тарифов на транспортировку питьевой воды для потребителей Красноярской дирекции по тепловодоснабжению структурного подразделения Центральной дирекции по тепловодоснабжению - филиала ОАО «РЖД» (г. Москва, ИНН 7708503727) на 2019-2023 годы:

# Докладчик - Гапеева Елена Ивановна

Об установлении долгосрочных тарифов на техническую воду  $\tau$ . для потребителей открытого акционерного общества «Красноярская ТЭЦ-1» (г. Красноярск, ИНН 2460237926) на 2019 - 2023 годы

# Докладчик - Гапеева Елена Ивановна

8. Об установлении долгосрочных тарифов на транспортировку сточных вод для открытого акционерного общества «Красноярская ТЭЦ-1» (г. Красноярск, ИНН 2460237926) на 2019-2023 годы

# Докладчик - Гапеева Елена Ивановна

Об установлении долгосрочных тарифов на техническую воду 9. «Енисейская обшества акционерного потребителей открытого для территориальная генерирующая компания (ТГК-13)» филиал «Красноярская ТЭЦ-3» (г. Красноярск, ИНН 19001067718) на 2019-2023 годы.

Докладчик - Гапеева Елена Ивановна

10. Об установлении долгосрочных тарифов на техническую воду «Енисейская общества акционерного открытого потребителей для территориальная генерирующая компания (ТГК-13)» филиал «Красноярская ТЭЦ-2» (г. Красноярск, ИНН 19001067718) на 2019-2023 годы.

### Докладчик - Гапеева Елена Ивановна

установлении долгосрочных тарифов на транспортировку  $O<sub>6</sub>$ 11. общества «Енисейская акционерного открытого сточных вод ДЛЯ территориальная генерирующая компания (ТГК-13)» филиал «Красноярская ТЭЦ-2» (г. Красноярск, ИНН 19001067718) на 2019-2023 годы.

#### Докладчик - Гапеева Елена Ивановна

12. Об установлении долгосрочных тарифов на транспортировку холодной воды для Федерального государственного бюджетного научного «Красноярский исследовательский центр «Федеральный учреждения отделения Российской академии наук» центр Сибирского научный (г. Красноярск, ИНН 2463002263) на 2019-2023 годы

Докладчик - Гапеева Елена Ивановна

13. Об установлении долгосрочных тарифов на транспортировку сточных вод для Федерального государственного бюджетного научного «Красноярский исследовательский центр «Федеральный учреждения отделения Российской академии наук» центр Сибирского научный (г. Красноярск, ИНН 2463002263) на 2019-2023 годы

Локладчик - Гапеева Елена Ивановна

14. Об установлении тарифов на питьевую воду для потребителей общества с ограниченной ответственностью «Коммунсервис» (Бирилюсский район,с. Новобирилюссы, ИНН 2405415102) на 2019год

Докладчик - Петрова Маргарита Викторовна

15. Об установлении тарифов на водоотведение для потребителей общества с ограниченной ответственностью «Коммунсервис» (Бирилюсский район, с. Новобирилюссы, ИНН 2405415102) на 2019 год

Докладчик – Петрова Маргарита Викторовна

Об установлении тарифов на подвоз воды для потребителей 16. общества с ограниченной ответственностью «Коммунсервис» (Бирилюсский район, с. Новобирилюссы, ИНН 2405415102) на 2019 годы

Докладчик - Петрова Маргарита Викторовна

17. Об установлении долгосрочных тарифов на питьевую воду для потребителей общества с ограниченной ответственностью «Казачинский (Казачинский Казачинское, район,  $\mathbf{c}$ . теплоэнергокомплекс» ИНН 2417002981) на 2019 год

Докладчик – Петрова Маргарита Викторовна

Об установлении тарифов на подвоз воды для потребителей 18. акционерного общества «Хантайское» (Таймырский Долгано-Ненецкий район, г. Дудинка, п. Хантайское Озеро, ИНН 8401010956) на 2019 год

Докладчик - Петрова Маргарита Викторовна

19. Об установлении долгосрочных тарифов на водоотведение для потребителей общества с ограниченной ответственностью «Аграрная группа Мурта, -Красноярск»(Большемуртинский Большая ПГT. район, ИНН 2408005841) на 2019 год

Докладчик - Петрова Маргарита Викторовна

Об установлении тарифов на подвоз воды для потребителей 20. общества с ограниченной ответственностью «Потапово» (Таймырский Долгано-Ненецкий муниципальный район, г. Дудинка, ИНН 8401009157) на 2019 год

Докладчик - Петрова Маргарита Викторовна

21. Об установлении долгосрочных тарифов на питьевую воду для потребителей муниципального унитарного предприятия г. Минусинска «Городской водоканал» (г. Минусинск, ИНН 2455029945) на 2019 год

Докладчик - Власик Дарья Владимировна

22. Об установлении долгосрочных тарифов на водоотведение для потребителей муниципального унитарного предприятия г. Минусинска «Городской водоканал» (г. Минусинск, ИНН 2455029945) на 2019 год

Докладчик - Власик Дарья Владимировна

23. Об установлении долгосрочных тарифов на транспортировку «Енисейская акционерного общества открытого воды холодной территориальная генерирующая компания (ТГК-13)» филиал Минусинская Красноярск, микрорайон Центральный  $(\Gamma,$ Минусинск, ТЭЦ.  $\Gamma.$ ИНН 1901067718) на 2019 -2023 годы

Докладчик – Власик Дарья Владимировна

24. Об установлении долгосрочных тарифов на транспортировку «Енисейская акционерного общества открытого ВОД сточных территориальная генерирующая компания (ТГК-13)» филиал Минусинская ТЭЦ (г. Красноярск, ИНН 1901067718) на 2019 -2023 годы

#### Докладчик – Власик Дарья Владимировна

25. Об установлении долгосрочных тарифов на питьевую воду для обшества «Енисейская акционерного потребителей открытого территориальная генерирующая компания (ТГК-13)» филиал Минусинская ТЭЦ (г. Красноярск, ИНН 1901067718) на 2019 -2023 годы

### Докладчик - Власик Дарья Владимировна

26. Об установлении долгосрочных тарифов на питьевую воду для потребителей муниципального унитарного предприятия «Казанцевский водоканал» Казанцевского сельсовета (Шушенский район, с. Казанцево, ИНН 2442010714) на 2019 -2023 годы

#### Докладчик - Власик Дарья Владимировна

27. Об установлении тарифов на питьевую воду для потребителей «Жилищно-коммунальное управление» предприятия муниципального Есаульского сельсовета (Березовский район, с. Есаулово, ИНН 2404008672) на 2019 год

Докладчик - Пескова Юлия Сергеевна

Об установлении тарифов на питьевую воду для потребителей 28. «Жилищно-коммунальный унитарного предприятия муниципального комплекс Бархатовского сельсовета» (Березовский район, с. Бархатово, ИНН 2404017469) на 2019 год в границах:

- Питьевая вода по СЦВ № 1 «Территория д. Киндяково Бархатовского сельсовета»

-Питьевая вода по СЦВ № 2 «Территория д.Челноково Бархатовского сельсовета»

Докладчик - Пескова Юлия Сергеевна

Об установлении тарифов на водоотведение для потребителей 29. предприятия «Жилищномуниципального унитарного д. Киндяково коммунальный комплекс Бархатовского сельсовета» (Березовский район, с. Бархатово, ИНН 2404017469) на 2019 год

Докладчик - Пескова Юлия Сергеевна

30. Об установлении долгосрочных тарифов на питьевую воду для потребителей закрытого акционерного общества «Промэнерго» (г. Ачинск, ИНН 2443022857) на 2019 -2023 годы

Локладчик - Балуева Ольга Александровна

О корректировке тарифов на питьевую воду для потребителей 31. Николая Ивановича Когодеева индивидуального предпринимателя (г. Ачинск, ИНН 244310315577) на 2019 год

Локладчик - Балуева Ольга Александровна

32. Об установлении тарифов на питьевую воду для потребителей «Тубинск» (Краснотуранский район, общества акционерного с. Тубинск, ИНН 2422392039) на 2019 год

Докладчик - Балуева Ольга Александровна

33. Об установлении долгосрочных тарифов на питьевую воду для потребителей акционерного общества «РУСАЛ Ачинский Глиноземный комбинат» (г. Ачинск, ИНН 2443005570) на 2019 -2023 годы

Докладчик - Балуева Ольга Александровна

34. Об установлении долгосрочных тарифов на питьевую воду для потребителей общества с ограниченной ответственностью «Теплосеть» (г. Ачинск, ИНН 4701005692) на 2019 -2023 годы

Докладчик - Балуева Ольга Александровна

35. Об установлении долгосрочных тарифов на водоотведение для потребителей общества с ограниченной ответственностью «Теплосеть» (г. Ачинск, ИНН 4701005692) на 2019 -2023 годы

Докладчик - Балуева Ольга Александровна

36. Об установлении долгосрочных тарифов на водоотведение для потребителей акционерного общества «РУСАЛ Ачинский Глиноземный комбинат» (г. Ачинск, ИНН 2443005570) на 2019 -2023 годы

Докладчик - Балуева Ольга Александровна

37. Об установлении тарифов на питьевую воду для потребителей общества с ограниченной ответственностью «Водоканал» (г. Назарово, ИНН 2456009765) на 2019 год.

Локладчик - Шевченко Наталья Александровна

38. Об установлении тарифов на водоотведение для потребителей общества с ограниченной ответственностью «Водоканал» (г. Назарово, ИНН 2456009765) на 2019 год.

Докладчик - Шевченко Наталья Александровна

39. Об установлении долгосрочных тарифов на питьевую воду для потребителей открытого акционерного общества «Птицефабрика «Заря» 2411015247) **VIHH** Емельяново, район, ΠIT. (Емельяновский на 2019-2023 годы.

Докладчик - Шевченко Наталья Александровна

40. Об установлении долгосрочных тарифов на водоотведение для потребителей общества с ограниченной ответственностью «ВЕГА» (Березовский район, с. Бархатово, ИНН 2458009841) на 2019 год.

Докладчик - Пескова Юлия Александровна

ВОПРОС 1. Об установлении долгосрочных тарифов на питьевую воду для потребителей общества с ограниченной ответственностью «Теплосервис» (Канский район, ИНН 2465152264) на 2019-2021 годы

СЛУШАЛИ Шевченко Н.А.: Общество с ограниченной ответственностью **IHH** 2465152264) (далее район, (Канский «Теплосервис» ООО «Теплосервис») письмом от 27.04.2018 № 55 (вх. от 28.04.2018 №2566) результатам соответствующие материалы, PЭК  $\Pi$ O представило  $\mathbf{B}$ рассмотрения которых, было открыто дело об установлении тарифов (цен) на питьевую воду № 100-18в (далее-дело № 100-18в).

«Теплосервис» предложило применять при установлении  $000$ тарифов на питьевую воду метод индексации.

Экспертная группа министерства тарифной политики Красноярского края провела экспертизу по установлению тарифов.

Письмом 23.11.2018 № 72/1112 ООО «Теплосервис» уведомлено о дате, времени и месте рассмотрения дела.

Письмом от 04.12.2018 № 334 (вх. № 72-2980 от 04.12.2018) установлении вопрос «Теплосервис» просит рассмотреть  $0<sup>6</sup>$ OOO долгосрочных тарифов на питьевую воду в свое отсутствие.

Пономаренко М.Ю.: Ставлю на голосование вопрос: рассмотреть вопрос в отсутствие представителя ООО «Теплосервис».

Голосование: «за» - единогласно.

РЕШИЛИ: рассмотреть вопрос отсутствие представителя  $B$ ООО «Теплосервис».

Шевченко Н. А. оглашает экспертное заключение по делу № 100-18в

ПРЕДЛАГАЮ:

1. Установить - 000 «Теплосервис» долгосрочные параметры регулирования на долгосрочный период регулирования 2019-2021 годы для формирования тарифов на питьевую воду с использованием метода No  $\overline{4}$ индексации установленных тарифов согласно приложению к экспертному заключению по делу № 100-18в.

2. Принять основные показатели расчета тарифов на питьевую воду на долгосрочный период регулирования согласно приложениям № 1, 2, 3, 4, 5,6 к экспертному заключению по делу № 100-18в, отказав во включении в тарифы расходов в предложенных регулируемой организацией размерах, в связи с не подтверждением экономической обоснованности таких расходов утвержденными ценообразования,  $\mathbf{c}$ Основами  $\overline{B}$ соответствии постановлением Правительства РФ от 13.05.2013 № 406 «О государственном регулировании тарифов в сфере водоснабжения и водоотведения» (далее ценообразования), Методическими указаниями  $\overline{10}$ расчету Основы регулируемых тарифов  $\mathbf{B}$  $c$  depe водоснабжения водоотведения, утвержденных приказом ФСТ России от 27.12.2013 № 1746-э (далее указания) «Операционные расходы», Методические  $\Pi$ O статьям: «Неподконтрольные расходы», «Расходы на электрическую энергию».

3. Принять к расчету тарифов на питьевую воду, отпускаемую 000 «Теплосервис» величину необходимой валовой выручки в размере:

2019 год - 16549,06 тыс. руб.;

2020 год - 18027,09 тыс. руб.;

2021 год - 20337,73 тыс. руб.

4. Установить для потребителей ООО «Теплосервис» тарифы на питьевую воду согласно приложению № 9 к экспертному заключению по делу № 100-18в.

5. Определить, что указанные тарифы действуют с 01.01.2019 по 31.12.2021.

Пономаренко М.Ю.: Ставлю на голосование вопрос:

Установить ООО «Теплосервис» долгосрочные параметры 1. регулирования на долгосрочный период регулирования 2019-2021 годы для формирования тарифов на питьевую воду с использованием метода

4 No тарифов приложению установленных согласно индексации к экспертному заключению по делу № 100-18в.

2. Принять основные показатели расчета тарифов на питьевую воду на долгосрочный период регулирования согласно приложениям № 1, 2, 3, 4, 5.6 к экспертному заключению по делу № 100-18в, отказав во включении в тарифы расходов в предложенных регулируемой организацией размерах, в связи с не подтверждением экономической обоснованности таких расходов ценообразования, утвержденными  $\ddot{\text{c}}$ Основами  $\overline{B}$ соответствии постановлением Правительства РФ от 13.05.2013 № 406 «О государственном регулировании тарифов в сфере водоснабжения и водоотведения» (далее -Методическими ценообразования). указаниями  $\overline{a}$ расчету Основы сфере водоснабжения  $\overline{M}$ водоотведения, регулируемых тарифов  $\, {\bf B}$ утвержденных приказом ФСТ России от 27.12.2013 № 1746-э (далее -Методические указания) статьям: «Операционные расходы»,  $\overline{10}$ «Неподконтрольные расходы», «Расходы на электрическую энергию».

3. Принять к расчету тарифов на питьевую воду, отпускаемую «Теплосервис» величину необходимой валовой выручки 000 в размере:

2019 год – 16549,06 тыс. руб.;

2020 год - 18027,09 тыс. руб.;

2021 год - 20337,73 тыс. руб.

4. Установить для потребителей ООО «Теплосервис» тарифы на питьевую воду согласно приложению № 9 к экспертному заключению по делу № 100-18в.

5. Определить, что указанные тарифы действуют с 01.01.2019 по 31.12.2021.

Голосование: «за» - единогласно.

РЕШИЛИ:

Установить  $_{\rm OOO}$ «Теплосервис»  $\mathbf{1}$ . долгосрочные параметры регулирования на долгосрочный период регулирования 2019-2021 годы для формирования тарифов на питьевую воду с использованием метода индексации установленных тарифов согласно  $N_2$ приложению 4 к экспертному заключению по делу № 100-18в.

2. Принять основные показатели расчета тарифов на питьевую воду на долгосрочный период регулирования согласно приложениям № 1, 2, 3, 4, 5,6 к экспертному заключению по делу № 100-18в, отказав во включении в тарифы расходов в предложенных регулируемой организацией размерах, в связи с не подтверждением экономической обоснованности таких расходов Основами ценообразования, утвержденными соответствии  $\mathbf{C}$  $\, {\bf B}$ постановлением Правительства РФ от 13.05.2013 № 406 «О государственном регулировании тарифов в сфере водоснабжения и водоотведения» (далее -

Основы ценообразования). Методическими указаниями  $\overline{10}$ расчету  $c$  depe водоснабжения регулируемых тарифов  $\mathbf{B}$  $\overline{\mathbf{M}}$ водоотведения, утвержденных приказом ФСТ России от 27.12.2013 № 1746-э (далее -Методические указания) статьям: «Операционные  $\overline{10}$ расходы», «Неподконтрольные расходы», «Расходы на электрическую энергию».

3. Принять к расчету тарифов на питьевую воду, отпускаемую «Теплосервис» величину необхолимой  $000$ валовой выручки в размере:

2019 год – 16549,06 тыс. руб.;

2020 год – 18027,09 тыс. руб.;

2021 год – 20337.73 тыс. руб.

4. Установить для потребителей ООО «Теплосервис» тарифы на питьевую воду согласно приложению № 9 к экспертному заключению по делу № 100-18в.

5. Определить, что указанные тарифы действуют с 01.01.2019 по 31.12.2021.

ВОПРОС 2. Об установлении долгосрочных тарифов на водоотведение для потребителей общества с ограниченной ответственностью «Теплосервис» (Канский район, ИНН 2465152264) на 2019-2021 годы

СЛУШАЛИ Шевченко Н.А.: Общество с ограниченной ответственностью (Канский **HHH** 2465152264) «Теплосервис» район. (далее ООО «Теплосервис») письмом от 27.04.2018 № 54 (вх. от 28.04.2018 № 2565) в РЭК соответствующие материалы, представило  $\Pi$ O результатам рассмотрения которых, было открыто дело об установлении тарифов (цен) на питьевую воду № 130-18в (далее-дело № 130-18в).

 $000$ «Теплосервис» предложило применять при установлении тарифов на водоотведение метод индексации.

Экспертная группа министерства тарифной политики Красноярского края провела экспертизу по установлению тарифов.

Письмом 23.11.2018 № 72/1112 ООО «Теплосервис» уведомлено о дате, времени и месте рассмотрения дела.

Письмом от 04.12.2018 № 334 (вх. № 72-2980 от 04.12.2018) ООО «Теплосервис» просит рассмотреть вопрос об установлении долгосрочных тарифов на водоотведение в свое отсутствие.

Пономаренко М.Ю.: Ставлю на голосование вопрос: рассмотреть вопрос в отсутствие представителя ООО «Теплосервис».

Голосование: «за» - единогласно.

отсутствие представителя РЕШИЛИ: рассмотреть вопрос  $\, {\bf B}$ ООО «Теплосервис».

Шевченко Н. А. оглашает экспертное заключение по делу № 130-18в

ПРЕДЛАГАЮ:

«Теплосервис» долгосрочные параметры 1. Установить 000 регулирования на долгосрочный период регулирования 2019-2021 годы для водоотведение с использованием формирования тарифов на метода  $N<sub>2</sub>$  $\overline{4}$ приложению тарифов согласно индексации установленных к экспертному заключению по делу № 130-18в.

2. Принять основные показатели расчета тарифов на водоотведение на долгосрочный период регулирования согласно приложениям № 1, 2, 3, 4, 5,6 к экспертному заключению по делу № 130-18в, отказав во включении в тарифы расходов в предложенных регулируемой организацией размерах, в связи с не подтверждением экономической обоснованности таких расходов утвержденными ценообразования, Основами соответствии  $\ddot{\rm c}$  $\overline{B}$ постановлением Правительства РФ от 13.05.2013 № 406 «О государственном регулировании тарифов в сфере водоснабжения и водоотведения» (далее -Методическими указаниями расчету ценообразования),  $\overline{110}$ Основы водоснабжения водоотведения,  $c$  depe регулируемых тарифов  $\, {\bf B}$  $\,$  M утвержденных приказом ФСТ России от 27.12.2013 № 1746-э (далее -Методические указания) по статьям: «Текущие расходы», «Расходы на электрическую энергию», «Неподконтрольные расходы».

3. Принять к расчету тарифов на водоотведение, отпускаемую величину необходимой валовой выручки «Теплосервис»  $000$ в размере:

2019 год – 8617,34 тыс. руб.;

2020 год - 9989,35 тыс. руб.;

2021 год – 11820,41 тыс. руб.

«Теплосервис» тарифы 4. Установить для потребителей ООО на водоотведение согласно приложению № 9 к экспертному заключению по делу № 130-18в.

5. Определить, что указанные тарифы действуют с 01.01.2019 по 31.12.2021.

Пономаренко М.Ю.: Ставлю на голосование вопрос:

Установить  $000$ «Теплосервис» долгосрочные параметры 1. регулирования на долгосрочный период регулирования 2019-2021 годы для водоотведение с использованием формирования тарифов на метода

 $N<sub>o</sub>$  $\overline{4}$ тарифов приложению установленных согласно индексации к экспертному заключению по делу № 130-18в.

2. Принять основные показатели расчета тарифов на водоотведение на долгосрочный период регулирования согласно приложениям № 1, 2, 3, 4, 5.6 к экспертному заключению по делу № 130-18в, отказав во включении в тарифы расходов в предложенных регулируемой организацией размерах, в связи с не подтверждением экономической обоснованности таких расходов ценообразования, үтвержденными Основами соответствии  $\ddot{c}$  $\overline{B}$ постановлением Правительства РФ от 13.05.2013 № 406 «О государственном регулировании тарифов в сфере водоснабжения и водоотведения» (далее ценообразования), Методическими указаниями  $\overline{10}$ расчету Основы водоснабжения водоотведения, тарифов  $\mathbf{B}$ cobepe  $\overline{H}$ регулируемых утвержденных приказом ФСТ России от 27.12.2013 № 1746-э (далее -Методические указания) по статьям: «Текущие расходы», «Расходы на электрическую энергию», «Неподконтрольные расходы».

3. Принять к расчету тарифов на водоотведение, отпускаемую величину необходимой валовой выручки «Теплосервис» 000 в размере:

2019 год – 8617,34 тыс. руб.;

2020 год – 9989,35 тыс. руб.;

2021 год - 11820,41 тыс. руб.

4. Установить для потребителей ООО «Теплосервис» тарифы на водоотведение согласно приложению № 9 к экспертному заключению по делу № 130-18в.

что указанные тарифы действуют с 01.01.2019 5. Определить, по 31.12.2021.

Голосование: «за» - единогласно.

#### РЕШИЛИ:

«Теплосервис» Установить ООО долгосрочные параметры  $\mathbb{1}$ . регулирования на долгосрочный период регулирования 2019-2021 годы для тарифов на водоотведение формирования  $\mathbf{C}$ использованием метода тарифов No индексации установленных согласно приложению 4 к экспертному заключению по делу № 130-18в.

2. Принять основные показатели расчета тарифов на водоотведение на долгосрочный период регулирования согласно приложениям № 1, 2, 3, 4, 5,6 к экспертному заключению по делу № 130-18в, отказав во включении в тарифы расходов в предложенных регулируемой организацией размерах, в связи с не подтверждением экономической обоснованности таких расходов ценообразования, утвержденными Основами соответствии  $\mathbf{C}$  $\, {\bf B}$ постановлением Правительства РФ от 13.05.2013 № 406 «О государственном регулировании тарифов в сфере водоснабжения и водоотведения» (далее -

ценообразования), Методическими Основы указаниями расчету  $\overline{10}$  $c$  depe водоснабжения тарифов  $\mathbf{B}$ водоотведения, регулируемых  $\overline{\mathbf{M}}$ утвержденных приказом ФСТ России от 27.12.2013 № 1746-э (далее -Методические указания) по статьям: «Текущие расходы», «Расходы на электрическую энергию», «Неподконтрольные расходы».

3. Принять к расчету тарифов на водоотведение, отпускаемую 000 «Теплосервис» величину необходимой валовой выручки в размере:

2019 год – 8617,34 тыс. руб.;

2020 год - 9989,35 тыс. руб.;

2021 год – 11820,41 тыс. руб.

4. Установить для потребителей ООО «Теплосервис» тарифы на водоотведение согласно приложению № 9 к экспертному заключению по делу № 130-18в.

5. Определить, что указанные тарифы действуют с 01.01.2019 по 31.12.2021.

ВОПРОС 3. О корректировке тарифов на питьевую воду для потребителей общества с ограниченной ответственностью «Квадрат» (Канский район, г. Канск, ИНН 2450030231) на 2019 годы

СЛУШАЛИ Шевченко Н. А.: В соответствии с пунктами 74-80 Основ ценообразования в сфере водоснабжения и водоотведения, утвержденных постановлением Правительства Российской Федерации от 13.05.2013 № 406 «О государственном регулировании тарифов в сфере водоснабжения и водоотведения», разделом VII Методических указаний по расчету сфере водоснабжения регулируемых тарифов  $\mathbf{B}$ водоотведения.  $\overline{\text{M}}$ утвержденных приказом ФСТ от 18.12.2017 № 945-в «Об установлении долгосрочных тарифов на питьевую воду для потребителей общества с ограниченной ответственностью «Квадрат» (Канский район, г. Канск, ИНН 2450030231)» с применением метода индексации установленных тарифов.

В соответствии с пунктом 90 Методических указаний № 1746-э необходимая валовая выручка регулируемой организации и тарифы, установленные с применением метода индексации, ежегодно корректируются (начиная со второго года первого долгосрочного периода регулирования) с учетом отклонения фактических значений параметров регулирования тарифов, учитываемых при расчете тарифов (за исключением долгосрочных параметров регулирования тарифов), от их плановых значений.

В целях ежегодной корректировки необходимой валовой выручки с ограниченной ответственностью «Квадрат» (Канский район, общества г. Канск, ИНН 2450030231) и долгосрочных тарифов на питьевую воду на очередной год долгосрочного периода регулирования подготовлено Заключение о корректировке тарифов на питьевую воду для потребителей

общества с ограниченной ответственностью «Квадрат» (Канский район, г. Канск, ИНН 2450030231) на 2019 год (далее - Заключение).

Оглаппается Заключение.

ПРЕДЛАГАЮ:

Произвести корректировку необходимой валовой выручки  $\mathbf{1}$ . с ограниченной ответственностью «Квадрат» (Канский район, общества г. Канск, ИНН 2450030231) для расчета тарифов на питьевую воду, утвердив выручки объем необходимой валовой на 2019 год  $\mathbf{B}$ размере 26785,17 тыс. руб.

2. Принять к расчету тарифов на питьевую воду обшества с ограниченной ответственностью «Квадрат» (Канский район, г. Канск. ИНН 2450030231) основные показатели расчета тарифов на 2019 год, согласно приложениям № 1, 2, 3, 4 к Заключению.

3. Установить (пересмотреть) с 01.01.2019 тарифы на питьевую воду для потребителей общества с ограниченной ответственностью «Квадрат» (Канский район, г. Канск, ИНН 2450030231) согласно приложению № 7 к Заключению, внеся в приказ Региональной энергетической комиссии Красноярского края от 18.12.2017 № 945-в соответствующие изменения.

4. Определить, что указанные тарифы действуют c  $01.01.2019$ по 31.12.2019.

Пономаренко М.Ю.: Ставлю на голосование вопрос:

 $1_{-}$ Произвести корректировку необходимой валовой выручки с ограниченной ответственностью «Квадрат» (Канский район, общества г. Канск, ИНН 2450030231) для расчета тарифов на питьевую воду, утвердив необхолимой валовой выручки объем на 2019 год  $\mathbf{B}$ размере 26785,17 тыс. руб.

2. Принять к расчету тарифов общества питьевую на воду с ограниченной ответственностью «Квадрат» (Канский район, г. Канск, ИНН 2450030231) основные показатели расчета тарифов на 2019 год, согласно приложениям № 1, 2, 3, 4 к Заключению.

3. Установить (пересмотреть) с 01.01.2019 тарифы на питьевую воду для потребителей общества с ограниченной ответственностью «Квадрат» (Канский район, г. Канск, ИНН 2450030231) согласно приложению № 7 к Заключению, внеся в приказ Региональной энергетической комиссии Красноярского края от 18.12.2017 № 945-в соответствующие изменения.

4. Определить, что указанные тарифы действуют с 01.01.2019 по 31.12.2019.

Голосование: «за» - единогласно.

РЕШИЛИ:

корректировку необходимой валовой выручки 1. Произвести с ограниченной ответственностью «Квадрат» (Канский район, обшества г. Канск, ИНН 2450030231) для расчета тарифов на питьевую воду, утвердив размере необходимой валовой выручки  $_{\rm Ha}$ 2019 ГОД  $\overline{B}$ объем 26785,17 тыс. руб.

общества тарифов  $_{\rm Ha}$ питьевую воду 2. Принять расчету  $\bf K$ с ограниченной ответственностью «Квадрат» (Канский район, г. Канск. ИНН 2450030231) основные показатели расчета тарифов на 2019 год, согласно приложениям № 1, 2, 3, 4 к Заключению.

3. Установить (пересмотреть) с 01.01.2019 тарифы на питьевую воду для потребителей общества с ограниченной ответственностью «Квадрат» (Канский район, г. Канск, ИНН 2450030231) согласно приложению № 7 к Заключению, внеся в приказ Региональной энергетической комиссии Красноярского края от 18.12.2017 № 945-в соответствующие изменения.

действуют 01.01.2019 4. Определить, что указанные тарифы  $\mathbf{C}$ по 31.12.2019.

ВОПРОС 4. Об установлении долгосрочных тарифов на питьевую воду для Красноярской дирекции  $\overline{110}$ тепловодоснабжению потребителей структурного подразделения Центральной дирекции по тепловодоснабжению - филиала ОАО «РЖД» (г. Москва, ИНН 7708503727) на 2019-2023 годы:

- для потребителей Красноярского края (за исключением г. Иланский и Карапсельского сельсовета Иланского района).

- для потребителей г. Иланский и Карапсельского сельсовета Иланского района.

СЛУШАЛИ Гапееву Е.И.: Красноярская дирекция по тепловодоснабжению структурного подразделения Центральной дирекции по тепловодоснабжению – филиала ОАО «РЖД» (г. Москва, ИНН 7708503727) (далее – ОАО «РЖД» ДТВ) письмом от 28.04.2018 № 912/КрасДТВ (вх. от 28.04.2018 № 2679) представило в РЭК Красноярского края соответствующие материалы,  $\Pi$ <sup>O</sup> результатам рассмотрения которых, было открыто дело об установлении тарифов (цен) на питьевую воду № 195-18в (далее - дело № 195-18в).

ОАО «РЖД» ДТВ просит перенести дату рассмотрения вопросов об установлении долгосрочных тарифов на питьевую воду с 04.12.2018 на более позднюю дату.

Пономаренко М.Ю.: Ставлю на голосование вопрос:

«РЖД» OAO **ДТВ** установлении вопросов об Рассмотрение долгосрочных тарифов на питьевую воду с 04.12.2018 на 13.12.2018 в 11 часов 00 минут.

Голосование: «за» - единогласно.

РЕШИЛИ:

установлении **OAO** «РЖД» ДТВ об Рассмотрение вопросов долгосрочных тарифов на питьевую воду с 04.12.2018 на 13.12.2018 в 11 часов 00 минут.

ВОПРОС 5. Об установлении долгосрочных тарифов на водоотведение для тепловодоснабжению дирекции  $\overline{110}$ потребителей Красноярской структурного подразделения Центральной дирекции по тепловодоснабжению - филиала ОАО «РЖД» (г. Москва, ИНН 7708503727) на 2019-2023 годы:

- для потребителей Красноярского края (за исключением г. Иланский и Карапсельского сельсовета Иланского района).

для потребителей г. Иланский и Карапсельского сельсовета Иланского района.

СЛУШАЛИ Гапеева Е. И.: Красноярская дирекция по тепловодоснабжению структурного подразделения Центральной дирекции по тепловодоснабжению филиала ОАО «РЖД» (г. Москва, ИНН 7708503727) (далее  $\equiv$ ОАО «РЖД» ДТВ) письмом от 28.04.2018 № 911/КрасДТВ (вх. от 28.04.2018 № 2680) представило в РЭК Красноярского края соответствующие материалы, по результатам рассмотрения которых, было открыто дело об установлении тарифов (цен) на водоотведение № 196-18в (далее - дело  $N<sub>2</sub>$  196-18<sub>B</sub>).

ОАО «РЖД» ДТВ просит перенести дату рассмотрения вопросов об установлении долгосрочных тарифов на водоотведение с 04.12.2018 на более позднюю дату.

Пономаренко М.Ю.: Ставлю на голосование вопрос:

**OAO**  $\langle P X \rangle$ **ДТВ** установлении Рассмотрение вопросов об долгосрочных тарифов на водоотведение с 04.12.2018 на 13.12.2018 в 11 часов 00 минут.

Голосование: «за» - единогласно.

РЕШИЛИ:

OAO  $\langle P X L \rangle$ **ДТВ**  $0<sup>6</sup>$ установлении вопросов Рассмотрение долгосрочных тарифов на водоотведение с 04.12.2018 на 13.12.2018 в 11 часов 00 минут.

ВОПРОС 6. Об установлении тарифов на транспортировку сточных вод по сетям Красноярской дирекции по тепловодоснабжению - структурного подразделения Центральной дирекции по тепловодоснабжению - филиала ОАО «РЖД» (г. Москва, ИНН 7708503727) на 2019-2023 годы:

СЛУШАЛИ Гапеева Е. И.: Красноярская дирекция по тепловодоснабжению структурного подразделения Центральной дирекции по тепловодоснабжению ИНН 7708503727) (далее филиала ОАО «РЖД» (г. Москва,  $\frac{1}{2}$ 2283/КрасДТВ 19.10.2018  $N_2$ **OAO**  $\langle P \mathcal{K} \mathcal{I} \rangle$  $ITB)$ письмом **OT** (вх. от 23.10.2018 № 72-1798) представило в министерство тарифной политики Красноярского края соответствующие материалы, по результатам рассмотрения которых, было открыто дело об установлении тарифов (цен) на транспортировку сточных вод по сетям № 339-18в (далее - дело № 339-18в).

ОАО «РЖД» ДТВ просит перенести дату рассмотрения вопросов об установлении долгосрочных тарифов на транспортировку сточных вод по сетям с 04.12.2018 на более позднюю дату.

Пономаренко М.Ю.: Ставлю на голосование вопрос:

OAO  $\langle P X \rangle$ ДТВ об установлении Рассмотрение вопросов долгосрочных тарифов на транспортировку сточных вод по сетям с 04.12.2018 на 13.12.2018 в 11 часов 00 минут.

Голосование: «за» - единогласно.

РЕШИЛИ.

OAO «РЖД» ДTB Рассмотрение вопросов об установлении долгосрочных тарифов на транспортировку сточных вод  $\Pi$ O сетям с 04.12.2018 на 13.12.2018 в 11 часов 00 минут.

ВОПРОС 7. Об установлении долгосрочных тарифов на техническую воду акционерного общества «Красноярская THET потребителей лля (г. Красноярск, ИНН 2460237926) на 2019 - 2023 годы.

СЛУШАЛИ Гапееву Е.И.: Акционерное общество «Красноярская ТЭЦ-1» (г. Красноярск, ИНН 2460237926) (далее - АО «Красноярская ТЭЦ-1») письмом от 24.04.2018 № Исх-2-4.2-35855/18-0-0 (вх. № 2040 от 24.04.2018)

РЭК соответствующие материалы, результатам. представило  $\, {\bf B}$  $\Pi$ O рассмотрения которых было открыто дело об установлении тарифов (цен) № 169-18в (далее-дело № 169-18в).

АО «Красноярская ТЭЦ-1» просит перенести дату рассмотрения вопросов об установлении долгосрочных тарифов на техническую воду с 04.12.2018 на более позднюю дату.

Пономаренко М.Ю.: Ставлю на голосование вопрос:

Рассмотрение вопросов AO «Красноярская ТЭЦ-1» об установлении долгосрочных тарифов на техническую воду с 04.12.2018 на 13.12.2018 в 11 часов 00 минут.

Голосование: «за» - единогласно.

#### РЕШИЛИ:

Рассмотрение вопросов АО «Красноярская ТЭЦ-1» об установлении долгосрочных тарифов на техническую воду с 04.12.2018 на 13.12.2018 в 11 часов 00 минут.

ВОПРОС 8. Об установлении долгосрочных тарифов на транспортировку потребителей акционерного общества сточных вод лля «Красноярская ТЭЦ-1» (г. Красноярск, ИНН 2460237926) на 2019-2023 годы.

СЛУШАЛИ Гапееву Е.И.: Акционерное общество «Красноярская ТЭЦ-1» (г. Красноярск ИНН 2460237926) (Далее – АО «Красноярская ТЭЦ-1») письмом от 24.04.2018 № Исх.-2-4ю2-35856/18-0-1 (вх. № 2041 от 24.04.2018) в РЭК соответствующие представило материалы,  $\Pi$ O результатам рассмотрения которых, было открыто дело об установлении тарифов (цен) на транспортировку сточных вод № 170-18в (далее-дело № 170-18в).

АО «Красноярская ТЭЦ-1» предложило применять при установлении тарифов на транспортировку сточных вод метод индексации.

Экспертная группа министерства тарифной политики Красноярского края провела экспертизу по установлению тарифов.

Письмом от 23.11.2018  $N_2$  72/1112 AO «Красноярская ТЭЦ-1» уведомлено о дате, времени и месте рассмотрения дела.

Гапеева Е.И. оглашает экспертное заключение по делу № 170-18в.

ПРЕДЛАГАЮ:

1. Установить AO «Красноярская ТЭЦ-1» долгосрочные параметры регулирования на долгосрочный период регулирования 2019 - 2023 годы на транспортировку формирования тарифов сточных вод ДЛЯ с использованием метода индексации установленных тарифов согласно приложению № 4 к экспертному заключению по делу № 170-18в.

2. Утвердить основные показатели расчета тарифов на транспортировку сточных вод на период регулирования согласно приложениям № 1, 2, 3, 4, 5, 6 к экспертному заключению по делу № 170-18в, отказав во включении в тарифы расходов в предложенных регулируемой организацией размерах, в связи с не подтверждением экономической обоснованности таких расходов Основами ценообразования, утвержденными соответствии  $\mathbf{C}$  $\overline{B}$ постановлением Правительства РФ от 13.05.2013 № 406 «О государственном регулировании тарифов в сфере водоснабжения и водоотведения» (далее ценообразования), Методическими указаниями  $\overline{10}$ расчету Основы водоснабжения cobepe водоотведения. регулируемых тарифов  $\overline{\mathbf{M}}$  $\, {\bf B}$ утвержденных приказом ФСТ России от 27.12.2013 № 1746-э (далее -Методические указания) по статьям «Текущие расходы», «Нормативная прибыль».

3. Утвердить объем необходимой валовой выручки АО «Красноярская ТЭЦ-1» на транспортировку сточных вод в размере:

на 2019 год в размере 3 387,52 тыс. руб.;

на 2020 год в размере 3 437,77 тыс. руб.;

на 2021 год в размере 3 490,97 тыс. руб.;

на 2022 год в размере 3 644,36 тыс. руб.;

на 2023 год в размере 3 752,31 тыс. руб.

4. Установить для потребителей АО «Красноярская ТЭЦ-1» тарифы на транспортировку сточных вод согласно приложению № 9 к экспертному заключению по делу № 170-18в.

5. Определить, что указанные тарифы действуют с 01.01.2019 по 31.12.2023.

Пономаренко М.Ю.: Ставлю на голосование вопрос:

1. Установить AO «Красноярская ТЭЦ-1» долгосрочные параметры регулирования на долгосрочный период регулирования 2019 - 2023 годы формирования тарифов транспортировку для  $_{\rm Ha}$ сточных вод с использованием метода индексации установленных тарифов согласно приложению № 4 к экспертному заключению по делу № 170-18в.

2. Утвердить основные показатели расчета тарифов на транспортировку сточных вод на период регулирования согласно приложениям № 1, 2, 3, 4, 5, 6 к экспертному заключению по делу  $N_2$  170-18в, отказав во включении в тарифы расходов в предложенных регулируемой организацией размерах, в связи с не подтверждением экономической обоснованности таких расходов Основами ценообразования, утвержденными соответствии  $\mathbf{c}$  $\overline{B}$ постановлением Правительства РФ от 13.05.2013 № 406 «О государственном регулировании тарифов в сфере водоснабжения и водоотведения» (далее -Методическими указаниями ценообразования),  $\overline{10}$ расчету Основы регулируемых тарифов  $\overline{B}$  $c$  depe водоснабжения  $\overline{\mathbf{M}}$ водоотведения, утвержденных приказом ФСТ России от 27.12.2013 № 1746-э (далее -Методические указания) по статьям «Текущие расходы», «Нормативная прибыль».

3. Утвердить объем необходимой валовой выручки AO «Красноярская ТЭЦ-1» на транспортировку сточных вод в размере:

на 2019 год в размере 3 387,52 тыс. руб.;

на 2020 год в размере 3 437,77 тыс. руб.;

на 2021 год в размере 3 490,97 тыс. руб.;

на 2022 год в размере 3 644,36 тыс. руб.;

на 2023 год в размере 3 752,31 тыс. руб.

4. Установить для потребителей АО «Красноярская ТЭЦ-1» тарифы на транспортировку сточных вод согласно приложению № 9 к экспертному заключению по делу № 170-18в.

5. Определить, что указанные тарифы действуют с 01.01.2019 по 31.12.2023.

Голосование: «за» - единогласно.

РЕШИЛИ:

1. Установить AO «Красноярская ТЭЦ-1» долгосрочные параметры регулирования на долгосрочный период регулирования 2019 - 2023 годы транспортировку формирования тарифов  $_{\rm Ha}$ ДЛЯ сточных вод с использованием метода индексации установленных тарифов согласно приложению № 4 к экспертному заключению по делу № 170-18в.

2. Утвердить основные показатели расчета тарифов на транспортировку сточных вод на период регулирования согласно приложениям № 1, 2, 3, 4, 5, 6 к экспертному заключению по делу № 170-18в, отказав во включении в тарифы расходов в предложенных регулируемой организацией размерах, в связи с не подтверждением экономической обоснованности таких расходов соответствии  $\mathbf{C}$ Основами ценообразования, утвержденными  $\mathbf{B}$ постановлением Правительства РФ от 13.05.2013 № 406 «О государственном регулировании тарифов в сфере водоснабжения и водоотведения» (далее -Основы ценообразования), Методическими указаниями  $\Pi$ O расчету тарифов  $c$   $\phi$   $e$   $p$   $e$ водоснабжения водоотведения, регулируемых  $\mathbf B$ утвержденных приказом ФСТ России от 27.12.2013 № 1746-э (далее -

Методические указания) по статьям «Текущие расходы», «Нормативная прибыль».

3. Утвердить объем необходимой валовой выручки AO «Красноярская ТЭЦ-1» на транспортировку сточных вод в размере:

на 2019 год в размере 3 387,52 тыс. руб.;

на 2020 год в размере 3 437,77 тыс. руб.;

на 2021 год в размере 3 490,97 тыс. руб.;

на 2022 год в размере 3 644,36 тыс. руб.;

на 2023 год в размере 3 752,31 тыс. руб.

4. Установить для потребителей АО «Красноярская ТЭЦ-1» тарифы на транспортировку сточных вод согласно приложению № 9 к экспертному заключению по делу № 170-18в.

5. Определить, что указанные тарифы действуют с 01.01.2019 по 31.12.2023.

ВОПРОС 9. Об установлении долгосрочных тарифов на техническую воду для потребителей акционерного общества «Енисейская территориальная компания (TFK-13)» филиал «Красноярская THI-3» генерирующая (г. Красноярск, ИНН 1901067718) на 2019-2023 годы.

обшество «Енисейская Гапееву  $E.H.:$ Акционерное СЛУШАЛИ территориальная генерирующая компания (ТГК-13)» филиал «Красноярская ТЭЦ-3» (г. Красноярск ИНН 1901067718) (Далее - AO «Енисейская ТГК письмом  $(TTK-13)$ филиал Красноярская  $T3L-3$  $OT$ 24.04.2018 № Исх.-2-4.2-35860/18-0-0 (вх. № 2035 от 24.04.2018) представило в РЭК соответствующие материалы, по результатам рассмотрения которых, было открыто дело об установлении тарифов (цен) на техническую воду № 166-18в (далее-дело № 166-18в).

АО «Енисейская ТГК (ТГК-13)» филиал Красноярская ТЭЦ-3 предложил применять при установлении тарифов на техническую воду метод индексации.

Экспертная группа министерства тарифной политики Красноярского края провела экспертизу по установлению тарифов.

Письмом от 23.11.2018 № 72/1112 АО «Енисейская ТГК (ТГК-13)» филиал Красноярская ТЭЦ-3 уведомлено о дате, времени и месте рассмотрения дела.

Гапеева Е.И. оглашает экспертное заключение по делу № 166-18в.

ПРЕДЛАГАЮ:

1. Установить AO «Енисейская ТГК (ТГК-13)» филиал Красноярская ТЭЦ-3 долгосрочные параметры регулирования на долгосрочный период регулирования 2019 2023  $\equiv$ годы ДЛЯ формирования тарифов на техническую воду с использованием метода индексации установленных тарифов согласно приложению № 4 к экспертному заключению по делу № 166-18в.

2. Утвердить основные показатели расчета тарифов на техническую воду на период регулирования согласно приложениям № 1, 2, 3, 4, 5, 6 к экспертному заключению по делу № 166-18в, отказав во включении в тарифы расходов в предложенных регулируемой организацией размерах, в связи с не подтверждением экономической обоснованности таких расходов соответствии  $\mathbf{c}$ Основами ценообразования,  $\overline{B}$ утвержденными постановлением Правительства РФ от 13.05.2013 № 406 «О государственном регулировании тарифов в сфере водоснабжения и водоотведения» (далее -Основы ценообразования), Методическими указаниями  $\overline{a}$ расчету регулируемых тарифов coepe водоснабжения  $\overline{B}$  $\overline{M}$ волоотведения. утвержденных приказом ФСТ России от 27.12.2013 № 1746-э (далее -Методические указания) по статьям «Текущие расходы», «Нормативная прибыль».

3. Утвердить объем необходимой валовой выручки AO «Енисейская ТГК (ТГК-13)» филиал Красноярская ТЭЦ-3 на техническую воду в размере:

на 2019 год в размере 39 535,83 тыс. руб.;

на 2020 год в размере 41 726,22 тыс. руб.;

на 2021 год в размере 44 414,43 тыс. руб.;

на 2022 год в размере 51 203,64 тыс. руб.;

на 2023 год в размере 62 877,91 тыс. руб.

4. Установить для потребителей AO «Енисейская ТГК (ТГК-13)» филиал Красноярская ТЭЦ-3 тарифы на техническую воду согласно приложению № 9 к экспертному заключению по делу № 166-18в.

5. Определить, что указанные тарифы действуют с 01.01.2019 по 31.12.2023.

Пономаренко М.Ю.: Ставлю на голосование вопрос:

1. Установить AO «Енисейская ТГК (ТГК-13)» филиал Красноярская ТЭЦ-3 долгосрочные параметры регулирования на долгосрочный период регулирования 2019 2023  $\frac{1}{2}$ годы для формирования тарифов на техническую воду с использованием метода индексации установленных тарифов согласно приложению № 4 к экспертному заключению по делу № 166-18в.

2. Утвердить основные показатели расчета тарифов на техническую воду на период регулирования согласно приложениям № 1, 2, 3, 4, 5, 6 к экспертному заключению по делу № 166-18в, отказав во включении в тарифы расходов в предложенных регулируемой организацией размерах, в связи с не подтверждением экономической обоснованности таких расходов ценообразования, соответствии  $\mathbf{c}$ Основами утвержденными  $\overline{B}$ постановлением Правительства РФ от 13.05.2013 № 406 «О государственном регулировании тарифов в сфере водоснабжения и водоотведения» (далее -Основы ценообразования). Метолическими указаниями  $\overline{10}$ расчету водоснабжения тарифов  $c$  depe регулируемых  $\overline{\mathbf{B}}$  $\overline{\mathbf{M}}$ водоотведения, утвержденных приказом ФСТ России от 27.12.2013 № 1746-э (далее -Методические указания) по статьям «Текущие расходы», «Нормативная прибыль».

3. Утвердить объем необходимой валовой выручки AO «Енисейская ТГК (ТГК-13)» филиал Красноярская ТЭЦ-3 на техническую воду в размере:

на 2019 год в размере 39 535,83 тыс. руб.;

на 2020 год в размере 41 726,22 тыс. руб.;

на 2021 год в размере 44 414,43 тыс. руб.;

на 2022 год в размере 51 203,64 тыс. руб.;

на 2023 год в размере 62 877,91 тыс. руб.

4. Установить для потребителей АО «Енисейская ТГК (ТГК-13)» филиал Красноярская ТЭЦ-3 тарифы на техническую воду согласно приложению № 9 к экспертному заключению по делу № 166-18в.

5. Определить, что указанные тарифы действуют с 01.01.2019 по 31.12.2023.

Голосование: «за» - единогласно.

РЕШИЛИ:

1. Установить AO «Енисейская ТГК (ТГК-13)» филиал Красноярская ТЭЦ-3 долгосрочные параметры регулирования на долгосрочный период регулирования 2019 2023 годы формирования ДЛЯ тарифов на техническую воду с использованием метода индексации установленных тарифов согласно приложению № 4 к экспертному заключению по делу № 166-18в.

2. Утвердить основные показатели расчета тарифов на техническую воду на период регулирования согласно приложениям № 1, 2, 3, 4, 5, 6 к экспертному заключению по делу № 166-18в, отказав во включении в тарифы расходов в предложенных регулируемой организацией размерах, в связи с не подтверждением экономической обоснованности таких расходов соответствии  $\mathbf{C}$ Основами ценообразования,  $\, {\bf B}$ утвержденными постановлением Правительства РФ от 13.05.2013 № 406 «О государственном регулировании тарифов в сфере водоснабжения и водоотведения» (далее -Основы ценообразования), Методическими указаниями  $\overline{u}$ расчету регулируемых тарифов водоснабжения  $\, {\bf B} \,$ cotepe  $\mathbf H$ водоотведения. утвержденных приказом ФСТ России от 27.12.2013 № 1746-э (далее -

Методические указания) по статьям «Текущие расходы», «Нормативная прибыль».

3. Утвердить объем необходимой валовой выручки AO «Енисейская ТГК (ТГК-13)» филиал Красноярская ТЭЦ-3 на техническую воду в размере:

на 2019 год в размере 39 535,83 тыс. руб.;

на 2020 год в размере 41 726,22 тыс. руб.;

на 2021 год в размере 44 414,43 тыс. руб.;

на 2022 год в размере 51 203,64 тыс. руб.;

на 2023 год в размере 62 877,91 тыс. руб.

4. Установить для потребителей AO «Енисейская ТГК (ТГК-13)» филиал Красноярская ТЭЦ-3 тарифы на техническую воду согласно приложению № 9 к экспертному заключению по делу № 166-18в.

5. Определить, что указанные тарифы действуют с 01.01.2019 по 31.12.2023.

ВОПРОС 10. Об установлении долгосрочных тарифов на техническую воду для потребителей акционерного общества «Енисейская территориальная компания (TFK-13)» генерирующая филиал «Красноярская ТЭЦ-2» (г. Красноярск, ИНН 1901067718) на 2019-2023 годы.

СЛУШАЛИ Гапееву  $E.H.$ Акционерное общество «Енисейская территориальная генерирующая компания (ТГК-13)» филиал «Красноярская ТЭЦ-2» (г. Красноярск, ИНН 1901067718) (далее - АО «Енисейская территориальная генерирующая компания (TTK-13)» филиал «Красноярская ТЭЦ-2») ПИСЬМОМ ОТ 24.04.2018 № Исх-2-4.2-35858/18-0-0 (вх. № 2036 от 24.04.2018) представило в РЭК соответствующие материалы,  $\overline{a}$ результатам, рассмотрения которых было открыто дело об установлении тарифов (цен) № 168-18в (далее-дело № 168-18в).

АО «Енисейская территориальная генерирующая компания (ТГК-13)» филиал «Красноярская ТЭЦ-2»просит перенести дату рассмотрения вопросов об установлении долгосрочных тарифов на техническую воду с 04.12.2018 на более позднюю дату.

Пономаренко М.Ю.: Ставлю на голосование вопрос:

Рассмотрение вопросов «Енисейская территориальная генерирующая компания (ТГК-13)» филиал «Красноярская ТЭЦ-2» об установлении долгосрочных тарифов на техническую воду с 04.12.2018 на 13.12.2018 в 11 часов 00 минут.

Голосование: «за» - единогласно.

РЕШИЛИ:

Рассмотрение вопросов AO. «Енисейская территориальная  $(TTK-13)$ филиал «Красноярская  $T3L-2x$ генерирующая компания об установлении долгосрочных тарифов на техническую воду с 04.12.2018 на 13.12.2018 в 11 часов 00 минут.

ВОПРОС 11. Об установлении долгосрочных тарифов на транспортировку сточных вод для потребителей акционерного общества «Енисейская территориальная генерирующая компания (ТГК-13)» филиал «Красноярская ТЭЦ-2» (г. Красноярск, ИНН 1901067718) на 2019-2023 годы.

СЛУШАЛИ  $E.M$ : Гапееву Акционерное общество «Енисейская территориальная генерирующая компания (ТГК-13)» филиал «Красноярская ТЭЦ-2» (г. Красноярск, ИНН 1901067718) (Далее - АО «Енисейская территориальная генерирующая компания (ТГК-13)» филиал «Красноярская ТЭЦ-2») письмом от 24.04.2018 № Исх-2-4.2-35858/18-0-0 (вх. № 2034 24.04.2018) РЭК представило  $\mathbf{B}$ соответствующие материалы, **OT** по результатам рассмотрения которых, было открыто дело об установлении тарифов (цен) на транспортировку сточных вод № 167-18в (далее-дело  $N<sub>0</sub>$  167-18в).

АО «Енисейская территориальная генерирующая компания (ТГК-13)» филиал «Красноярская ТЭЦ-2» предложило применять при установлении тарифов на транспортировку сточных вод метод индексации.

Экспертная группа министерства тарифной политики Красноярского края провела экспертизу по установлению тарифов.

Письмом от 23.11.2018 № 72/1112 АО «Енисейская территориальная  $(TTK-13)$ филиал генерирующая компания «Красноярская  $T<sup>5</sup>L<sup>-2</sup>$ уведомлено о дате, времени и месте рассмотрения дела.

Гапеева Е.И. оглашает экспертное заключение по делу № 167-18в.

### ПРЕДЛАГАЮ:

1. Установить АО «Енисейская территориальная генерирующая филиал «Красноярская ТЭЦ-2» компания  $(TTK-13)$ » долгосрочные параметры регулирования на долгосрочный период регулирования 2019 -2023 годы для формирования тарифов на транспортировку сточных вод с использованием метода индексации установленных тарифов согласно приложению № 4 к экспертному заключению по делу № 167-18в.

2. Утвердить основные показатели расчета тарифов на транспортировку сточных вод на период регулирования согласно приложениям № 1, 2, 3, 5, 6 к экспертному заключению по делу № 167-18в, отказав во включении в тарифы расходов в предложенных регулируемой организацией размерах, в связи с не подтверждением экономической обоснованности таких расходов ценообразования, соответствии  $\mathbf{c}$ Основами утвержденными  $\overline{B}$ постановлением Правительства РФ от 13.05.2013 № 406 «О государственном регулировании тарифов в сфере водоснабжения и водоотведения» (далее ценообразования). Методическими указаниями Основы  $\overline{10}$ расчету водоснабжения тарифов coepe регулируемых  $\mathbf B$  $\overline{\mathbf{H}}$ водоотведения, утвержденных приказом ФСТ России от 27.12.2013 № 1746-э (далее -Методические указания) по статьям «Текущие расходы», «Нормативная прибыль».

3. Утвердить объем необходимой валовой выручки AO «Енисейская территориальная генерирующая компания (ТГК-13)» филиал «Красноярская ТЭЦ-2» на транспортировку сточных вод в размере:

на 2019 год в размере 5 538,58 тыс. руб.; на 2020 год в размере 5 784,75 тыс. руб.; на 2021 год в размере 6 186,65 тыс. руб.; на 2022 год в размере 7 194,88 тыс. руб.; на 2023 год в размере 10 259,76 тыс. руб.

потребителей АО «Енисейская территориальная 4. Установить для генерирующая компания (ТГК-13)» филиал «Красноярская ТЭЦ-2» тарифы на транспортировку сточных вод согласно приложению № 9 к экспертному заключению по делу № 167-18в.

5. Определить, что указанные тарифы действуют с 01.01.2019 по 31.12.2023.

Пономаренко М.Ю.: Ставлю на голосование вопрос:

1. Установить АО «Енисейская территориальная генерирующая компания (TTK-13)» филиал «Красноярская ТЭЦ-2» долгосрочные параметры регулирования на долгосрочный период регулирования 2019 -2023 годы для формирования тарифов на транспортировку сточных вод с использованием метода индексации установленных тарифов согласно приложению № 4 к экспертному заключению по делу № 167-18в.

2. Утвердить основные показатели расчета тарифов на транспортировку сточных вод на период регулирования согласно приложениям № 1, 2, 3, 5, 6 к экспертному заключению по делу № 167-18в, отказав во включении в тарифы расходов в предложенных регулируемой организацией размерах, в связи с не подтверждением экономической обоснованности таких расходов ценообразования,  $\overline{B}$ соответствии  $\ddot{c}$ Основами утвержденными постановлением Правительства РФ от 13.05.2013 № 406 «О государственном регулировании тарифов в сфере водоснабжения и водоотведения» (далее -Основы ценообразования). Методическими указаниями  $\overline{10}$ расчету регулируемых тарифов  $\overline{B}$ сфере водоснабжения водоотведения,  $\boldsymbol{\mathrm{M}}$ 

утвержденных приказом ФСТ России от 27.12.2013 № 1746-э (далее -Методические указания) по статьям «Текущие расходы», «Нормативная прибыль».

3. Утвердить объем необходимой валовой выручки AO «Енисейская территориальная генерирующая компания (ТГК-13)» филиал «Красноярская ТЭЦ-2» на транспортировку сточных вод в размере:

на 2019 год в размере 5 538,58 тыс. руб.;

на 2020 год в размере 5 784,75 тыс. руб.;

на 2021 год в размере 6 186,65 тыс. руб.;

на 2022 год в размере 7 194,88 тыс. руб.;

на 2023 год в размере 10 259,76 тыс. руб.

4. Установить для потребителей АО «Енисейская территориальная генерирующая компания (ТГК-13)» филиал «Красноярская ТЭЦ-2» тарифы на транспортировку сточных вод согласно приложению № 9 к экспертному заключению по делу № 167-18в.

5. Определить, что указанные тарифы действуют с 01.01.2019 по 31.12.2023.

Голосование: «за» - единогласно.

#### РЕШИЛИ:

АО «Енисейская территориальная генерирующая 1. Установить филиал «Красноярская ТЭЦ-2» компания (TГК-13)» долгосрочные параметры регулирования на долгосрочный период регулирования 2019 -2023 годы для формирования тарифов на транспортировку сточных вод с использованием метода индексации установленных тарифов согласно приложению № 4 к экспертному заключению по делу № 167-18в.

2. Утвердить основные показатели расчета тарифов на транспортировку сточных вод на период регулирования согласно приложениям № 1, 2, 3, 5, 6 к экспертному заключению по делу № 167-18в, отказав во включении в тарифы расходов в предложенных регулируемой организацией размерах, в связи с не подтверждением экономической обоснованности таких расходов утвержденными Основами ценообразования, соответствии  $\mathbf{c}$  $\mathbf{B}$ постановлением Правительства РФ от 13.05.2013 № 406 «О государственном регулировании тарифов в сфере водоснабжения и водоотведения» (далее ценообразования), Методическими указаниями расчету Основы  $\Pi$ <sup>O</sup> водоснабжения тарифов  $c$  $\phi$ epe  $\mathbf H$ водоотведения, регулируемых  $\mathbf{B}$ утвержденных приказом ФСТ России от 27.12.2013 № 1746-э (далее -Методические указания) по статьям «Текущие расходы», «Нормативная прибыль».

3. Утвердить объем необходимой валовой выручки AO «Енисейская территориальная генерирующая компания (ТГК-13)» филиал «Красноярская ТЭЦ-2» на транспортировку сточных вод в размере:

на 2019 год в размере 5 538,58 тыс. руб.; на 2020 год в размере 5 784,75 тыс. руб.; на 2021 год в размере 6 186.65 тыс. руб.: на 2022 год в размере 7 194,88 тыс. руб.; на 2023 год в размере 10 259,76 тыс. руб.

потребителей АО «Енисейская территориальная 4. Установить для генерирующая компания (TFK-13)» филиал «Красноярская ТЭП-2» тарифы на транспортировку сточных вод согласно приложению № 9 к экспертному заключению по делу № 167-18в.

5. Определить, что указанные тарифы действуют с 01.01.2019 по 31.12.2023.

ВОПРОС 12.06 установлении долгосрочных тарифов на транспортировку холодного водоснабжения по сетям Федерального государственного бюджетного научного учреждения «Федеральный исследовательский центр «Красноярский научный центр Сибирского отделения Российской акалемии наук» (г. Красноярск, ИНН 2463002263) на 2019-2023 годы

СЛУШАЛИ Гапееву Е.И.: Федеральное государственное бюджетное научное «Федеральный учреждение исследовательский центр «Красноярский научный центр Сибирского отделения Российской академии наук» (г. Красноярск, ИНН 2463002263) (Далее – ФИЦ КНЦ СО РАН) письмом от 27.04.2018 № 15801/237 (вх. 28.04.2018 № 2669) представило в РЭК соответствующие материалы, по результатам рассмотрения которых, было открыто дело об установлении тарифов (цен) на транспортировку холодного водоснабжения по сетям № 194-18в (далее-дело № 194-18в).

ФИЦ КНЦ СО РАН предложило применять при установлении тарифов на транспортировку холодного водоснабжения по сетям метод индексации.

Экспертная группа министерства тарифной политики Красноярского края провела экспертизу по установлению тарифов.

Письмом от 23.11.2018 № 72/1112 ФИЦ КНЦ СО РАН уведомлено о дате, времени и месте рассмотрения дела.

Гапеева Е.И. оглашает экспертное заключение по делу № 194-18в.

ПРЕДЛАГАЮ:

1. Установить ФИЦ КНЦ СО РАН долгосрочные параметры регулирования на долгосрочный период регулирования 2019 - 2023 годы для формирования тарифов на транспортировку холодного водоснабжения по

сетям с использованием метода индексации установленных тарифов согласно приложению № 4 к экспертному заключению по делу № 194-18в.

2. Утвердить основные показатели расчета тарифов на транспортировку холодного водоснабжения по сетям на период регулирования согласно приложениям № 1, 2, 3, 5, 6 к экспертному заключению по делу № 194-18в, отказав во включении в тарифы расходов в предложенных регулируемой организацией размерах, в связи с не подтверждением экономической обоснованности таких расходов в соответствии с Основами ценообразования, утвержденными постановлением Правительства РФ от 13.05.2013 № 406 «О государственном регулировании тарифов в  $c\phi$ epe водоснабжения  $\overline{\mathbf{M}}$ водоотведения» (далее  $\frac{1}{2}$ Основы ценообразования). Методическими указаниями по расчету регулируемых тарифов в сфере водоснабжения и водоотведения, утвержденных приказом ФСТ России от 27.12.2013 № 1746-э (далее – Методические указания) по статьям «Текущие расходы», «Нормативная прибыль».

3. Утвердить объем необходимой валовой выручки ФИЦ КНЦ СО РАН на транспортировку холодного водоснабжения по сетям в размере:

на 2019 год - 7 456,48 тыс. руб.;

на 2020 год - 7 849,48 тыс. руб.;

на 2021 год - 8 074,43 тыс. руб.;

на 2022 год - 8 312,23 тыс. руб.;

на 2023 год – 8 527,42 тыс. руб.

потребителей ФИЦ КНЦ СО РАН тарифы 4. Установить для транспортировку на ХОЛОДНОГО водоснабжения  $\overline{10}$ сетям согласно приложению № 9 к экспертному заключению по делу № 194-18в.

5. Определить, что указанные тарифы действуют с 01.01.2019 по 31.12.2023.

Пономаренко М.Ю.: Ставлю на голосование вопрос:

ФИЦ КНЦ СО РАН долгосрочные параметры 1. Установить регулирования на долгосрочный период регулирования 2019 - 2023 годы для формирования тарифов на транспортировку холодного водоснабжения по сетям с использованием метода индексации установленных тарифов согласно приложению № 4 к экспертному заключению по делу № 194-18в.

2. Утвердить основные показатели расчета тарифов на транспортировку холодного водоснабжения по сетям на период регулирования согласно приложениям № 1, 2, 3, 5, 6 к экспертному заключению по делу № 194-18в, отказав во включении в тарифы расходов в предложенных регулируемой организацией размерах, в связи с не подтверждением экономической обоснованности таких расходов в соответствии с Основами ценообразования, утвержденными постановлением Правительства РФ от 13.05.2013 № 406 «О государственном регулировании тарифов в сфере водоснабжения  $\overline{M}$ водоотведения» (далее Основы ценообразования),  $\sim$ Методическими

указаниями по расчету регулируемых тарифов в сфере водоснабжения и водоотведения, утвержденных приказом ФСТ России от 27.12.2013 № 1746-э (далее – Методические указания) по статьям «Текущие расходы», «Нормативная прибыль».

3. Утвердить объем необходимой валовой выручки ФИЦ КНЦ СО РАН на транспортировку холодного водоснабжения по сетям в размере:

на 2019 год - 7 456,48 тыс. руб.;

на 2020 год - 7 849,48 тыс. руб.;

на 2021 год – 8 074,43 тыс. руб.;

на 2022 год - 8 312,23 тыс. руб.;

на 2023 год – 8 527,42 тыс. руб.

потребителей ФИЦ КНЦ СО РАН тарифы 4. Установить для транспортировку холодного водоснабжения по сетям согласно  $_{\rm Ha}$ приложению № 9 к экспертному заключению по делу № 194-18в.

5. Определить, что указанные тарифы действуют с 01.01.2019 по 31.12.2023.

Голосование: «за» - единогласно.

#### РЕШИЛИ:

ФИЦ КНЦ СО РАН долгосрочные параметры 1. Установить регулирования на долгосрочный период регулирования 2019 - 2023 годы для формирования тарифов на транспортировку холодного водоснабжения по сетям с использованием метода индексации установленных тарифов согласно приложению № 4 к экспертному заключению по делу № 194-18в.

2. Утвердить основные показатели расчета тарифов на транспортировку холодного водоснабжения по сетям на период регулирования согласно приложениям № 1, 2, 3, 5, 6 к экспертному заключению по делу № 194-18в, отказав во включении в тарифы расходов в предложенных регулируемой организацией размерах, в связи с не подтверждением экономической обоснованности таких расходов в соответствии с Основами ценообразования, утвержденными постановлением Правительства РФ от 13.05.2013 № 406 «О государственном регулировании тарифов  $\mathbf{B}$ сфере водоснабжения  $\overline{\mathbf{M}}$ ценообразования), водоотведения» (далее – Основы Методическими указаниями по расчету регулируемых тарифов в сфере водоснабжения и водоотведения, утвержденных приказом ФСТ России от 27.12.2013 № 1746-э (далее - Методические указания) по статьям «Текущие расходы», «Нормативная прибыль».

3. Утвердить объем необходимой валовой выручки ФИЦ КНЦ СО РАН на транспортировку холодного водоснабжения по сетям в размере:

на 2019 год - 7 456,48 тыс. руб.; на 2020 год - 7 849,48 тыс. руб.; на 2021 год – 8 074,43 тыс. руб.; на 2022 год - 8 312,23 тыс. руб.;

на 2023 год – 8 527,42 тыс. руб.

потребителей ФИЦ КНЦ СО РАН тарифы 4. Установить для транспортировку Ha холодного водоснабжения  $\Pi$ O сетям согласно приложению № 9 к экспертному заключению по делу № 194-18в.

5. Определить, что указанные тарифы действуют с 01.01.2019 по 31.12.2023.

ВОПРОС 13. Об установлении долгосрочных тарифов на транспортировку сточных вод по сетям Федерального государственного бюджетного научного «Федеральный учреждения исследовательский центр «Красноярский научный Сибирского центр отделения Российской академии наук» (г. Красноярск, ИНН 2463002263) на 2019-2023 годы

СЛУШАЛИ Гапееву Е.И.: Федеральное государственное бюджетное научное учреждение «Федеральный исследовательский центр «Красноярский научный центр Сибирского отделения Российской академии наук» (г. Красноярск, ИНН 2463002263) (Далее - ФИЦ КНЦ СО РАН) письмом от 27.04.2018 № 15801/236 (вх. 28.04.2018 № 2668) представило в РЭК соответствующие материалы, по результатам рассмотрения которых, было открыто дело об установлении тарифов (цен) на транспортировку сточных вод по сетям № 193-18в (далее-дело № 193-18в).

ФИЦ КНЦ СО РАН предложило применять при установлении тарифов на транспортировку сточных вод по сетям метод индексации.

Экспертная группа министерства тарифной политики Красноярского края провела экспертизу по установлению тарифов.

Письмом от 23.11.2018 № 72/1112 ФИЦ КНЦ СО РАН уведомлено о дате, времени и месте рассмотрения дела.

Гапеева Е.И. оглашает экспертное заключение по делу № 193-18в.

### ПРЕДЛАГАЮ:

ФИЦ КНЦ СО РАН долгосрочные параметры 1. Установить регулирования на долгосрочный период регулирования 2019 - 2023 годы для формирования тарифов на транспортировку сточных вод по сетям с использованием метода индексации установленных тарифов согласно приложению № 4 к экспертному заключению по делу № 193-18в.

2. Утвердить основные показатели расчета тарифов на транспортировку сточных вод по сетям на период регулирования согласно приложениям № 1, 2, 3, 5, 6 к экспертному заключению по делу № 193-18в, отказав во

включении в тарифы расходов в предложенных регулируемой организацией размерах, в связи с не подтверждением экономической обоснованности таких расходов в соответствии с Основами ценообразования, утвержденными постановлением Правительства РФ от 13.05.2013 № 406 «О государственном регулировании тарифов в сфере водоснабжения и водоотведения» (далее -Основы ценообразования), Методическими указаниями  $\Pi$ O расчету сфере водоснабжения водоотведения, регулируемых тарифов  $\mathbf{B}$  $\overline{M}$ утвержденных приказом ФСТ России от 27.12.2013 № 1746-э (далее -Методические указания) по статьям «Текущие расходы», «Нормативная прибыль».

3. Утвердить объем необходимой валовой выручки ФИЦ КНЦ СО РАН на транспортировку сточных вод по сетям в размере:

на 2019 год - 7514,29 тыс. руб.; на 2020 год - 8004,48 тыс. руб.; на 2021 год - 8468,81 тыс. руб.; на 2022 год - 8365,93 тыс. руб.; на 2023 год - 8611,00 тыс. руб.

потребителей ФИЦ КНЦ СО РАН тарифы 4. Установить для на транспортировку сточных вод по сетям согласно приложению № 9 к экспертному заключению по делу № 193-18в.

что указанные тарифы действуют с 01.01.2019 5. Определить, по 31.12.2023.

Пономаренко М.Ю.: Ставлю на голосование вопрос:

1. Установить ФИЦ КНЦ СО РАН долгосрочные параметры регулирования на долгосрочный период регулирования 2019 - 2023 годы для формирования тарифов на транспортировку сточных вод по сетям с использованием метода индексации установленных тарифов согласно приложению № 4 к экспертному заключению по делу № 193-18в.

2. Утвердить основные показатели расчета тарифов на транспортировку сточных вод по сетям на период регулирования согласно приложениям № 1, 2, 3, 5, 6 к экспертному заключению по делу № 193-18в, отказав во включении в тарифы расходов в предложенных регулируемой организацией размерах, в связи с не подтверждением экономической обоснованности таких расходов в соответствии с Основами ценообразования, утвержденными постановлением Правительства РФ от 13.05.2013 № 406 «О государственном регулировании тарифов в сфере водоснабжения и водоотведения» (далее -Методическими ценообразования), указаниями Основы расчету  $\Pi$ <sup>O</sup> водоснабжения регулируемых тарифов  $\bf{B}$  $c$  depe  $\,$  M водоотведения, утвержденных приказом ФСТ России от 27.12.2013 № 1746-э (далее -Методические указания) по статьям «Текущие расходы», «Нормативная прибыль».

3. Утвердить объем необходимой валовой выручки ФИЦ КНЦ СО РАН на транспортировку сточных вод по сетям в размере:

на 2019 год - 7514,29 тыс. руб.: на 2020 год - 8004,48 тыс. руб.; на 2021 год - 8468,81 тыс. руб.; на 2022 год - 8365,93 тыс. руб.; на 2023 год – 8611,00 тыс. руб.

4. Установить для потребителей ФИЦ КНЦ СО РАН тарифы на транспортировку сточных вод по сетям согласно приложению № 9 к экспертному заключению по делу № 193-18в.

5. Определить, что указанные тарифы действуют с 01.01.2019 по 31.12.2023.

Голосование: «за» - единогласно.

РЕШИЛИ:

ФИЦ КНЦ СО РАН долгосрочные параметры 1. Установить регулирования на долгосрочный период регулирования 2019 - 2023 годы для формирования тарифов на транспортировку сточных вод по сетям с использованием метода индексации установленных тарифов согласно приложению № 4 к экспертному заключению по делу № 193-18в.

2. Утвердить основные показатели расчета тарифов на транспортировку сточных вод по сетям на период регулирования согласно приложениям № 1, 2, 3, 5, 6 к экспертному заключению по делу № 193-18в, отказав во включении в тарифы расходов в предложенных регулируемой организацией размерах, в связи с не подтверждением экономической обоснованности таких расходов в соответствии с Основами ценообразования, утвержденными постановлением Правительства РФ от 13.05.2013 № 406 «О государственном регулировании тарифов в сфере водоснабжения и водоотведения» (далее -Основы ценообразования), Методическими указаниями  $\overline{a}$ расчету регулируемых тарифов  $\, {\bf B}$ сфере водоснабжения  $\mathbf{N}$ водоотведения. утвержденных приказом ФСТ России от 27.12.2013 № 1746-э (далее -Методические указания) по статьям «Текущие расходы», «Нормативная прибыль».

3. Утвердить объем необходимой валовой выручки ФИЦ КНЦ СО РАН на транспортировку сточных вод по сетям в размере:

на 2019 год - 7514,29 тыс. руб.; на 2020 год - 8004,48 тыс. руб.; на 2021 год - 8468,81 тыс. руб.; на 2022 год - 8365,93 тыс. руб.; на 2023 год - 8611,00 тыс. руб.

потребителей ФИЦ КНЦ СО РАН тарифы 4. Установить для на транспортировку сточных вод по сетям согласно приложению № 9 к экспертному заключению по делу № 193-18в.

5. Определить, что указанные тарифы действуют с 01.01.2019 по 31.12.2023.

ВОПРОС 14. Об установлении тарифов на питьевую воду для потребителей общества с ограниченной ответственностью «Коммунсервис» (Бирилюсский район, с. Новобирилюссы, ИНН 2405415102) на 2019 год

СЛУШАЛИ Петрову М. В.: Общество с ограниченной ответственностью (Бирилюсский район. «Коммунсервис»  $\mathbf{c}$ . Новобирилюссы, ИНН 2405415102) (далее - ООО «Коммунсервис») письмом от 20.04.2018  $\mathcal{N}_2$  40 (вх. от 24.04.2018  $\mathcal{N}_2$  2020) представило в министерство тарифной политики Красноярского края соответствующие материалы, по результатам рассмотрения которых, было открыто дело об установлении тарифов (цен) питьевую воду № 368-18в (далее – дело № 368/1-18в).

ООО «Коммунсервис» предложило применять при установлении тарифов на питьевую воду метод экономически обоснованных расходов (затрат).

Экспертная группа министерства тарифной политики Красноярского края провела по данному делу экспертизу.

Письмом от 23.11.2018 № 72/1112 ООО «Коммунсервис» уведомлено о дате, времени и месте рассмотрения дела.

Письмом от 27.11.2018 № 102 (вх. от 03.12.2018 № 72-2887) ООО «Коммунсервис» просит рассмотреть вопрос об установлении тарифов на питьевую воду в свое отсутствие.

Пономаренко М.Ю.: Ставлю на голосование вопрос: рассмотреть вопрос в отсутствие представителя ООО «Коммунсервис».

Голосование: «за» - единогласно.

РЕШИЛИ: рассмотреть вопрос  $\, {\bf B}$ отсутствие представителя ООО «Коммунсервис».

Петрова M.B. экспертное оглашает заключение **HO** делу № 368/1-18в.

ПРЕДЛАГАЮ:
$\mathbb{1}$ .  $\mathbf{B}$ тарифов целях установления Ha питьевую воду ООО «Коммунсервис», с учетом предложения организации, выбрать метод экономически обоснованных расходов.

2. Утвердить основные показатели расчета тарифов на питьевую воду на период регулирования согласно приложениям № 1, 2, 3, 4, 5 к экспертному заключению по делу № 368/1-18в, отказав во включении в тарифы расходов в предложенных регулируемой организацией размерах, в связи  $\mathbf{c}$ He экономической обоснованности подтверждением таких расходов  $\, {\bf B}$ соответствии с Основами ценообразования, утвержденными постановлением Правительства РФ от 13.05.2013 № 406 «О государственном регулировании тарифов в сфере водоснабжения и водоотведения» (далее - Основы ценообразования), Методическими указаниями по расчету регулируемых тарифов в сфере водоснабжения и водоотведения, утвержденных приказом ФСТ России от 27.12.2013 № 1746-э (далее – Методические указания) «Производственные статьям: расходы», «Ремонтные ПО расходы». Административные расходы, «Расходы, связанные с уплатой налогов и сборов».

 $3<sub>1</sub>$ Утвердить объем необходимой валовой выручки ООО «Коммунсервис» на питьевую 2019 год воду на  $\mathbf{B}$ размере 6658,03 тыс. руб.

4. Установить для потребителей ООО «Коммунсервис», тарифы на питьевую воду согласно приложению № 8 к экспертному заключению по делу № 368/1-18в.

5. Определить, что указанные тарифы действуют с 01.01.2019 по 31.12.2019 года.

Пономаренко М.Ю.: Ставлю на голосование вопрос:

 $\mathbf{1}$ .  $\overline{B}$ тарифов целях установления  $_{\rm Ha}$ питьевую воду ООО «Коммунсервис», с учетом предложения организации, выбрать метод экономически обоснованных расходов.

2. Утвердить основные показатели расчета тарифов на питьевую воду на период регулирования согласно приложениям № 1, 2, 3, 4, 5 к экспертному заключению по делу № 368/1-18в, отказав во включении в тарифы расходов в предложенных регулируемой организацией размерах,  $\mathbf{B}$ связи  $\mathbf{c}$ He подтверждением экономической обоснованности таких расходов  $\mathbf{B}$ соответствии с Основами ценообразования, утвержденными постановлением Правительства РФ от 13.05.2013 № 406 «О государственном регулировании тарифов в сфере водоснабжения и водоотведения» (далее - Основы ценообразования), Методическими указаниями по расчету регулируемых тарифов в сфере водоснабжения и водоотведения, утвержденных приказом ФСТ России от 27.12.2013 № 1746-э (далее - Методические указания)  $\overline{10}$ статьям: «Производственные расходы». «Ремонтные расходы»,

Административные расходы, «Расходы, связанные с уплатой налогов и сборов».

3. Утвердить объем необходимой валовой выручки ООО «Коммунсервис» на 2019 питьевую воду на ГОД  $\mathbf{B}$ размере 6658,03 тыс. руб.

4. Установить для потребителей ООО «Коммунсервис», тарифы на питьевую воду согласно приложению № 8 к экспертному заключению по делу № 368/1-18в.

5. Определить, что указанные тарифы действуют с 01.01.2019 по 31.12.2019 года.

Голосование: «за» - единогласно.

## РЕШИЛИ:

 $\mathbf{1}$ . B установления тарифов целях на питьевую воду ООО «Коммунсервис», с учетом предложения организации, выбрать метод экономически обоснованных расходов.

2. Утвердить основные показатели расчета тарифов на питьевую воду на период регулирования согласно приложениям № 1, 2, 3, 4, 5 к экспертному заключению по делу № 368/1-18в, отказав во включении в тарифы расходов в предложенных регулируемой организацией размерах, в связи с He подтверждением экономической обоснованности таких расходов  $\bf{B}$ соответствии с Основами ценообразования, утвержденными постановлением Правительства РФ от 13.05.2013 № 406 «О государственном регулировании тарифов в сфере водоснабжения и водоотведения» (далее - Основы ценообразования), Методическими указаниями по расчету регулируемых тарифов в сфере водоснабжения и водоотведения, утвержденных приказом ФСТ России от 27.12.2013 № 1746-э (далее – Методические указания)  $\Pi$ O статьям: «Производственные расходы», «Ремонтные расходы», Административные расходы, «Расходы, связанные с уплатой налогов и сборов».

3. Утвердить объем необходимой валовой выручки ООО «Коммунсервис» на питьевую воду на 2019 в размере ГОД 6658,03 тыс. руб.

4. Установить для потребителей ООО «Коммунсервис», тарифы на питьевую воду согласно приложению № 8 к экспертному заключению по делу № 368/1-18в.

5. Определить, что указанные тарифы действуют с 01.01.2019 по 31.12.2019 года.

ВОПРОС 15. Об установлении тарифов на водоотведение для потребителей общества с ограниченной ответственностью «Коммунсервис» (Бирилюсский район, с. Новобирилюссы, ИНН 2405415102) на 2019 год

СЛУШАЛИ Петрову М. В.: Общество с ограниченной ответственностью «Коммунсервис» **(Бирилюсский** район.  $\mathbf{c}$ . Новобирилюссы, ИНН 2405415102) (далее - ООО «Коммунсервис») письмом от 20.04.2018 № 41 (вх. от 24.04.2018 № 2021 представило в министерство тарифной политики Красноярского края соответствующие материалы, по результатам рассмотрения которых, было открыто дело об установлении тарифов (цен) на водоотведение № 368-18в (далее - дело № 368-18в).

ООО «Коммунсервис» предложило применять при установлении тарифов на водоотведение метод экономически обоснованных расходов (затрат).

Экспертная группа министерства тарифной политики Красноярского края провела по данному делу экспертизу.

Письмом от 23.11.2018 № 72/1112 ООО «Коммунсервис» уведомлено о дате, времени и месте рассмотрения дела.

 $\Pi$ исьмом от 27.11.2018 № 103 (вх. от 03.12.2018 № 72-2886) ООО «Коммунсервис» просит рассмотреть вопрос об установлении тарифов на водоотведение в свое отсутствие.

Пономаренко М.Ю.: Ставлю на голосование вопрос: рассмотреть вопрос в отсутствие представителя ООО «Коммунсервис».

Голосование: «за» - единогласно.

РЕШИЛИ: рассмотреть вопрос отсутствие представителя  $\mathbf{B}$ ООО «Коммунсервис».

Петрова M.B. экспертное оглашает заключение  $\Pi$ O делу № 368-18в.

ПРЕДЛАГАЮ:

 $\mathbb{I}$ . B пелях установления тарифов  $_{\rm H3}$ водоотведение ООО «Коммунсервис», с учетом предложения организации, выбрать метод экономически обоснованных расходов.

2. Утвердить основные показатели расчета тарифов на водоотведение на период регулирования согласно приложениям № 1, 2, 3, 4, 5 к экспертному заключению по делу № 368-18в, отказав во включении в тарифы расходов в предложенных регулируемой организацией размерах,  $\, {\bf B}$ связи  $\mathbf{C}$ He экономической обоснованности подтверждением таких расходов B соответствии с Основами ценообразования, утвержденными постановлением Правительства РФ от 13.05.2013 № 406 «О государственном регулировании тарифов в сфере водоснабжения и водоотведения» (далее - Основы ценообразования), Методическими указаниями по расчету регулируемых тарифов в сфере водоснабжения и водоотведения, утвержденных приказом ФСТ России от 27.12.2013 № 1746-э (далее - Методические указания) «Производственные статьям: расходы», «Ремонтные  $\Pi$ <sup>O</sup> расходы». «Административные расходы», «Расходы на арендную плату, лизинговые платежи, концессионную плату», «Расходы, связанные с уплатой налогов и сборов».

3. Утвердить объем необходимой валовой выручки ООО «Коммунсервис» 2019 водоотведение на  $_{\rm Ha}$ ГОД размере  $\, {\bf B}$ 2 787,66 тыс.руб.

4. Установить для потребителей ООО «Коммунсервис», тарифы на водоотведение согласно приложению № 8 к экспертному заключению по делу № 368-18в.

5. Определить, что указанные тарифы действуют с 01.01.2019 по 31.12.2019 года.

Пономаренко М.Ю.: Ставлю на голосование вопрос:

1. <sub>B</sub> целях установления тарифов  $_{\rm Ha}$ водоотведение ООО «Коммунсервис», с учетом предложения организации, выбрать метод экономически обоснованных расходов.

2. Утвердить основные показатели расчета тарифов на водоотведение на период регулирования согласно приложениям № 1, 2, 3, 4, 5 к экспертному заключению по делу № 368-18в, отказав во включении в тарифы расходов в предложенных регулируемой организацией размерах, в связи  $\mathbf{C}$ He подтверждением экономической обоснованности таких расходов  $\overline{B}$ соответствии с Основами ценообразования, утвержденными постановлением Правительства РФ от 13.05.2013 № 406 «О государственном регулировании тарифов в сфере водоснабжения и водоотведения» (далее - Основы ценообразования), Методическими указаниями по расчету регулируемых тарифов в сфере водоснабжения и водоотведения, утвержденных приказом ФСТ России от 27.12.2013 № 1746-э (далее - Методические указания)  $\Pi$ <sup>O</sup> статьям: «Производственные расходы», «Ремонтные расходы», «Административные расходы», «Расходы на арендную плату, лизинговые платежи, концессионную плату», «Расходы, связанные с уплатой налогов и сборов».

3. Утвердить объем необходимой валовой выручки ООО «Коммунсервис» на водоотведение 2019 на ГОД  $\, {\bf B}$ размере 2 787,66 тыс.руб.

4. Установить для потребителей ООО «Коммунсервис», тарифы на водоотведение согласно приложению № 8 к экспертному заключению по делу № 368-18в.

5. Определить, что указанные тарифы действуют с 01.01.2019 по 31.12.2019 года.

Голосование: «за» - единогласно.

РЕШИЛИ:

 $\mathbf{1}$ .  $\overline{B}$ установления тарифов целях на водоотведение ООО «Коммунсервис», с учетом предложения организации, выбрать метод экономически обоснованных расходов.

2. Утвердить основные показатели расчета тарифов на водоотведение на период регулирования согласно приложениям № 1, 2, 3, 4, 5 к экспертному заключению по делу № 368-18в, отказав во включении в тарифы расходов в предложенных регулируемой организацией размерах,  $\mathbf{B}$ связи  $\mathbf{c}$  $He$ подтверждением экономической обоснованности таких расходов  $\mathbf{B}$ соответствии с Основами ценообразования, утвержденными постановлением Правительства РФ от 13.05.2013 № 406 «О государственном регулировании тарифов в сфере водоснабжения и водоотведения» (далее - Основы ценообразования), Методическими указаниями по расчету регулируемых тарифов в сфере водоснабжения и водоотведения, утвержденных приказом ФСТ России от 27.12.2013 № 1746-э (далее - Методические указания) «Производственные статьям: расходы». «Ремонтные  $\Pi$ <sup>O</sup> расходы». «Административные расходы», «Расходы на арендную плату, лизинговые платежи, концессионную плату», «Расходы, связанные с уплатой налогов и сборов».

3. Утвердить объем необхолимой выручки валовой ООО «Коммунсервис» водоотведение  $_{Ha}$ 2019 на ГОД размере  $\, {\bf B}$ 2 787,66 тыс.руб.

4. Установить для потребителей ООО «Коммунсервис», тарифы на водоотведение согласно приложению № 8 к экспертному заключению по делу № 368-18в.

5. Определить, что указанные тарифы действуют с 01.01.2019 по 31.12.2019 года.

ВОПРОС 16. Об установлении тарифов на подвоз воды для потребителей общества с ограниченной ответственностью «Коммунсервис» (Бирилюсский район, с. Новобирилюссы, ИНН 2405415102) на 2019 годы

СЛУШАЛИ Петрову М. В.: Общество с ограниченной ответственностью «Коммунсервис» (Бирилюсский район, Новобирилюссы,  $\mathbf{c}$ . ИНН 2405415102) (далее - ООО «Коммунсервис») письмом от 20.04.2018 № 42 (вх. 24.04.2018 № 2023) в РЭК соответствующие материалы, по результатам рассмотрения которых, было открыто дело об установлении тарифов (цен) на подвоз воды № 165-18в (далее - дело № 165-18в).

ООО «Коммунсервис» предложило применять при установлении тарифов на подвоз воды метод экономически обоснованных расходов (затрат).

Экспертная группа министерства тарифной политики Красноярского края провела по данному делу экспертизу.

Письмом от 23.11.2018 № 72/1112 ООО «Коммунсервис» уведомлено о дате, времени и месте рассмотрения дела.

Письмом от 27.11.2018 № 103 (вх. от 03.12.2018 № 72-2886) ООО «Коммунсервис» просит рассмотреть вопрос об установлении тарифов на подвоз воды в свое отсутствие.

Пономаренко М.Ю.: Ставлю на голосование вопрос: рассмотреть вопрос в отсутствие представителя ООО «Коммунсервис».

Голосование: «за» - единогласно.

РЕШИЛИ: рассмотреть вопрос отсутствие представителя  $\, {\bf B}$ ООО «Коммунсервис».

Петрова M.B. оглашает экспертное заключение **TIO** делу № 165-18в.

ПРЕДЛАГАЮ:

1. B целях установления тарифов на ПОДВОЗ воды ООО «Коммунсервис», с учетом предложения организации, выбрать метод экономически обоснованных расходов.

2. Утвердить основные показатели расчета тарифов на подвоз воды на период регулирования согласно приложениям № 1, 2, 3, 4 к экспертному заключению по делу № 165-18в, отказав во включении в тарифы расходов в предложенных регулируемой организацией размерах, связи  $\bf{B}$  $\mathbf{C}$ He подтверждением экономической обоснованности таких расходов  $\mathbf{B}$ соответствии с Основами ценообразования, утвержденными постановлением Правительства РФ от 13.05.2013 № 406 «О государственном регулировании тарифов в сфере водоснабжения и водоотведения» (далее - Основы ценообразования), Методическими указаниями по расчету регулируемых тарифов в сфере водоснабжения и водоотведения, утвержденных приказом  $\overline{\text{QCT}}$  России от 27.12.2013 № 1746-э (далее - Методические указания)  $\overline{a}$ статьям: «Производственные расходы», «Ремонтные расходы», «Административные расходы», ««Расходы, связанные с уплатой налогов и сборов», «Экономически необоснованные доходы прошлого периода регулирования».

 $3.$ Утвердить объем необходимой валовой выручки ООО «Коммунсервис» на подвоз воды на 2019 год в размере 688,90 тыс.руб.

4. Установить для потребителей ООО «Коммунсервис», тарифы на подвоз воды согласно приложению № 7 к экспертному заключению по делу № 165-18в.

5. Определить, что указанные тарифы действуют с 01.01.2019 по 31.12.2019 года.

Пономаренко М.Ю.: Ставлю на голосование вопрос:

 $\mathbf{1}$ . <sub>B</sub> целях установления тарифов на ПОДВОЗ воды ООО «Коммунсервис», с учетом предложения организации, выбрать метод экономически обоснованных расходов.

2. Утвердить основные показатели расчета тарифов на подвоз воды на период регулирования согласно приложениям № 1, 2, 3, 4 к экспертному заключению по делу № 165-18в, отказав во включении в тарифы расходов в предложенных регулируемой организацией размерах, в связи с He экономической подтверждением обоснованности таких расходов  $\overline{B}$ соответствии с Основами ценообразования, утвержденными постановлением Правительства РФ от 13.05.2013 № 406 «О государственном регулировании тарифов в сфере водоснабжения и водоотведения» (далее - Основы ценообразования), Методическими указаниями по расчету регулируемых тарифов в сфере водоснабжения и водоотведения, утвержденных приказом ФСТ России от 27.12.2013 № 1746-э (далее - Методические указания) «Производственные статьям:  $_{\rm HO}$ расходы», «Ремонтные расходы». «Административные расходы», ««Расходы, связанные с уплатой налогов и сборов», «Экономически необоснованные доходы прошлого периода регулирования».

3. Утвердить объем необходимой валовой выручки ООО «Коммунсервис» на подвоз воды 2019 на год в размере 688,90 тыс. руб.

4. Установить для потребителей ООО «Коммунсервис», тарифы на подвоз воды согласно приложению № 7 к экспертному заключению по делу № 165-18в.

5. Определить, что указанные тарифы действуют с 01.01.2019 по 31.12.2019 года.

Голосование: «за» - единогласно.

РЕШИЛИ:

 $\mathbf{1}$ .  $\mathbf{B}$ целях установления тарифов на ПОЛВОЗ воды ООО «Коммунсервис», с учетом предложения организации, выбрать метод экономически обоснованных расходов.

2. Утвердить основные показатели расчета тарифов на подвоз воды на период регулирования согласно приложениям № 1, 2, 3, 4 к экспертному заключению по делу № 165-18в, отказав во включении в тарифы расходов в предложенных регулируемой организацией размерах, в связи  $He$  $\mathbf{C}$ подтверждением экономической обоснованности таких расходов  $\mathbf{B}$ соответствии с Основами ценообразования, утвержденными постановлением Правительства РФ от 13.05.2013 № 406 «О государственном регулировании тарифов в сфере водоснабжения и водоотведения» (далее - Основы ценообразования), Методическими указаниями по расчету регулируемых тарифов в сфере водоснабжения и водоотведения, утвержденных приказом  $\overline{\text{QCT}}$  России от 27.12.2013 № 1746-э (далее - Методические указания) «Производственные статьям: расходы», «Ремонтные  $\Pi$ O расходы». «Административные расходы», ««Расходы, связанные с уплатой налогов и сборов», «Экономически необоснованные доходы прошлого периода регулирования».

3. Утвердить объем необходимой валовой выручки ООО «Коммунсервис» на подвоз воды 2019 Ha ГОД размере  $\, {\bf B}$ 688,90 тыс.руб.

4. Установить для потребителей ООО «Коммунсервис», тарифы на подвоз воды согласно приложению № 7 к экспертному заключению по делу № 165-18в.

5. Определить, что указанные тарифы действуют с 01.01.2019 по 31.12.2019 года.

ВОПРОС 17. Об установлении тарифов на питьевую воду для потребителей общества ограниченной  $\ddot{\rm c}$ ответственностью «Казачинский теплоэнергокомплекс» (Казачинский район, Казачинское, c. ИНН 2417002981) на 2019 год

СЛУШАЛИ Петрову М. В.: Общество с ограниченной ответственностью «Казачинский теплоэнергокомплекс» (Казачинский район, с. Казачинское, ИНН 2417002981) (далее - ООО «Казачинский теплоэнергокомплекс») письмом по имеющимся данным представило в министерство тарифной политики Красноярского края соответствующие материалы, по результатам рассмотрения которых, было открыто дело об установлении тарифов (цен) питьевую воду № 329-18в (далее - дело № 329-18в).

ООО «Казачинский теплоэнергокомплекс» предложило применять при установлении тарифов на питьевую воду метод экономически обоснованных расходов (затрат).

Экспертная группа министерства тарифной политики Красноярского края провела по данному делу экспертизу.

Письмом 23.11.2018  $N_2$ OT 72/1112 000 «Казачинский теплоэнергокомплекс» уведомлено о дате, времени и месте рассмотрения лела.

Письмом от 04.12.2018 № 428 (вх. от 04.12.2018 № 72-2949) ООО «Казачинский теплоэнергокомплекс» просит рассмотреть вопрос об установлении тарифов на питьевую воду в свое отсутствие.

Пономаренко М.Ю.: Ставлю на голосование вопрос: рассмотреть вопрос  $\overline{B}$ отсутствие представителя 000 «Казачинский теплоэнергокомплекс».

Голосование: «за» - единогласно.

РЕШИЛИ: рассмотреть вопрос  $\, {\bf B}$ отсутствие представителя ООО «Казачинский теплоэнергокомплекс».

Петрова  $M.B.$ оглашает экспертное заключение  $\overline{10}$ делу № 329-18в.

## ПРЕДЛАГАЮ:

1. В целях установления тарифов на питьевую воду ООО «Казачинский теплоэнергокомплекс», с учетом предложения организации, выбрать метод экономически обоснованных расходов.

2. Утвердить основные показатели расчета тарифов на питьевую воду на период регулирования согласно приложениям № 1, 2, 3, 4, 5 к экспертному заключению по делу № 329-18в, отказав во включении в тарифы расходов в предложенных регулируемой организацией размерах,  $\mathbf{B}$ связи  $\mathbf{C}$ He подтверждением экономической обоснованности таких расходов  $\bf{B}$ соответствии с Основами ценообразования, утвержденными постановлением Правительства РФ от 13.05.2013 № 406 «О государственном регулировании тарифов в сфере водоснабжения и водоотведения» (далее - Основы ценообразования), Методическими указаниями по расчету регулируемых тарифов в сфере водоснабжения и водоотведения, утвержденных приказом ФСТ России от 27.12.2013 № 1746-э (далее - Методические указания) статьям: «Производственные расходы», ПО «Ремонтные расходы», «Административные расходы», «Расходы на арендную плату, лизинговые платежи, концессионную плату», «Расходы, связанные с уплатой налогов и  $c6$ оров»

объем необходимой валовой выручки 3. Утвердить ООО «Казачинский теплоэнергокомплекс»на питьевую воду на 2019 год в размере 1 350,59 тыс.руб.

потребителей 000 «Казачинский Установить 4. для теплоэнергокомплекс», тарифы на питьевую воду согласно приложению № 8 к экспертному заключению по делу № 329-18в.

что указанные тарифы действуют с 01.01.2019 5. Определить, по 31.12.2019 года.

Пономаренко М.Ю.: Ставлю на голосование вопрос:

1. В целях установления тарифов на питьевую воду ООО «Казачинский теплоэнергокомплекс», с учетом предложения организации, выбрать метод экономически обоснованных расходов.

2. Утвердить основные показатели расчета тарифов на питьевую воду на период регулирования согласно приложениям № 1, 2, 3, 4, 5 к экспертному заключению по делу № 329-18в, отказав во включении в тарифы расходов в предложенных регулируемой организацией размерах, в связи  $\mathbf{c}$  $He$ обоснованности экономической таких расходов  $\overline{B}$ подтверждением соответствии с Основами ценообразования, утвержденными постановлением Правительства РФ от 13.05.2013 № 406 «О государственном регулировании тарифов в сфере водоснабжения и водоотведения» (далее - Основы ценообразования), Методическими указаниями по расчету регулируемых тарифов в сфере водоснабжения и водоотведения, утвержденных приказом  $\Phi$ CT России от 27.12.2013 № 1746-э (далее – Методические указания) «Ремонтные статьям: «Производственные расходы», расходы».  $\overline{10}$ «Административные расходы», «Расходы на арендную плату, лизинговые платежи, концессионную плату», «Расходы, связанные с уплатой налогов и сборов»

необходимой 3. Утвердить объем валовой выручки ООО «Казачинский теплоэнергокомплекс»на питьевую воду на 2019 год в размере 1 350,59 тыс.руб.

потребителей  $000$ «Казачинский 4. Установить ДЛЯ теплоэнергокомплекс», тарифы на питьевую воду согласно приложению № 8 к экспертному заключению по делу № 329-18в.

5. Определить, что указанные тарифы действуют с 01.01.2019 по 31.12.2019 года.

Голосование: «за» - единогласно.

РЕШИЛИ:

1. В целях установления тарифов на питьевую воду ООО «Казачинский теплоэнергокомплекс», с учетом предложения организации, выбрать метод экономически обоснованных расходов.

2. Утвердить основные показатели расчета тарифов на питьевую воду на период регулирования согласно приложениям № 1, 2, 3, 4, 5 к экспертному заключению по делу № 329-18в, отказав во включении в тарифы расходов в предложенных регулируемой организацией размерах.  $\overline{B}$ связи  $\mathbf{c}$ He экономической подтверждением обоснованности таких расходов  $\, {\bf B}$ соответствии с Основами ценообразования, утвержденными постановлением Правительства РФ от 13.05.2013 № 406 «О государственном регулировании тарифов в сфере водоснабжения и водоотведения» (далее - Основы ценообразования), Методическими указаниями по расчету регулируемых тарифов в сфере водоснабжения и водоотведения, утвержденных приказом ФСТ России от 27.12.2013 № 1746-э (далее - Методические указания)  $\Pi$ <sup>O</sup> статьям: «Производственные расходы», «Ремонтные расходы». «Административные расходы», «Расходы на арендную плату, лизинговые платежи, концессионную плату», «Расходы, связанные с уплатой налогов и сборов»

3. объем Утвердить необходимой валовой выручки ООО «Казачинский теплоэнергокомплекс»на питьевую воду на 2019 год в размере 1 350,59 тыс.руб.

 $\overline{4}$ . Установить потребителей ДЛЯ 000 «Казачинский теплоэнергокомплекс», тарифы на питьевую воду согласно приложению № 8 к экспертному заключению по делу № 329-18в.

5. Определить, что указанные тарифы действуют с 01.01.2019 по 31.12.2019 года.

ВОПРОС 18. Об установлении тарифов на подвоз воды для потребителей открытого акционерного общества «Хантайское» (Таймырский Долгано-Ненецкий район, г. Дудинка, п. Хантайское Озеро, ИНН 8401010956) на 2019 год

СЛУШАЛИ Петрову М. В.: Открытое акционерное общество «Хантайское» (Таймырский Долгано-Ненецкий район, г. Дудинка, п. Хантайское Озеро, ИНН 8401010956) (далее - ОАО «Хантайское») письмом от 25.04.2018 № 102  $(BX,$ 28.04.2018  $N_2$ 2691)  $\overline{B}$ PЭК соответствующие материалы, по результатам рассмотрения которых, было открыто дело об установлении тарифов (цен) на подвоз воды № 180-18в (далее - дело № 180-18в).

ОАО «Хантайское» предложило применять при установлении тарифов на подвоз воды метод экономически обоснованных расходов (затрат).

Экспертная группа министерства тарифной политики Красноярского края провела по данному делу экспертизу.

Письмом от 23.11.2018 № 72/1112 ОАО «Хантайское» увеломлено о дате, времени и месте рассмотрения дела.

Письмом от 30.11.2018 № 268 (вх. от 03.12.2018 № 72-2890) ОАО «Хантайское» просит рассмотреть вопрос об установлении тарифов на подвоз воды в свое отсутствие.

Пономаренко М.Ю.: Ставлю на голосование вопрос: рассмотреть вопрос в отсутствие представителя ОАО «Хантайское».

Голосование: «за» - единогласно.

РЕШИЛИ: рассмотреть вопрос  $\overline{B}$ отсутствие представителя ОАО «Хантайское».

Петрова M.B. оглашает экспертное заключение  $\Pi{\rm O}$ делу № 180-18в.

## ПРЕДЛАГАЮ:

1. B целях установления тарифов Ha ПОДВОЗ ВОДЫ ОАО «Хантайское», с учетом предложения организации, выбрать метод экономически обоснованных расходов.

2. Утвердить основные показатели расчета тарифов на подвоз воды на период регулирования согласно приложениям № 1, 2, 3, 4, 5 к экспертному заключению по делу № 180-18в, отказав во включении в тарифы расходов в предложенных регулируемой организацией размерах,  $\overline{B}$ связи  $\mathbf{C}$ He экономической подтверждением обоснованности таких расходов  $\bf{B}$ соответствии с Основами ценообразования, утвержденными постановлением Правительства РФ от 13.05.2013 № 406 «О государственном регулировании тарифов в сфере водоснабжения и водоотведения» (далее - Основы ценообразования), Методическими указаниями по расчету регулируемых тарифов в сфере водоснабжения и водоотведения, утвержденных приказом ФСТ России от 27.12.2013 № 1746-э (далее - Методические указания) по статьям: «Производственные расходы», «Ремонтные расходы».

3. Утвердить объем необходимой валовой выручки ОАО «Хантайское» на подвоз воды на 2019 год в размере 2718,58 тыс.руб.

 $\overline{4}$ . Установить для потребителей ОАО «Хантайское», тарифы на подвоз воды согласно приложению № 7 к экспертному заключению по делу № 180-18в.

5. Определить, что указанные тарифы действуют с 01.01.2019 по 31.12.2019 года.

Пономаренко М.Ю.: Ставлю на голосование вопрос:

1. B пелях установления тарифов  $_{\rm Ha}$ ПОДВОЗ воды ОАО «Хантайское», с учетом предложения организации, выбрать метод экономически обоснованных расходов.

2. Утвердить основные показатели расчета тарифов на подвоз воды на период регулирования согласно приложениям № 1, 2, 3, 4, 5 к экспертному заключению по делу № 180-18в, отказав во включении в тарифы расходов в предложенных регулируемой организацией размерах, связи  $\mathbf{B}$  $\ddot{\text{c}}$  $He$ подтверждением экономической обоснованности таких расходов  $\overline{B}$ соответствии с Основами ценообразования, утвержденными постановлением Правительства РФ от 13.05.2013 № 406 «О государственном регулировании тарифов в сфере водоснабжения и водоотведения» (далее - Основы ценообразования), Методическими указаниями по расчету регулируемых тарифов в сфере водоснабжения и водоотведения, утвержденных приказом ФСТ России от 27.12.2013 № 1746-э (далее - Методические указания) по статьям: «Производственные расходы», «Ремонтные расходы».

3. Утвердить объем необходимой валовой выручки ОАО «Хантайское» на подвоз воды на 2019 год в размере 2718,58 тыс.руб.

4. Установить ДЛЯ потребителей ОАО «Хантайское». тарифы на подвоз воды согласно приложению № 7 к экспертному заключению по делу № 180-18в.

5. Определить, что указанные тарифы действуют с 01.01.2019 по 31.12.2019 года.

Голосование: «за» - единогласно.

РЕШИЛИ:

 $\mathbf{1}$ . B целях установления тарифов Ha ПОДВОЗ воды ОАО «Хантайское», с учетом предложения организации, выбрать метод экономически обоснованных расходов.

2. Утвердить основные показатели расчета тарифов на подвоз воды на период регулирования согласно приложениям № 1, 2, 3, 4, 5 к экспертному заключению по делу № 180-18в, отказав во включении в тарифы расходов в предложенных регулируемой организацией размерах,  $\mathbf{B}$ связи  $\mathbf{C}$  $He$ подтверждением экономической обоснованности таких расходов  $\mathbf{B}$ соответствии с Основами ценообразования, утвержденными постановлением Правительства РФ от 13.05.2013 № 406 «О государственном регулировании тарифов в сфере водоснабжения и водоотведения» (далее - Основы ценообразования), Методическими указаниями по расчету регулируемых тарифов в сфере водоснабжения и водоотведения, утвержденных приказом ФСТ России от 27.12.2013 № 1746-э (далее - Методические указания) по статьям: «Производственные расходы», «Ремонтные расходы».

3. Утвердить объем необходимой валовой выручки ОАО «Хантайское» на подвоз воды на 2019 год в размере 2718,58 тыс.руб.

для потребителей ОАО «Хантайское»,  $4.$ Установить тарифы на подвоз воды согласно приложению № 7 к экспертному заключению по делу № 180-18в.

5. Определить, что указанные тарифы действуют с 01.01.2019 по 31.12.2019 года.

ВОПРОС 19. Об установлении тарифов на водоотведение (в части деятельности по отчистке сточных вод) для потребителей общества ответственностью «Аграрная ограниченной  $\mathbf{c}$ группа - Красноярск» (Большемуртинский район, пгт. Большая Мурта, ИНН 2408005841) на 2019 год

СЛУШАЛИ Петрову М. В.: Общество с ограниченной ответственностью «Аграрная группа - Красноярск» (Большемуртинский район, пгт. Большая Мурта, ИНН 2408005841) (далее - ООО «Аграрная группа -Красноярск») письмом от 16.11.2018 № 458 (вх. 19.11.2018 № 72-2435) в РЭК соответствующие материалы, по результатам рассмотрения которых, было открыто дело об установлении тарифов (цен) на водоотведение (в части деятельности по отчистке сточных вод) № 373-18в (далее – дело № 373-18в).

ООО «Аграрная группа -Красноярск» предложило применять при установлении тарифов на водоотведение (в части деятельности по отчистке сточных вод) метод экономически обоснованных расходов (затрат).

Экспертная группа министерства тарифной политики Красноярского края провела по данному делу экспертизу.

Письмом от 23.11.2018 № 72/1112 АО «Хантайское» уведомлено о дате, времени и месте рассмотрения дела.

Петрова  $M.B.$ оглашает экспертное заключение  $\Pi$ <sup>O</sup> делу № 373-18в.

## ПРЕДЛАГАЮ:

1. В целях установления тарифов на водоотведение  $(B$ части деятельности по отчистке сточных вод) ООО «Аграрная группа -Красноярск»,  $\mathbf{c}$ учетом предложения выбрать организации, метод экономически обоснованных расходов.

2. Утвердить основные показатели расчета тарифов на водоотведение (в части деятельности по отчистке сточных вод) на период регулирования согласно приложениям № 1, 2, 3, 4, 5 к экспертному заключению по делу № 373-18в, отказав во включении в тарифы расходов в предложенных

регулируемой организацией размерах, в связи с не подтверждением экономической обоснованности таких расходов в соответствии с Основами ценообразования, утвержденными постановлением Правительства РФ от 13.05.2013 № 406 «О государственном регулировании тарифов в сфере водоснабжения и водоотведения» (далее - Основы ценообразования), Методическими указаниями по расчету регулируемых тарифов в сфере водоснабжения и водоотведения, утвержденных приказом ФСТ России от 27.12.2013 № 1746-э (далее - Методические указания) по статьям: «Производственные расходы», «Ремонтные расходы», «Расходы на арендную плату, лизинговые платежи, концессионную плату».

3. Утвердить объем необходимой валовой выручки ООО «Аграрная группа - Красноярск» на водоотведение (в части деятельности по отчистке сточных вод) на 2019 год в размере 9 289,56 тыс. руб.

4. Установить для потребителей ООО «Аграрная группа -Красноярск», тарифы на водоотведение (в части деятельности по отчистке сточных вод) согласно приложению № 8 к экспертному заключению по делу № 373-18в.

5. Определить, что указанные тарифы действуют с 01.01.2019 по 31.12.2019 года.

Пономаренко М.Ю.: Ставлю на голосование вопрос:

1. В целях установления тарифов на водоотведение (в части деятельности по отчистке сточных вод) ООО «Аграрная группа -Красноярск», предложения  $\mathbf{C}$ учетом организации, выбрать метод экономически обоснованных расходов.

2. Утвердить основные показатели расчета тарифов на водоотведение (в части деятельности по отчистке сточных вод) на период регулирования согласно приложениям № 1, 2, 3, 4, 5 к экспертному заключению по делу № 373-18в, отказав во включении в тарифы расходов в предложенных регулируемой организацией размерах, в связи с не подтверждением экономической обоснованности таких расходов в соответствии с Основами ценообразования, утвержденными постановлением Правительства РФ от 13.05.2013 № 406 «О государственном регулировании тарифов в сфере водоснабжения и водоотведения» (далее - Основы ценообразования), Методическими указаниями по расчету регулируемых тарифов в сфере водоснабжения и водоотведения, утвержденных приказом ФСТ России от 27.12.2013 № 1746-э (далее - Методические указания) по статьям: «Производственные расходы», «Ремонтные расходы», «Расходы на арендную плату, лизинговые платежи, концессионную плату».

3. Утвердить объем необходимой валовой выручки ООО «Аграрная группа - Красноярск» на водоотведение (в части деятельности по отчистке сточных вод) на 2019 год в размере 9 289,56 тыс. руб.

4. Установить для потребителей ООО «Аграрная группа -Красноярск», тарифы на водоотведение (в части деятельности по отчистке сточных вод) согласно приложению № 8 к экспертному заключению по делу № 373-18в.

5. Определить, что указанные тарифы действуют с 01.01.2019 по 31.12.2019 года.

Голосование: «за» - единогласно.

РЕШИЛИ:

целях установления тарифов на водоотведение 1. B.  $(B)$ части деятельности по отчистке сточных вод) ООО «Аграрная группа -Красноярск»,  $\mathbf{C}$ учетом предложения организации. выбрать метол экономически обоснованных расходов.

2. Утвердить основные показатели расчета тарифов на водоотведение (в части деятельности по отчистке сточных вод) на период регулирования согласно приложениям № 1, 2, 3, 4, 5 к экспертному заключению по делу № 373-18в, отказав во включении в тарифы расходов в предложенных регулируемой организацией размерах, в связи с не подтверждением экономической обоснованности таких расходов в соответствии с Основами ценообразования, утвержденными постановлением Правительства РФ от 13.05.2013 № 406 «О государственном регулировании тарифов в сфере водоснабжения и водоотведения» (далее - Основы ценообразования), Методическими указаниями по расчету регулируемых тарифов в сфере водоснабжения и водоотведения, утвержденных приказом ФСТ России от 27.12.2013 № 1746-э (далее - Методические указания) по статьям: «Производственные расходы», «Ремонтные расходы», «Расходы на арендную плату, лизинговые платежи, концессионную плату».

3. Утвердить объем необходимой валовой выручки ООО «Аграрная группа - Красноярск» на водоотведение (в части деятельности по отчистке сточных вод) на 2019 год в размере 9 289,56 тыс. руб.

4. Установить для потребителей ООО «Аграрная группа -Красноярск», тарифы на водоотведение (в части деятельности по отчистке сточных вод) согласно приложению № 8 к экспертному заключению по делу № 373-18в.

что указанные тарифы действуют с 01.01.2019 5. Определить, по 31.12.2019 года.

ВОПРОС 20. Об установлении тарифов на подвоз воды для потребителей общества с ограниченной ответственностью «Потапово» (Таймырский Долгано-Ненецкий муниципальный район, г. Дудинка, ИНН 8401009157) на 2019 год

СЛУШАЛИ Петрову М. В.: Общество с ограниченной ответственностью «Потапово» (Таймырский Долгано-Ненецкий муниципальный район,

г. Дудинка, ИНН 8401009157) (далее - ООО «Потапово») письмом от 28.03.2018 № 96 (вх. 02.04.2018 № 1458) в РЭК соответствующие по результатам рассмотрения которых, было открыто дело об материалы. установлении тарифов (цен) на подвоз воды № 30-18в (далее - дело  $N<sub>2</sub>$  30-18<sub>B</sub>).

ООО «Потапово» предложило применять при установлении тарифов на подвоз воды метод экономически обоснованных расходов (затрат).

Экспертная группа министерства тарифной политики Красноярского края провела по данному делу экспертизу.

Письмом от 23.11.2018  $\mathbb{N}$  72/1112 ООО «Потапово» уведомлено о дате, времени и месте рассмотрения дела.

Письмом от 20.11.2018 № 279 (вх. от 03.12.2018 № 72-2902) ООО «Потапово» просит рассмотреть вопрос об установлении тарифов на подвоз воды в свое отсутствие.

Пономаренко М.Ю.: Ставлю на голосование вопрос: рассмотреть вопрос в отсутствие представителя ООО «Потапово».

Голосование: «за» - единогласно.

РЕШИЛИ: рассмотреть вопрос отсутствие представителя  $\mathbf{B}$ ООО «Потапово».

Петрова M.B. оглашает экспертное заключение  $\Pi$ <sup>O</sup> делу № 30-18в.

ПРЕДЛАГАЮ:

1. B целях установления тарифов на подвоз воды ООО «Потапово», с учетом предложения организации, выбрать метод экономически обоснованных расходов.

2. Утвердить основные показатели расчета тарифов на подвоз воды на период регулирования согласно приложениям № 1, 2, 3, 4, 5 к экспертному заключению по делу № 30-18в, отказав во включении в тарифы расходов в предложенных регулируемой организацией размерах,  $\mathbf{B}$ СВЯЗИ He  $\mathbf C$ экономической подтверждением обоснованности таких расходов  $\mathbf{B}$ соответствии с Основами ценообразования, утвержденными постановлением Правительства РФ от 13.05.2013 № 406 «О государственном регулировании тарифов в сфере водоснабжения и водоотведения» (далее - Основы ценообразования), Методическими указаниями по расчету регулируемых тарифов в сфере водоснабжения и водоотведения, утвержденных приказом

ФСТ России от 27.12.2013 № 1746-э (далее - Методические указания) по статьям: «Производственные расходы», «Административные расходы», «Расходы на арендную плату, лизинговые платежи, концессионную плату».

3. Утвердить объем необходимой валовой выручки ООО «Потапово» на подвоз воды на 2019 год в размере 6 793,99 тыс.руб.

 $4.$ Установить ДЛЯ потребителей  $000<sub>o</sub>$ «Потапово». тарифы на подвоз воды согласно приложению № 7 к экспертному заключению по делу № 30-18в.

5. Определить, что указанные тарифы действуют с 01.01.2019 по 31.12.2019 года.

Пономаренко М.Ю.: Ставлю на голосование вопрос:

 $\mathbf{1}$ . B целях установления тарифов на ПОДВОЗ воды ООО «Потапово», с учетом предложения организации, выбрать метод экономически обоснованных расходов.

2. Утвердить основные показатели расчета тарифов на подвоз воды на период регулирования согласно приложениям № 1, 2, 3, 4, 5 к экспертному заключению по делу № 30-18в, отказав во включении в тарифы расходов в предложенных регулируемой организацией размерах,  $\mathbf{B}$ связи  $\ddot{c}$ He подтверждением экономической обоснованности таких расходов  $\overline{B}$ соответствии с Основами ценообразования, утвержденными постановлением Правительства РФ от 13.05.2013 № 406 «О государственном регулировании тарифов в сфере водоснабжения и водоотведения» (далее - Основы ценообразования), Методическими указаниями по расчету регулируемых тарифов в сфере водоснабжения и водоотведения, утвержденных приказом  $\overline{\Phi}$ СТ России от 27.12.2013 № 1746-э (далее - Методические указания) по статьям: «Производственные расходы», «Административные расходы», «Расходы на арендную плату, лизинговые платежи, концессионную плату».

3. Утвердить объем необходимой валовой выручки ООО «Потапово» на подвоз воды на 2019 год в размере 6 793,99 тыс.руб.

Установить 4. потребителей ООО «Потапово», ДЛЯ тарифы на подвоз воды согласно приложению № 7 к экспертному заключению по делу № 30-18в.

5. Определить, что указанные тарифы действуют с 01.01.2019 по 31.12.2019 года.

Голосование: «за» - единогласно.

РЕШИЛИ:

1. B целях установления тарифов Ha ПОДВОЗ воды ООО «Потапово», с учетом предложения организации, выбрать метод экономически обоснованных расходов.

2. Утвердить основные показатели расчета тарифов на подвоз воды на период регулирования согласно приложениям № 1, 2, 3, 4, 5 к экспертному заключению по делу № 30-18в, отказав во включении в тарифы расходов в предложенных регулируемой организацией размерах, связи с  $\mathbf{B}$ расходов  $\mathbf{B}$ обоснованности таких экономической подтверждением соответствии с Основами ценообразования, утвержденными постановлением Правительства РФ от 13.05.2013 № 406 «О государственном регулировании тарифов в сфере водоснабжения и водоотведения» (далее - Основы ценообразования), Методическими указаниями по расчету регулируемых тарифов в сфере водоснабжения и водоотведения, утвержденных приказом ФСТ России от 27.12.2013 № 1746-э (далее - Методические указания) по статьям: «Производственные расходы», «Административные расходы», «Расходы на арендную плату, лизинговые платежи, концессионную плату».

3. Утвердить объем необходимой валовой выручки ООО «Потапово» на подвоз воды на 2019 год в размере 6 793,99 тыс.руб.

потребителей 000 «Потапово», тарифы Установить для  $\Delta$ . на подвоз воды согласно приложению № 7 к экспертному заключению по делу № 30-18в.

5. Определить, что указанные тарифы действуют с 01.01.2019 по 31.12.2019 года.

ВОПРОС 21. Об установлении долгосрочных тарифов на питьевую воду для потребителей муниципального унитарного предприятия г. Минусинска «Городской водоканал» (г. Минусинск, ИНН 2455029945) на 2019-2023 годы

Муниципальное унитарное предприятие СЛУШАЛИ Власик  $\overline{A}$ .B.: г. Минусинска «Городской водоканал» (г. Минусинск, ИНН 2455029945) (Далее - МУП г. Минусинска «Городской водоканал») письмом от 18.04.2018 № 304 (вх. 26.04.2018 № 2276) представило в РЭК соответствующие материалы, по результатам рассмотрения которых, было открыто дело об на питьевую воду № 83-18в (далее-дело установлении тарифов (цен)  $N<sub>0</sub>$  83-18в).

МУП г. Минусинска «Городской водоканал» предложило применять при установлении тарифов на питьевую воду метод индексации.

Экспертная группа министерства тарифной политики Красноярского края провела экспертизу по установлению тарифов.

Письмом от 23.11.2018 № 72/1112 МУП г. Минусинска «Городской водоканал» уведомлено о дате, времени и месте рассмотрения дела.

Власик Д.В. оглашает экспертное заключение по делу № 83-18в.

ПРЕДЛАГАЮ:

 $\mathbf{1}$ . Установить **MYII**  $\Gamma$ . Минусинска «Городской водоканал» долгосрочные параметры регулирования на долгосрочный период регулирования 2019 - 2023 годы для формирования тарифов на питьевую воду с использованием метода индексации установленных тарифов согласно приложению № 4 к экспертному заключению по делу № 83-18в.

2. Утвердить основные показатели расчета тарифов на питьевую воду на период регулирования согласно приложениям № 1, 2, 3, 5, 6 к экспертному заключению по делу № 83-18в, отказав во включении в тарифы расходов в предложенных регулируемой организацией размерах,  $\mathbf{B}$ связи с He подтверждением экономической обоснованности таких расходов  $\mathbf{B}$ соответствии с Основами ценообразования, утвержденными постановлением Правительства РФ от 13.05.2013 № 406 «О государственном регулировании тарифов в сфере водоснабжения и водоотведения» (далее - Основы ценообразования), Методическими указаниями по расчету регулируемых тарифов в сфере водоснабжения и водоотведения, утвержденных приказом ФСТ России от 27.12.2013 № 1746-э (далее - Методические указания)  $\Pi$ O статьям: «Производственные «Ремонтные расходы», расходы», «Административные расходы», «Сбытовые расходы гарантирующей организации», «Неподконтрольные расходы».

3. Утвердить объем необходимой валовой выручки МУП г. Минусинска «Городской водоканал» на питьевую воду в размере:

на 2019 год - 86 261,73 тыс.руб.;

на 2020 год – 89 196,15 тыс.руб.:

на 2021 год - 92 604,61 тыс.руб.;

на 2022 год - 95 435,02 тыс.руб.;

на 2023 год - 98 751,52 тыс.руб.

4. Установить для потребителей МУП г. Минусинска «Городской тарифы на питьевую водоканал» воду согласно приложению № -9 к экспертному заключению по делу № 83-18в.

5. Определить, что указанные тарифы действуют с 01.01.2019 по 31.12.2023.

Пономаренко М.Ю.: Ставлю на голосование вопрос:

1. Установить **МУП** Минусинска  $\Gamma$ . «Городской водоканал» долгосрочные параметры регулирования на долгосрочный период регулирования 2019 - 2023 годы для формирования тарифов на питьевую воду с использованием метода индексации установленных тарифов согласно приложению № 4 к экспертному заключению по делу № 83-18в.

2. Утвердить основные показатели расчета тарифов на питьевую воду на период регулирования согласно приложениям № 1, 2, 3, 5, 6 к экспертному заключению по делу № 83-18в, отказав во включении в тарифы расходов в предложенных регулируемой организацией размерах,  $\mathbf{B}$ связи  $\mathbf C$ He обоснованности подтверждением экономической таких расходов  $\mathbf{B}$ соответствии с Основами ценообразования, утвержденными постановлением Правительства РФ от 13.05.2013 № 406 «О государственном регулировании тарифов в сфере водоснабжения и водоотведения» (далее - Основы ценообразования), Методическими указаниями по расчету регулируемых тарифов в сфере водоснабжения и водоотведения, утвержденных приказом ФСТ России от 27.12.2013 № 1746-э (далее - Методические указания)  $\Pi$ O статьям: «Производственные расходы». «Ремонтные расходы». «Административные расходы». «Сбытовые расходы гарантирующей организации», «Неподконтрольные расходы».

Утвердить  $3.$ объем необходимой валовой выручки **MYII** г. Минусинска «Городской водоканал» на питьевую воду в размере:

на 2019 год - 86 261,73 тыс.руб.; на 2020 год - 89 196,15 тыс.руб.; на 2021 год - 92 604,61 тыс.руб.; на 2022 год – 95 435,02 тыс.руб.; на 2023 год – 98 751,52 тыс.руб.

потребителей МУП г. Минусинска «Городской 4. Установить для водоканал» тарифы на питьевую воду согласно приложению № 9 к экспертному заключению по делу № 83-18в.

5. Определить, что указанные тарифы действуют с 01.01.2019 по 31.12.2023.

Голосование: «за» - единогласно.

РЕШИЛИ:

 $1$ . Установить **MYII**  $\Gamma$ . Минусинска «Городской водоканал» долгосрочные параметры регулирования  $_{\rm Ha}$ долгосрочный период регулирования 2019 - 2023 годы для формирования тарифов на питьевую воду с использованием метода индексации установленных тарифов согласно приложению № 4 к экспертному заключению по делу № 83-18в.

2. Утвердить основные показатели расчета тарифов на питьевую воду на период регулирования согласно приложениям № 1, 2, 3, 5, 6 к экспертному заключению по делу № 83-18в, отказав во включении в тарифы расходов в предложенных регулируемой организацией размерах, связи с  $\, {\bf B}$ He экономической подтверждением обоснованности таких расходов  $\overline{B}$ соответствии с Основами ценообразования, утвержденными постановлением Правительства РФ от 13.05.2013 № 406 «О государственном регулировании тарифов в сфере водоснабжения и водоотведения» (далее - Основы ценообразования), Методическими указаниями по расчету регулируемых тарифов в сфере водоснабжения и водоотведения, утвержденных приказом ФСТ России от 27.12.2013 № 1746-э (далее - Методические указания)

 $\overline{a}$ статьям: «Производственные расходы». «Ремонтные расходы». «Административные расходы». «Сбытовые расходы гарантирующей организации», «Неподконтрольные расходы».

3. Утвердить объем необходимой валовой выручки МУП г. Минусинска «Городской водоканал»на питьевую воду в размере:

на 2019 год - 86 261,73 тыс.руб.;

на 2020 год - 89 196,15 тыс.руб.; на 2021 год - 92 604,61 тыс.руб.;

на 2022 год – 95 435,02 тыс.руб.;

на 2023 год - 98 751,52 тыс.руб.

потребителей МУП г. Минусинска «Городской 4. Установить для водоканал» тарифы на питьевую воду согласно приложению № 9 к экспертному заключению по делу № 83-18в.

5. Определить, что указанные тарифы действуют с 01.01.2019 по 31.12.2023.

ВОПРОС 22. Об установлении долгосрочных тарифов на водоотведение для потребителей муниципального унитарного предприятия г. Минусинска «Городской водоканал» (г. Минусинск, ИНН 2455029945) на 2019-2023 годы

СЛУШАЛИ Власик  $\overline{A}.\overline{B}$ : Муниципальное унитарное предприятие г. Минусинска «Городской водоканал» (г. Минусинск, ИНН 2455029945) (Далее - МУП г. Минусинска «Городской водоканал») письмом от 18.04.2018 № 305 (вх. 26.04.2018 № 2277) представило в РЭК соответствующие материалы, по результатам рассмотрения которых, было открыто дело об установлении тарифов (цен) на водоотведение № 84-18в (далее-дело  $N<sup>0</sup> 84-18B$ ).

МУП г. Минусинска «Городской водоканал» предложило применять при установлении тарифов на водоотведение метод индексации.

Экспертная группа министерства тарифной политики Красноярского края провела экспертизу по установлению тарифов.

Письмом от 23.11.2018 № 72/1112 МУП г. Минусинска «Городской водоканал» уведомлено о дате, времени и месте рассмотрения дела.

Власик Д.В. оглашает экспертное заключение по делу № 84-18в.

ПРЕДЛАГАЮ:

1. Установить MYII  $\Gamma$ . Минусинска «Городской водоканал» долгосрочные параметры регулирования на долгосрочный период регулирования 2019 2023 годы формирования для тарифов на водоотведение с использованием метода индексации установленных тарифов согласно приложению № 4 к экспертному заключению по делу  $N_2$  84-18<sub>B</sub>

2. Утвердить основные показатели расчета тарифов на водоотведение на период регулирования согласно приложениям № 1, 2, 3, 5, 6 к экспертному заключению по делу № 84-18в, отказав во включении в тарифы расходов в предложенных регулируемой организацией размерах, связи  $\mathbf{B}$  $\mathbf{C}$ He подтверждением обоснованности экономической таких расходов  $\overline{B}$ соответствии с Основами ценообразования, утвержденными постановлением Правительства РФ от 13.05.2013 № 406 «О государственном регулировании тарифов в сфере водоснабжения и водоотведения» (далее - Основы ценообразования), Методическими указаниями по расчету регулируемых тарифов в сфере водоснабжения и водоотведения, утвержденных приказом ФСТ России от 27.12.2013 № 1746-э (далее - Методические указания) по статьям: «Производственные расходы», «Общехозяйственные расходы», «Расходы на электрическую энергию», «Неподконтрольные расходы».

3. Утвердить объем необходимой валовой выручки МУП г. Минусинска «Городской водоканал» на водоотведение в размере:

на 2019 год - 104 448,57 тыс. руб.;

на 2020 год - 107 804,16 тыс. руб.;

на 2021 год – 111 270,48 тыс. руб.;

на 2022 год - 114 851,21 тыс. руб.;

на 2023 год – 118 550,11 тыс. руб.

4. Установить для потребителей МУП г. Минусинска «Городской водоканал» на водоотведение согласно тарифы приложению  $N_2$ 9 к экспертному заключению по делу № 84-18в.

5. Определить, что указанные тарифы действуют с 01.01.2019 по 31.12.2023.

Пономаренко М.Ю.: Ставлю на голосование вопрос:

1. Установить **MYII**  $\Gamma.$ Минусинска «Городской водоканал» долгосрочные параметры регулирования долгосрочный на период регулирования 2019 2023 годы формирования ДЛЯ тарифов на водоотведение с использованием метода индексации установленных тарифов согласно приложению № 4 к экспертному заключению по делу № 84-18в.

2. Утвердить основные показатели расчета тарифов на водоотведение на период регулирования согласно приложениям № 1, 2, 3, 5, 6 к экспертному заключению по делу № 84-18в, отказав во включении в тарифы расходов в предложенных регулируемой организацией размерах,  $\mathbf{B}$ связи  $\mathbf{c}$ He экономической подтверждением обоснованности таких расходов  $\, {\bf B}$ соответствии с Основами ценообразования, утвержденными постановлением Правительства РФ от 13.05.2013 № 406 «О государственном регулировании

тарифов в сфере водоснабжения и водоотведения» (далее - Основы ценообразования), Методическими указаниями по расчету регулируемых тарифов в сфере водоснабжения и водоотведения, утвержденных приказом  $\Phi$ CT России от 27.12.2013 № 1746-э (далее - Методические указания) по статьям: «Производственные расходы», «Общехозяйственные расходы», «Расходы на электрическую энергию», «Неподконтрольные расходы».

Утвердить объем необходимой валовой выручки 3. МУП г. Минусинска «Городской водоканал» на водоотведение в размере:

на 2019 год – 104 448,57 тыс. руб.;

на 2020 год – 107 804,16 тыс. руб.;

на 2021 год – 111 270,48 тыс. руб.;

на 2022 год - 114 851,21 тыс. руб.;

на 2023 год – 118 550,11 тыс. руб.

потребителей МУП г. Минусинска «Городской 4. Установить для приложению  $N_2$ водоканал» водоотведение согласно 9 тарифы на к экспертному заключению по делу № 84-18в.

5. Определить, что указанные тарифы действуют с 01.01.2019 по 31.12.2023.

Голосование: «за» - единогласно.

#### РЕШИЛИ:

**MYII** Минусинска «Городской  $\mathbf{1}$ . Установить  $\Gamma$ . водоканал» регулирования долгосрочный долгосрочные параметры Ha период 2019 регулирования 2023 годы формирования тарифов для на водоотведение с использованием метода индексации установленных тарифов согласно приложению № 4 к экспертному заключению по делу № 84-18в.

2. Утвердить основные показатели расчета тарифов на водоотведение на период регулирования согласно приложениям № 1, 2, 3, 5, 6 к экспертному заключению по делу № 84-18в, отказав во включении в тарифы расходов в предложенных регулируемой организацией размерах,  $\mathbf{B}$ связи с He экономической обоснованности подтверждением таких расходов  $\, {\bf B}$ соответствии с Основами ценообразования, утвержденными постановлением Правительства РФ от 13.05.2013 № 406 «О государственном регулировании тарифов в сфере водоснабжения и водоотведения» (далее - Основы ценообразования), Методическими указаниями по расчету регулируемых тарифов в сфере водоснабжения и водоотведения, утвержденных приказом ФСТ России от 27.12.2013 № 1746-э (далее - Методические указания) по статьям: «Производственные расходы», «Общехозяйственные расходы», «Расходы на электрическую энергию», «Неподконтрольные расходы».

3. Утвердить объем необходимой валовой выручки МУП г. Минусинска «Городской водоканал» на водоотведение в размере:

на 2019 год – 104 448,57 тыс. руб.;

на 2020 год – 107 804,16 тыс. руб.;

на 2021 год – 111 270,48 тыс. руб.;

на 2022 год – 114 851,21 тыс. руб.;

на 2023 год - 118 550,11 тыс. руб.

4. Установить для потребителей МУП г. Минусинска «Городской тарифы на водоотведение согласно приложению водоканал»  $N_2$ 9 к экспертному заключению по делу № 84-18в.

5. Определить, что указанные тарифы действуют с 01.01.2019 по 31.12.2023.

ВОПРОС 23. Об установлении долгосрочных тарифов на транспортировку холодной воды для потребителей акционерного общества «Енисейская территориальная генерирующая компания (ТГК-13)» филиал «Минусинская ТЭЦ», микрорайон Центральный, г. Минусинск (г. Красноярск, ИНН 1901067718) на 2019 -2023 годы

СЛУШАЛИ Власик  $\mathbf{\Pi}.\mathbf{B}$ . Акционерное общество «Енисейская территориальная генерирующая компания (ТГК-13)» филиал Минусинская ТЭЦ, микрорайон Центральный, г. Минусинск (далее - АО «Енисейская ТГК  $(TTK-13)$ филиал «Минусинская ТЭЦ», микрорайон Центральный. Минусинск) (г. Красноярск, **IHH** 1901067718) 24.04.2018  $\Gamma$ .  $OT$  $2/4.2 - 35848/18 - 0 - 0$  (вх. № 2038 от 24.04.2018) представило в РЭК  $N_2$ соответствующие материалы, по результатам рассмотрения которых, было открыто дело об установлении тарифов (цен) на транспортировку холодной воды № 41-18в (далее-дело № 41-18в).

АО «Енисейская ТГК (ТГК-13)» филиал «Минусинская ТЭЦ». микрорайон Центральный, г. Минусинск предложило применять при тарифов транспортировку установлении холодной на воды метод индексации.

Экспертная группа министерства тарифной политики Красноярского края провела экспертизу по установлению тарифов.

Письмом от 23.11.2018 № 72/1112 АО «Енисейская ТГК (ТГК-13)» филиал «Минусинская ТЭЦ», микрорайон Центральный, г. Минусинск уведомлено о дате, времени и месте рассмотрения дела.

Власик Д.В. оглашает экспертное заключение по делу № 41-18в.

ПРЕДЛАГАЮ:

1. Установить AO «Енисейская TFK (TFK-13)» филиал «Минусинская ТЭЦ», микрорайон Центральный, г. Минусинск долгосрочные параметры регулирования на долгосрочный период регулирования 2019 - 2023 годы ДЛЯ формирования тарифов транспортировку  $_{\rm Ha}$ холодной ВОДЫ с использованием метода индексации установленных тарифов согласно приложению № 4 к экспертному заключению по делу № 41-18в.

2. Утвердить основные показатели расчета тарифов на транспортировку холодной воды на период регулирования согласно приложениям № 1, 2, 3, 4, 5, 6 к экспертному заключению по делу № 41-18в, отказав во включении в тарифы расходов в предложенных регулируемой организацией размерах, в связи с не подтверждением экономической обоснованности таких расходов соответствии  $\bf{B}$  $\ddot{c}$ Основами ценообразования, утвержденными постановлением Правительства РФ от 13.05.2013 № 406 «О государственном регулировании тарифов в сфере водоснабжения и водоотведения» (далее ценообразования), Основы Методическими указаниями  $\Pi$ <sup>O</sup> расчету регулируемых тарифов  $\overline{\mathbf{B}}$  $c$   $\phi$   $e$   $\phi$ водоснабжения  $\mathbf{H}$ водоотведения. утвержденных приказом ФСТ России от 27.12.2013 № 1746-э (далее -Методические указания) по статьям «Текущие расходы», «Нормативная прибыль», «Неподконтрольные расходы».

3. Утвердить объем необходимой валовой выручки AO «Енисейская ТГК (ТГК-13)» филиал «Минусинская ТЭЦ», микрорайон Центральный, г. Минусинск на транспортировку холодной воды в размере:

на 2019 год в размере 105,36 тыс. руб.;

на 2020 год в размере 109,12 тыс. руб.;

на 2021 год в размере 114,14 тыс. руб.;

на 2022 год в размере 119,39 тыс. руб.;

на 2023 год в размере 124,88 тыс. руб.

4. Установить для потребителей AO «Енисейская ТГК (ТГК-13)» филиал «Минусинская ТЭЦ», микрорайон Центральный, г. Минусинск транспортировку холодной воды согласно приложению  $N_2$  9  $_K$ экспертному заключению по делу № 41-18в.

5. Определить, что указанные тарифы действуют с 01.01.2019 по 31.12.2023.

Пономаренко М.Ю.: Ставлю на голосование вопрос:

1. Установить АО «Енисейская ТГК (ТГК-13)» филиал «Минусинская ТЭЦ», микрорайон Центральный, г. Минусинск долгосрочные параметры регулирования на долгосрочный период регулирования 2019 - 2023 годы формирования для тарифов транспортировку  $_{\rm Ha}$ холодной с использованием метода индексации установленных тарифов согласно воды приложению № 4 к экспертному заключению по делу № 41-18в.

2. Утвердить основные показатели расчета тарифов на транспортировку холодной воды на период регулирования согласно приложениям № 1, 2, 3, 4, 5, 6 к экспертному заключению по делу № 41-18в, отказав во включении в тарифы расходов в предложенных регулируемой организацией размерах, в связи с не подтверждением экономической обоснованности таких расходов утвержденными ценообразования, Основами  $\mathbf{c}$ соответствии  $\overline{B}$ постановлением Правительства РФ от 13.05.2013 № 406 «О государственном регулировании тарифов в сфере водоснабжения и водоотведения» (далее указаниями Методическими  $\overline{10}$ расчету ценообразования), Основы водоснабжения водоотведения, cdepe  $\overline{\mathbf{M}}$ тарифов  $\overline{B}$ регулируемых утвержденных приказом ФСТ России от 27.12.2013 № 1746-э (далее -Методические указания) по статьям «Текущие расходы», «Нормативная прибыль», «Неподконтрольные расходы».

3. Утвердить объем необходимой валовой выручки АО «Енисейская ТГК (ТГК-13)» филиал «Минусинская ТЭЦ», микрорайон Центральный, г. Минусинск на транспортировку холодной воды в размере:

на 2019 год в размере 105,36 тыс. руб.;

на 2020 год в размере 109,12 тыс. руб.;

на 2021 год в размере 114,14 тыс. руб.;

на 2022 год в размере 119,39 тыс. руб.;

на 2023 год в размере 124,88 тыс. руб.

4. Установить для потребителей АО «Енисейская ТГК (ТГК-13)» филиал «Минусинская ТЭЦ», микрорайон Центральный, г. Минусинск транспортировку холодной воды согласно приложению № 9 к на экспертному заключению по делу № 41-18в.

5. Определить, что указанные тарифы действуют с 01.01.2019 по 31.12.2023.

Голосование: «за» - единогласно.

#### РЕШИЛИ:

1. Установить AO «Енисейская ТГК (ТГК-13)» филиал «Минусинская ТЭЦ», микрорайон Центральный, г. Минусинск долгосрочные параметры регулирования на долгосрочный период регулирования 2019 - 2023 годы холодной транспортировку воды тарифов на формирования ДЛЯ с использованием метода индексации установленных тарифов согласно приложению № 4 к экспертному заключению по делу № 41-18в.

2. Утвердить основные показатели расчета тарифов на транспортировку холодной воды на период регулирования согласно приложениям № 1, 2, 3, 4, 5, 6 к экспертному заключению по делу № 41-18в, отказав во включении в тарифы расходов в предложенных регулируемой организацией размерах, в связи с не подтверждением экономической обоснованности таких расходов ценообразования, утвержденными Основами соответствии  $\mathbf C$  $\overline{B}$ 

постановлением Правительства РФ от 13.05.2013 № 406 «О государственном регулировании тарифов в сфере водоснабжения и водоотведения» (далее -Основы ценообразования), Методическими указаниями  $\overline{a}$ расчету регулируемых тарифов сфере  $\, {\bf B}$ водоснабжения  $\mathbf{M}$ водоотведения. утвержденных приказом ФСТ России от 27.12.2013 № 1746-э (далее -Методические указания) по статьям «Текущие расходы», «Нормативная прибыль», «Неподконтрольные расходы».

3. Утвердить объем необходимой валовой выручки AO «Енисейская ТГК (ТГК-13)» филиал «Минусинская ТЭЦ», микрорайон Центральный, г. Минусинск на транспортировку холодной воды в размере:

на 2019 год в размере 105,36 тыс. руб.;

на 2020 год в размере 109,12 тыс. руб.;

на 2021 год в размере 114,14 тыс. руб.;

на 2022 год в размере 119,39 тыс. руб.;

на 2023 год в размере 124,88 тыс. руб.

4. Установить для потребителей АО «Енисейская ТГК (ТГК-13)» филиал «Минусинская ТЭЦ», микрорайон Центральный, г. Минусинск транспортировку холодной воды согласно приложению № 9 к Ha экспертному заключению по делу № 41-18в.

5. Определить, что указанные тарифы действуют с 01.01.2019 по 31.12.2023.

ВОПРОС 24. Об установлении долгосрочных тарифов на транспортировку сточных вод для потребителей акционерного общества «Енисейская территориальная генерирующая компания (ТГК-13)» филиал «Минусинская ТЭЦ» (г. Красноярск, ИНН 1901067718) на 2019 -2023 годы

СЛУШАЛИ Власик Акционерное  $\overline{A}$ .B.: общество «Енисейская территориальная генерирующая компания (TTK-13)» филиал «Минусинская ТЭЦ», микрорайон Центральный, г. Минусинск (далее - АО «Енисейская ТГК (ТГК-13)» филиал «Минусинская ТЭЦ», микрорайон Центральный, r. Минусинск) Красноярск,  $(\Gamma,$ 1901067718) **HHH OT** 24.04.2018 № 2/4.2-35850/18-0-0 (вх. № 2037 от 24.04.2018) представило в РЭК соответствующие материалы, по результатам рассмотрения которых, было открыто дело об установлении тарифов (цен) на транспортировку сточных вод № 42-18в (далее-дело № 42-18в).

АО «Енисейская ТГК (ТГК-13)» филиал «Минусинская ТЭЦ», микрорайон Центральный, г. Минусинск предложило применять при установлении тарифов на транспортировку сточных вод метод индексации.

Экспертная группа министерства тарифной политики Красноярского края провела экспертизу по установлению тарифов.

Письмом от 23.11.2018 № 72/1112 АО «Енисейская ТГК (ТГК-13)» филиал «Минусинская ТЭЦ», микрорайон Центральный, г. Минусинск уведомлено о дате, времени и месте рассмотрения дела.

Власик Д.В. оглашает экспертное заключение по делу № 42-18в.

ПРЕДЛАГАЮ:

1. Установить AO «Енисейская ТГК (ТГК-13)» филиал «Минусинская ТЭЦ», микрорайон Центральный, г. Минусинск долгосрочные параметры регулирования на долгосрочный период регулирования 2019 - 2023 годы формирования тарифов Ha транспортировку сточных вод ДЛЯ с использованием метода индексации установленных тарифов согласно приложению № 4 к экспертному заключению по делу № 42-18в.

2. Утвердить основные показатели расчета тарифов на транспортировку сточных вод на период регулирования согласно приложениям № 1, 2, 3,4, 5, 6 к экспертному заключению по делу № 42-18в, отказав во включении в тарифы расходов в предложенных регулируемой организацией размерах, в связи с не подтверждением экономической обоснованности таких расходов Основами ценообразования, утвержденными  $\mathbf{c}$ соответствии  $\overline{B}$ постановлением Правительства РФ от 13.05.2013 № 406 «О государственном регулировании тарифов в сфере водоснабжения и водоотведения» (далее ценообразования), Методическими указаниями  $\overline{u}$ расчету Основы coepe водоснабжения тарифов  $\overline{\mathbf{M}}$ водоотведения. регулируемых  $\overline{B}$ утвержденных приказом ФСТ России от 27.12.2013 № 1746-э (далее -Методические указания) по статьям «Текущие расходы», «Нормативная прибыль», «Амортизация».

3. Утвердить объем необходимой валовой выручки AO «Енисейская ТГК (ТГК-13)» филиал «Минусинская ТЭЦ», микрорайон Центральный, г. Минусинск на транспортировку сточных вод в размере:

на 2019 год в размере 61,59 тыс. руб.; на 2020 год в размере 63,61 тыс. руб.; на 2021 год в размере 65,85 тыс. руб.; на 2022 год в размере 67,88 тыс. руб.; на 2023 год в размере 70,00 тыс. руб.

4. Установить для потребителей АО «Енисейская ТГК (ТГК-13)» филиал «Минусинская ТЭЦ», микрорайон Центральный, г. Минусинск на транспортировку сточных вод согласно приложению № 9 к экспертному заключению по делу № 42-18в.

5. Определить, что указанные тарифы действуют с 01.01.2019 по 31.12.2023.

Пономаренко М.Ю.: Ставлю на голосование вопрос:

1. Установить AO «Енисейская ТГК (ТГК-13)» филиал «Минусинская ТЭЦ», микрорайон Центральный, г. Минусинск долгосрочные параметры регулирования на долгосрочный период регулирования 2019 - 2023 годы ДЛЯ формирования тарифов на транспортировку сточных вод с использованием метода индексации установленных тарифов согласно приложению № 4 к экспертному заключению по делу № 42-18в.

2. Утвердить основные показатели расчета тарифов на транспортировку сточных вод на период регулирования согласно приложениям № 1, 2, 3,4, 5, 6 к экспертному заключению по делу № 42-18в, отказав во включении в тарифы расходов в предложенных регулируемой организацией размерах, в связи с не подтверждением экономической обоснованности таких расходов  $\overline{B}$ соответствии  $\mathbf{c}$ Основами ценообразования, утвержденными постановлением Правительства РФ от 13.05.2013 № 406 «О государственном регулировании тарифов в сфере водоснабжения и водоотведения» (далее -Основы ценообразования). Методическими указаниями  $\overline{a}$ расчету регулируемых тарифов  $\overline{B}$  $c$  $depe$ водоснабжения водоотведения,  $\overline{\mathbf{M}}$ утвержденных приказом ФСТ России от 27.12.2013 № 1746-э (далее -Методические указания) по статьям «Текущие расходы», «Нормативная прибыль», «Амортизация».

3. Утвердить объем необходимой валовой выручки AO «Енисейская ТГК (ТГК-13)» филиал «Минусинская ТЭЦ», микрорайон Центральный, г. Минусинск на транспортировку сточных вод в размере:

на 2019 год в размере 61,59 тыс. руб.;

на 2020 год в размере 63,61 тыс. руб.;

на 2021 год в размере 65,85 тыс. руб.;

на 2022 год в размере 67,88 тыс. руб.;

на 2023 год в размере 70,00 тыс. руб.

4. Установить для потребителей АО «Енисейская ТГК (ТГК-13)» филиал «Минусинская ТЭЦ», микрорайон Центральный, г. Минусинск на транспортировку сточных вод согласно приложению № 9 к экспертному заключению по делу № 42-18в.

5. Определить, что указанные тарифы действуют с 01.01.2019 по 31.12.2023.

Голосование: «за» - единогласно.

# РЕШИЛИ:

1. Установить АО «Енисейская ТГК (ТГК-13)» филиал «Минусинская ТЭЦ», микрорайон Центральный, г. Минусинск долгосрочные параметры регулирования на долгосрочный период регулирования 2019 - 2023 годы для формирования тарифов  $Ha$ транспортировку сточных ВОД с использованием метода индексации установленных тарифов согласно приложению № 4 к экспертному заключению по делу № 42-18в.

2. Утвердить основные показатели расчета тарифов на транспортировку сточных вод на период регулирования согласно приложениям № 1, 2, 3,4, 5, 6 к экспертному заключению по делу № 42-18в, отказав во включении в тарифы расходов в предложенных регулируемой организацией размерах. в связи с не подтверждением экономической обоснованности таких расходов Основами  $\overline{B}$ соответствии  $\mathbf{c}$ ценообразования, утвержденными постановлением Правительства РФ от 13.05.2013 № 406 «О государственном регулировании тарифов в сфере водоснабжения и водоотведения» (далее -Основы ценообразования), Методическими указаниями  $\overline{a}$ расчету регулируемых тарифов cobepe водоснабжения  $\, {\bf B}$  $\overline{\mathbf{M}}$ водоотведения, утвержденных приказом ФСТ России от 27.12.2013 № 1746-э (далее -Методические указания) по статьям «Текущие расходы», «Нормативная прибыль», «Амортизация».

3. Утвердить объем необходимой валовой выручки АО «Енисейская ТГК (ТГК-13)» филиал «Минусинская ТЭЦ», микрорайон Центральный, г. Минусинск на транспортировку сточных вод в размере:

на 2019 год в размере 61,59 тыс. руб.;

на 2020 год в размере 63.61 тыс. руб.:

на 2021 год в размере 65,85 тыс. руб.;

на 2022 год в размере 67,88 тыс. руб.;

на 2023 год в размере 70,00 тыс. руб.

потребителей AO «Енисейская ТГК (ТГК-13)» 4. Установить для филиал «Минусинская ТЭЦ», микрорайон Центральный, г. Минусинск на транспортировку сточных вод согласно приложению № 9 к экспертному заключению по делу № 42-18в.

5. Определить, что указанные тарифы действуют с 01.01.2019 по 31.12.2023.

ВОПРОС 25. Об установлении долгосрочных тарифов на питьевую воду для потребителей акционерного общества «Енисейская территориальная генерирующая компания (ТГК-13)» филиал «Минусинская ТЭЦ», п. Зеленый Бор (г. Красноярск, ИНН 1901067718) на 2019 -2023 годы

СЛУШАЛИ Власик  $\overline{A}$ .  $\overline{B}$ .: Акционерное «Енисейская общество территориальная генерирующая компания (ТГК-13)» филиал «Минусинская ТЭЦ», п. Зеленый Бор (г. Красноярск, ИНН 1901067718) (далее – АО «Енисейская территориальная генерирующая компания (ТГК-13)» филиал Минусинская ТЭЦ, Π. Зеленый Eop) **OT** 24.04.2018 № 2/4.2-35846/18-0-0 (вх. № 2039 от 24.04.2018) представило в РЭК соответствующие материалы, по результатам рассмотрения которых, было открыто дело об установлении тарифов (цен) на питьевую воду № 43-18в (далее-дело № 43-18в).

АО «Енисейская территориальная генерирующая компания (ТГК-13)» филиал «Минусинская ТЭЦ», п. Зеленый Бор предложило применять при установлении тарифов на питьевую воду метод индексации.

Экспертная группа министерства тарифной политики Красноярского края провела экспертизу по установлению тарифов.

Письмом от 23.11.2018 № 72/1112 AO «Енисейская ТГК (ТГК-13)» филиал «Минусинская ТЭЦ», микрорайон Центральный, г. Минусинск уведомлено о дате, времени и месте рассмотрения дела.

Власик Д.В. оглашает экспертное заключение по делу № 43-18в.

ПРЕДЛАГАЮ:

АО «Енисейская территориальная генерирующая 1. Установить компания (TFK-13)» филиал «Минусинская ТЭЦ». Зеленый Бор  $\Pi$ . долгосрочные параметры регулирования на долгосрочный период регулирования 2019 - 2023 годы для формирования тарифов на питьевую воду с использованием метода индексации установленных тарифов согласно приложению № 4 к экспертному заключению по делу № 43-18в.

2. Утвердить основные показатели расчета тарифов на питьевую воду на период регулирования согласно приложениям № 1, 2, 3, 5, 6  $\overline{\mathbf{K}}$ экспертному заключению по делу № 43-18в, отказав во включении в тарифы расходов в предложенных регулируемой организацией размерах, в связи с не подтверждением экономической обоснованности таких расходов в соответствии с Основами ценообразования, утвержденными постановлением Правительства РФ от 13.05.2013 № 406 «О государственном регулировании тарифов в сфере водоснабжения и водоотведения» (далее - Основы ценообразования), Методическими указаниями по расчету регулируемых тарифов в сфере водоснабжения и водоотведения, утвержденных приказом ФСТ России от 27.12.2013 № 1746-э (далее - Методические указания) по статьям «Текущие расходы», «Амортизация», «Нормативная прибыль».

3. Утвердить объем необходимой валовой выручки AO «Енисейская территориальная генерирующая компания (ТГК-13)» филиал Минусинская ТЭЦ, п. Зеленый Бор на питьевую воду в размере:

на 2019 год в размере 18 058,76 тыс. руб.;

на 2020 год в размере 20 838,71 тыс. руб.;

на 2021 год в размере 20 262,17 тыс. руб.;

на 2022 год в размере 19 743,18 тыс. руб.;

на 2023 год в размере 17 691,76 тыс. руб.

4. Установить для потребителей AO «Енисейская территориальная генерирующая компания (ТГК-13)» филиал Минусинская ТЭЦ, п. Зеленый Бор на питьевую воду согласно приложению № 9 к экспертному заключению по делу № 43-18в.

5. Определить, что указанные тарифы действуют с 01.01.2019 по 31.12.2023.

Пономаренко М.Ю.: Ставлю на голосование вопрос:

АО «Енисейская территориальная генерирующая 1. Установить компания  $(TTK-13)$ филиал Минусинская ТЭЦ.  $\Pi$ . Зеленый **Bop** долгосрочные параметры регулирования  $_{\rm Ha}$ долгосрочный период 2019 - 2023 годы для формирования тарифов на питьевую регулирования воду с использованием метода индексации установленных тарифов согласно приложению № 4 к экспертному заключению по делу № 43-18в.

2. Утвердить основные показатели расчета тарифов на питьевую воду на период регулирования согласно приложениям № 1, 2, 3, 5, 6  $\mathbf K$ экспертному заключению по делу № 43-18в, отказав во включении в тарифы расходов в предложенных регулируемой организацией размерах, в связи с не подтверждением экономической обоснованности таких расходов в соответствии с Основами ценообразования, утвержденными постановлением Правительства РФ от 13.05.2013 № 406 «О государственном регулировании тарифов в сфере водоснабжения и водоотведения» (далее - Основы ценообразования), Методическими указаниями по расчету регулируемых тарифов в сфере водоснабжения и водоотведения, утвержденных приказом ФСТ России от 27.12.2013 № 1746-э (далее - Методические указания) по статьям «Текущие расходы», «Амортизация», «Нормативная прибыль».

3. Утвердить объем необходимой валовой выручки AO «Енисейская территориальная генерирующая компания (ТГК-13)» филиал Минусинская ТЭЦ, п. Зеленый Бор на питьевую воду в размере:

на 2019 год в размере 18 058,76 тыс. руб.;

на 2020 год в размере 20 838,71 тыс. руб.;

на 2021 год в размере 20 262,17 тыс. руб.;

на 2022 год в размере 19 743,18 тыс. руб.;

на 2023 год в размере 17 691,76 тыс. руб.

4. Установить для потребителей АО «Енисейская территориальная генерирующая компания (ТГК-13)» филиал Минусинская ТЭЦ, п. Зеленый согласно приложению № 9 к экспертному Бор на питьевую воду заключению по делу № 43-18в.

5. Определить, что указанные тарифы действуют с 01.01.2019 по 31.12.2023.

Голосование: «за» - единогласно.

РЕШИЛИ:

АО «Енисейская территориальная генерирующая 1. Установить  $(TTK-13)$ Минусинская компания филиал ТЭЦ.  $\Pi$ . Зеленый **Bop** лолгосрочные параметры регулирования долгосрочный  $_{\rm Ha}$ период 2019 - 2023 годы для формирования тарифов на питьевую регулирования воду с использованием метода индексации установленных тарифов согласно приложению № 4 к экспертному заключению по делу № 43-18в.

2. Утвердить основные показатели расчета тарифов на питьевую воду на период регулирования согласно приложениям № 1, 2, 3, 5, 6  $\mathbf K$ экспертному заключению по делу № 43-18в, отказав во включении в тарифы расходов в предложенных регулируемой организацией размерах, в связи с не подтверждением экономической обоснованности таких расходов в соответствии с Основами ценообразования, утвержденными постановлением Правительства РФ от 13.05.2013 № 406 «О государственном регулировании тарифов в сфере водоснабжения и водоотведения» (далее - Основы ценообразования), Методическими указаниями по расчету регулируемых тарифов в сфере водоснабжения и водоотведения, утвержденных приказом ФСТ России от 27.12.2013 № 1746-э (далее - Методические указания) по статьям «Текущие расходы», «Амортизация», «Нормативная прибыль».

3. Утвердить объем необходимой валовой выручки АО «Енисейская территориальная генерирующая компания (ТГК-13)» филиал Минусинская ТЭЦ, п. Зеленый Бор на питьевую воду в размере:

на 2019 год в размере 18 058,76 тыс. руб.;

на 2020 год в размере 20 838,71 тыс. руб.;

на 2021 год в размере 20 262,17 тыс. руб.;

на 2022 год в размере 19 743,18 тыс. руб.;

на 2023 год в размере 17 691,76 тыс. руб.

4. Установить для потребителей АО «Енисейская территориальная генерирующая компания (ТГК-13)» филиал Минусинская ТЭЦ, п. Зеленый Бор на питьевую воду согласно приложению № 9 к экспертному заключению по делу № 43-18в.

5. Определить, что указанные тарифы действуют с 01.01.2019 по 31.12.2023.

ВОПРОС 26. Об установлении долгосрочных тарифов на питьевую воду для потребителей муниципального унитарного предприятия «Казанцевский водоканал» Казанцевского сельсовета (Шушенский район, с. Казанцево, ИНН 2442010714) на 2019 -2023 годы

СЛУШАЛИ Власик  $\overline{A}.\overline{B}$ .: Муниципальное унитарное предприятие «Казанцевский водоканал» Казанцевского сельсовета (Шушенский район, с. Казанцево, ИНН 2442010714) (далее - МУП «Казанцевский водоканал» Казанцевского сельсовета) от 27.04.2018 № 21 (вх. 03.05.2018 № 2757) представило соответствующие материалы,  $\mathbf{B}$ РЭК  $\overline{110}$ результатам

рассмотрения которых, было открыто дело об установлении тарифов (цен) на питьевую воду № 157-18в (далее-дело № 157-18).

**MYIT** «Казанцевский водоканал» Казанцевского сельсовета предложило применять при установлении тарифов на питьевую воду метод индексации.

Экспертная группа министерства тарифной политики Красноярского края провела экспертизу по установлению тарифов.

Письмом от 23.11.2018 № 72/1112 МУП «Казанцевский водоканал» Казанцевского сельсовета уведомлено о дате, времени и месте рассмотрения дела.

Письмом от 30.11.2018 № 21 (вх. № 72-2966 от 04.12.2018) **MYII** «Казанцевский Казанцевского водоканал» сельсовета просит рассмотреть вопрос  $\sigma$ установлении долгосрочных тарифов на водоотведение в свое отсутствие.

Пономаренко М.Ю.: Ставлю на голосование вопрос: рассмотреть вопрос в отсутствие представителя МУП «Казанцевский водоканал» Казанцевского сельсовета.

Голосование: «за» - единогласно.

РЕШИЛИ: рассмотреть вопрос  $\mathbf{B}$ отсутствие представителя МУП «Казанцевский водоканал» Казанцевского сельсовета.

Власик Д.В. оглашает экспертное заключение по делу № 157-18в.

ПРЕДЛАГАЮ:

1. Установить МУП «Казанцевский водоканал» Казанцевского сельсовета долгосрочные параметры регулирования на долгосрочный период регулирования 2019 - 2023 годы для формирования тарифов на питьевую воду с использованием метода индексации установленных тарифов согласно приложению № 4 к экспертному заключению по делу № 157-18в.

2. Утвердить основные показатели расчета тарифов на питьевую воду на период регулирования согласно приложениям № 1, 2, 3,  $5, 6$ к экспертному заключению по делу № 157-18в, отказав во включении в тарифы расходов в предложенных регулируемой организацией размерах, в связи с не подтверждением экономической обоснованности таких расходов в соответствии с Основами ценообразования, утвержденными постановлением Правительства РФ от 13.05.2013 № 406 «О государственном регулировании тарифов в сфере водоснабжения и водоотведения» (далее - Основы ценообразования), Методическими указаниями по расчету регулируемых тарифов в сфере водоснабжения и водоотведения, утвержденных приказом ФСТ России от 27.12.2013 № 1746-э (далее - Методические указания) по статьям: «Производственные расходы», «Ремонтные расходы».

необходимой валовой выручки объем Утвердить 3. МУП «Казанцевский водоканал» Казанцевского сельсовета на питьевую воду в размере:

на 2019 год – 1 837,61 тыс.руб.;

на 2020 год - 1 903,18 тыс.руб.;

на 2021 год – 1 967,52 тыс.руб.;

на 2022 год – 2 033,34 тыс.руб.;

на 2023 год - 2 101,49 тыс.руб.

потребителей МУП «Казанцевский водоканал» 4. Установить для согласно приложению № 9 Казанцевского сельсовета на питьевую воду к экспертному заключению по делу № 157-18в.

5. Определить, что указанные тарифы действуют с 01.01.2019 по 31.12.2023.

Пономаренко М.Ю.: Ставлю на голосование вопрос:

МУП «Казанцевский водоканал» Казанцевского 1. Установить сельсовета долгосрочные параметры регулирования на долгосрочный период регулирования 2019 - 2023 годы для формирования тарифов на питьевую воду с использованием метода индексации установленных тарифов согласно приложению № 4 к экспертному заключению по делу № 157-18в.

2. Утвердить основные показатели расчета тарифов на питьевую воду на период регулирования согласно приложениям № 1, 2, 3, 5, 6 к экспертному заключению по делу № 157-18в, отказав во включении в тарифы расходов в предложенных регулируемой организацией размерах, в связи с не подтверждением экономической обоснованности таких расходов в соответствии с Основами ценообразования, утвержденными постановлением Правительства РФ от 13.05.2013 № 406 «О государственном регулировании тарифов в сфере водоснабжения и водоотведения» (далее - Основы ценообразования), Методическими указаниями по расчету регулируемых тарифов в сфере водоснабжения и водоотведения, утвержденных приказом ФСТ России от 27.12.2013 № 1746-э (далее - Методические указания) по статьям: «Производственные расходы», «Ремонтные расходы».

валовой необходимой выручки объем Утвердить 3. МУП «Казанцевский водоканал» Казанцевского сельсовета на питьевую воду в размере:

на 2019 год – 1 837,61 тыс.руб.; на 2020 год - 1 903,18 тыс.руб.; на 2021 год – 1 967,52 тыс.руб.;
на 2022 год – 2 033,34 тыс. руб.:

на 2023 год – 2 101,49 тыс.руб.

4. Установить для потребителей МУП «Казанцевский водоканал» Казанцевского сельсовета на питьевую воду согласно приложению № 9 к экспертному заключению по делу № 157-18в.

5. Определить, что указанные тарифы действуют с 01.01.2019 по 31.12.2023.

Голосование: «за» - единогласно.

# РЕШИЛИ:

МУП «Казанцевский водоканал» Казанцевского 1. Установить сельсовета долгосрочные параметры регулирования на долгосрочный период регулирования 2019 - 2023 годы для формирования тарифов на питьевую воду с использованием метода индексации установленных тарифов согласно приложению № 4 к экспертному заключению по делу № 157-18в.

2. Утвердить основные показатели расчета тарифов на питьевую воду на период регулирования согласно приложениям № 1, 2, 3, 5, 6 к экспертному заключению по делу № 157-18в, отказав во включении в тарифы расходов в предложенных регулируемой организацией размерах, в связи с не подтверждением экономической обоснованности таких расходов в соответствии с Основами ценообразования, утвержденными постановлением Правительства РФ от 13.05.2013 № 406 «О государственном регулировании тарифов в сфере водоснабжения и водоотведения» (далее - Основы ценообразования), Методическими указаниями по расчету регулируемых тарифов в сфере водоснабжения и водоотведения, утвержденных приказом ФСТ России от 27.12.2013 № 1746-э (далее - Методические указания) по статьям: «Производственные расходы», «Ремонтные расходы».

3. Утвердить объем необходимой валовой выручки МУП «Казанцевский водоканал» Казанцевского сельсовета на питьевую воду в размере.

на 2019 год – 1 837,61 тыс.руб.; на 2020 год – 1 903,18 тыс.руб.; на 2021 год – 1 967,52 тыс.руб.; на 2022 год - 2 033,34 тыс.руб.; на 2023 год – 2 101,49 тыс.руб.

потребителей МУП «Казанцевский водоканал» 4. Установить для Казанцевского сельсовета на питьевую воду согласно приложению № 9 к экспертному заключению по делу № 157-18в.

5. Определить, что указанные тарифы действуют с 01.01.2019 по 31.12.2023.

ВОПРОС 27. Об установлении тарифов на питьевую воду для потребителей «Жилищно-коммунальное муниципального предприятия управление» Есаульского сельсовета (Березовский район, с. Есаулово, ИНН 2404008672) на 2019 год

СЛУШАЛИ Пескова Ю.С.: Муниципальное предприятие «Жилищнокоммунальное управление» Есаульского сельсовета (Березовский район, с. Есаулово, ИНН 2404008672) (далее - МП «Жилищно-коммунальное управление» Есаульского сельсовета) на основании имеющихся данных представило  $\overline{B}$ P<sub>H</sub> соответствующие материалы.  $\Pi\Omega$ результатам рассмотрения которых, было открыто дело об установлении тарифов (цен) на питьевую воду № 353-18в (далее-дело № 353-18в).

Экспертная группа министерства тарифной политики Красноярского края провела экспертизу по установлению тарифов.

Письмом от 23.11.2018 № 72/1112 МП «Жилищно-коммунальное управление» Есаульского сельсовета уведомлено о дате, времени и месте рассмотрения дела.

Письмом от 30.11.2018 № 21 (вх. № 72-2966 от 04.12.2018) МП «Жилищно-коммунальное управление» Есаульского сельсовета просит рассмотреть вопрос об установлении тарифов на питьевую воду в свое отсутствие.

Пономаренко М.Ю.: Ставлю на голосование вопрос: рассмотреть вопрос  $\overline{B}$ отсутствие представителя MП «Жилищно-коммунальное управление» Есаульского сельсовета.

Голосование: «за» - единогласно.

РЕШИЛИ: рассмотреть вопрос  $\, {\bf B}$ отсутствие представителя МП «Жилищно-коммунальное управление» Есаульского сельсовета.

Пескова Ю.С. оглашает экспертное заключение по делу № 353-18в.

## ПРЕДЛАГАЮ:

1. В целях установления тарифов на питьевую воду МП «Жилищнокоммунальное управление» Есаульского сельсовета, с учетом предложения организации, выбрать метод экономически обоснованных расходов.

2. Утвердить основные показатели расчета тарифов на питьевую воду на период регулирования согласно приложениям № 1, 2, 3, 4, 5 к экспертному заключению по делу № 353-18в.

3. Утвердить объем необходимой валовой выручки МП «Жилищнокоммунальное управление» Есаульского сельсовета на питьевую воду на 2019 год в размере 3529,79 тыс.руб.

4. Установить для потребителей МП «Жилищно-коммунальное управление» Есаульского сельсовета, тарифы на питьевую воду согласно приложению № 8 к экспертному заключению по делу № 353-18в.

что указанные тарифы действуют с 01.01.2019 5. Определить, по 31.12.2019 года.

Пономаренко М.Ю.: Ставлю на голосование вопрос:

1. В целях установления тарифов на питьевую воду МП «Жилищнокоммунальное управление» Есаульского сельсовета, с учетом предложения организации, выбрать метод экономически обоснованных расходов.

2. Утвердить основные показатели расчета тарифов на питьевую воду на период регулирования согласно приложениям № 1, 2, 3, 4, 5 к экспертному заключению по делу № 353-18в.

3. Утвердить объем необходимой валовой выручки МП «Жилищнокоммунальное управление» Есаульского сельсовета на питьевую воду на 2019 год в размере 3529,79 тыс. руб.

4. Установить для потребителей МП «Жилищно-коммунальное управление» Есаульского сельсовета, тарифы на питьевую воду согласно приложению № 8 к экспертному заключению по делу № 353-18в.

5. Определить, что указанные тарифы действуют с 01.01.2019 по 31.12.2019 года.

Голосование: «за» - единогласно.

# РЕШИЛИ:

1. В целях установления тарифов на питьевую воду МП «Жилищнокоммунальное управление» Есаульского сельсовета, с учетом предложения организации, выбрать метод экономически обоснованных расходов.

2. Утвердить основные показатели расчета тарифов на питьевую воду на период регулирования согласно приложениям № 1, 2, 3, 4, 5 к экспертному заключению по делу № 353-18в.

3. Утвердить объем необходимой валовой выручки МП «Жилищнокоммунальное управление» Есаульского сельсовета на питьевую воду на 2019 год в размере 3529,79 тыс.руб.

4. Установить для потребителей МП «Жилищно-коммунальное управление» Есаульского сельсовета, тарифы на питьевую воду согласно приложению № 8 к экспертному заключению по делу № 353-18в.

5. Определить, что указанные тарифы действуют с 01.01.2019 по 31.12.2019 года.

ВОПРОС 28. Об установлении тарифов на питьевую воду для потребителей унитарного предприятия «Жилищно-коммунальный муниципального комплекс Бархатовского сельсовета» (Березовский район, с. Бархатово, ИНН 2404017469) на 2019 год в границах:

-Питьевая вода по СЦВ № 1 «Территория д. Киндяково Бархатовского сельсовета»

- Питьевая вода по СЦВ № 2 «Территория д. Челноково Бархатовского сельсовета»

СЛУШАЛИ Пескова Ю.С.: Муниципальное предприятие «Жилищнокоммунальный комплекс Бархатовского сельсовета» (Березовский район, с. Бархатово, ИНН 2404017469) (далее - МП «Жилищно-коммунальное управление» Бархатовского сельсовета) на основании имеющихся данных и от 01.11.2018 №70 (вх 08.11.2018 №72-2202) представило в министерство тарифной политики Красноярского края соответствующие материалы, по результатам рассмотрения которых, было открыто дело об установлении тарифов (цен) на питьевую воду № 356-18в, 357-в (далее-дело № 356-18в,  $357-18B$ ).

Экспертная группа министерства тарифной политики Красноярского края провела экспертизу по установлению тарифов.

Письмом от 23.11.2018 № 72/1112 МП «Жилищно-коммунальное управление» Бархатовского сельсовета уведомлено о дате, времени и месте рассмотрения дела.

Письмом от 26.11.2018 № 79 (вх. от 03.12.2018 № 72-2887) МП «Жилищно-коммунальное управление» Бархатовского сельсовета просит рассмотреть вопрос об установлении тарифов на питьевую воду в свое отсутствие.

Пономаренко М.Ю.: Ставлю на голосование вопрос: рассмотреть MП «Жилищно-коммунальное вопрос  $\, {\bf B}$ отсутствие представителя управление» Бархатовского сельсовета.

Голосование: «за» - единогласно.

РЕШИЛИ: рассмотреть представителя вопрос  $\, {\bf B}$ отсутствие МП «Жилищно-коммунальное управление» Бархатовского сельсовета.

Пескова Ю.С. оглашает экспертное заключение по делу № 356-18в,  $357 - 18B$ .

ПРЕДЛАГАЮ:

1. В целях установления тарифов на питьевую воду МП «Жилищнокоммунальное управление» Бархатовского сельсовета, с учетом предложения организации, выбрать метод экономически обоснованных расходов.

2. Утвердить основные показатели расчета тарифов на питьевую воду на период регулирования согласно приложениям № 1, 2, 3, 4, 5 к экспертному заключению по делу № 356-18в, 357-18в.

3. Утвердить объем необходимой валовой выручки МП «Жилищнокоммунальное управление» Бархатовского сельсовета на питьевую воду на границах:

- Питьевая вода по СЦВ № 1 «Территория д. Киндяково Бархатовского сельсовета» в размере 821,60 тыс. руб.

-Питьевая вода по СЦВ № 2 «Территория д.Челноково Бархатовского сельсовета» в размере 304,73 тыс. руб.

для потребителей МП «Жилищно-коммунальное 4. Установить управление» Бархатовского сельсовета, тарифы на питьевую воду согласно приложению № 8 к экспертному заключению по делу № 357-18в.

5. Определить, что указанные тарифы действуют с 01.01.2019 по 31.12.2019 гола.

Пономаренко М.Ю.: Ставлю на голосование вопрос:

1. В целях установления тарифов на питьевую воду МП «Жилищнокоммунальное управление» Бархатовского сельсовета, с учетом предложения организации, выбрать метод экономически обоснованных расходов.

2. Утвердить основные показатели расчета тарифов на питьевую воду на период регулирования согласно приложениям № 1, 2, 3, 4, 5 к экспертному заключению по делу № 356-18в, 357-18в.

3. Утвердить объем необходимой валовой выручки МП «Жилищнокоммунальное управление» Бархатовского сельсовета на питьевую воду на границах:

-Питьевая вода по СЦВ № 1 «Территория д.Киндяково Бархатовского сельсовета» в размере 821,60 тыс. руб.

-Питьевая вода по СЦВ № 2 «Территория д.Челноково Бархатовского сельсовета» в размере 304,73 тыс. руб.

Установить для потребителей МП «Жилищно-коммунальное 4. управление» Бархатовского сельсовета, тарифы на питьевую воду согласно приложению № 8 к экспертному заключению по делу № 357-18в.

5. Определить, что указанные тарифы действуют с 01.01.2019 по 31.12.2019 года.

Голосование: «за» - единогласно.

РЕШИЛИ:

1. В целях установления тарифов на питьевую воду МП «Жилищнокоммунальное управление» Бархатовского сельсовета, с учетом предложения организации, выбрать метод экономически обоснованных расходов.

2. Утвердить основные показатели расчета тарифов на питьевую воду на период регулирования согласно приложениям № 1, 2, 3, 4, 5 к экспертному заключению по делу № 356-18в, 357-18в.

3. Утвердить объем необходимой валовой выручки МП «Жилищнокоммунальное управление» Бархатовского сельсовета на питьевую воду на границах:

-Питьевая вода по СЦВ № 1 «Территория д. Киндяково Бархатовского сельсовета» в размере 821,60 тыс. руб.

-Питьевая вода по СЦВ № 2 «Территория д.Челноково Бархатовского сельсовета» в размере 304,73 тыс. руб.

Установить для потребителей МП «Жилищно-коммунальное  $4.$ управление» Бархатовского сельсовета, тарифы на питьевую воду согласно приложению № 8 к экспертному заключению по делу № 357-18в.

5. Определить, что указанные тарифы действуют с 01.01.2019 по 31.12.2019 года.

ВОПРОС 29. Об установлении тарифов на водоотведение для потребителей «Жилищнопредприятия унитарного муниципального Киндяково Д. коммунальный комплекс Бархатовского сельсовета» (Березовский район, с. Бархатово, ИНН 2404017469) на 2019 год

СЛУШАЛИ Пескова Ю.С.: Муниципальное предприятие «Жилищнокоммунальный комплекс Бархатовского сельсовета» (Березовский район, с. Бархатово, ИНН 2404017469) (далее - МП «Жилищно-коммунальное управление» Бархатовского сельсовета) от 01.11.2018 №71 (вх 08.11.2018 №72-2193) представило в РЭК соответствующие материалы, по результатам рассмотрения которых, было открыто дело об установлении тарифов (цен) на водоотведение № 359-18в (далее-дело № 359-18в).

МП «Жилищно-коммунальное управление» Бархатовского сельсовета предложило применять при установлении тарифов на водоотведение выбрать метод экономически обоснованных расходов.

Экспертная группа министерства тарифной политики Красноярского края провела экспертизу по установлению тарифов.

Письмом от 23.11.2018 № 72/1112 МП «Жилищно-коммунальное управление» Бархатовского сельсовета уведомлено о дате, времени и месте рассмотрения дела.

Письмом от 26.11.2018 № 79 (вх. от 03.12.2018 № 72-2887) МП «Жилищно-коммунальное управление» Бархатовского сельсовета просит рассмотреть вопрос об установлении тарифов на водоотведение в свое отсутствие.

Пономаренко М.Ю.: Ставлю на голосование вопрос: рассмотреть отсутствие вопрос  $\mathbf{B}$ представителя MIT<sub>1</sub> «Жилищно-коммунальное управление» Бархатовского сельсовета.

Голосование: «за» - единогласно.

РЕШИЛИ: рассмотреть вопрос  $\, {\bf B}$ отсутствие представителя МП «Жилищно-коммунальное управление» Бархатовского сельсовета.

Пескова Ю.С. оглашает экспертное заключение по делу № 359-18в.

ПРЕДЛАГАЮ:

1. В целях установления тарифов на водоотведение МП «Жилищнокоммунальное управление» Бархатовского сельсовета, с учетом предложения организации, выбрать метод экономически обоснованных расходов.

2. Утвердить основные показатели расчета тарифов на водоотведение на период регулирования согласно приложениям № 1, 2, 3, 4, 5 к экспертному заключению по делу № 359-18в, отказав во включении в тарифы расходов в предложенных регулируемой организацией размерах,  $\mathbf{B}$ связи с He экономической подтверждением обоснованности таких расходов  $\overline{B}$ соответствии с Основами ценообразования, утвержденными постановлением Правительства РФ от 13.05.2013 № 406 «О государственном регулировании тарифов в сфере водоснабжения и водоотведения» (далее - Основы ценообразования), Методическими указаниями по расчету регулируемых тарифов в сфере водоснабжения и водоотведения, утвержденных приказом ФСТ России от 27.12.2013 № 1746-э (далее - Методические указания) по статьям: «Производственные расходы», «Амортизация».

3. Утвердить объем необходимой валовой выручки МП «Жилищнокоммунальное управление» Бархатовского сельсовета на водоотведение на 2019 год в размере 621,61 тыс.руб.

4. Установить для потребителей МП «Жилищно-коммунальное управление» Бархатовского сельсовета, тарифы на водоотведение согласно приложению № 8 к экспертному заключению по делу № 359-18в.

5. Определить, что указанные тарифы действуют с 01.01.2019 по 31.12.2019 года.

Пономаренко М.Ю.: Ставлю на голосование вопрос:

1. В целях установления тарифов на водоотведение МП «Жилищнокоммунальное управление» Бархатовского сельсовета, с учетом предложения организации, выбрать метод экономически обоснованных расходов.

2. Утвердить основные показатели расчета тарифов на водоотведение на период регулирования согласно приложениям № 1, 2, 3, 4, 5 к экспертному заключению по делу № 359-18в, отказав во включении в тарифы расходов в предложенных регулируемой организацией размерах,  $\mathbf{B}$ связи с He обоснованности расходов экономической таких  $\mathbf B$ подтверждением соответствии с Основами ценообразования, утвержденными постановлением Правительства РФ от 13.05.2013 № 406 «О государственном регулировании тарифов в сфере водоснабжения и водоотведения» (далее - Основы ценообразования), Методическими указаниями по расчету регулируемых тарифов в сфере водоснабжения и водоотведения, утвержденных приказом ФСТ России от 27.12.2013 № 1746-э (далее - Методические указания) по статьям: «Производственные расходы», «Амортизация».

3. Утвердить объем необходимой валовой выручки МП «Жилищнокоммунальное управление» Бархатовского сельсовета на водоотведение на 2019 год в размере 621,61 тыс.руб.

потребителей МП «Жилищно-коммунальное 4. Установить для управление» Бархатовского сельсовета, тарифы на водоотведение согласно приложению № 8 к экспертному заключению по делу № 359-18в.

5. Определить, что указанные тарифы действуют с 01.01.2019 по 31.12.2019 года.

Голосование: «за» - единогласно.

### РЕШИЛИ:

1. В целях установления тарифов на водоотведение МП «Жилищнокоммунальное управление» Бархатовского сельсовета, с учетом предложения организации, выбрать метод экономически обоснованных расходов.

2. Утвердить основные показатели расчета тарифов на водоотведение на период регулирования согласно приложениям № 1, 2, 3, 4, 5 к экспертному заключению по делу № 359-18в, отказав во включении в тарифы расходов в предложенных регулируемой организацией размерах, связи  $\overline{B}$  $\mathbf{c}$  $He$ расходов обоснованности подтверждением экономической таких  $\, {\bf B}$ соответствии с Основами ценообразования, утвержденными постановлением Правительства РФ от 13.05.2013 № 406 «О государственном регулировании тарифов в сфере водоснабжения и водоотведения» (далее - Основы ценообразования), Методическими указаниями по расчету регулируемых тарифов в сфере водоснабжения и водоотведения, утвержденных приказом ФСТ России от 27.12.2013 № 1746-э (далее - Методические указания) по статьям: «Производственные расходы», «Амортизация».

3. Утвердить объем необходимой валовой выручки МП «Жилищнокоммунальное управление» Бархатовского сельсовета на водоотведение на 2019 год в размере 621,61 тыс.руб.

 $4.$ Установить для потребителей МП «Жилищно-коммунальное управление» Бархатовского сельсовета, тарифы на водоотведение согласно приложению № 8 к экспертному заключению по делу № 359-18в.

5. Определить, что указанные тарифы действуют с 01.01.2019 по 31.12.2019 года.

ВОПРОС 30. Об установлении долгосрочных тарифов на питьевую воду потребителей ДЛЯ закрытого акционерного общества «Промэнерго» (г. Ачинск, ИНН 2443022857) на 2019 -2023 годы

СЛУШАЛИ Балуеву О.А.: Закрытое акционерное общесто «Промэнерго»  $(r.$ Ачинск, **HHH** 2443022857 (далее 3AO «Промэнерго»)  $\overline{or}$  $26.04.2018$  No 90 (BX 27.04.2018)  $N_2$ 2332) представило в РЭК соответствующие материалы, по результатам рассмотрения которых, было открыто дело об установлении тарифов (цен) на питьевую воду № 154-18в (далее-дело № 154-18в).

ЗАО «Промэнерго» предложило применять при установлении тарифов на питьевую воду метод индексации.

Экспертная группа министерства тарифной политики Красноярского края провела экспертизу по установлению тарифов.

Письмом от 23.11.2018 № 72/1112 ЗАО «Промэнерго» уведомлено о дате, времени и месте рассмотрения дела.

Письмом от 03.12.2018 № 223 (вх. от 04.12.2018 № 72-2930) ЗАО «Промэнерго» просит рассмотреть вопрос об установлении тарифов на питьевую воду в свое отсутствие.

Пономаренко М.Ю.: Ставлю на голосование вопрос: рассмотреть вопрос в отсутствие представителя ЗАО «Промэнерго».

Голосование: «за» - единогласно.

РЕШИЛИ: рассмотреть вопрос  $\, {\bf B}$ отсутствие представителя ЗАО «Промэнерго».

Балуева О.А. оглашает экспертное заключение по делу № 154-18в.

ПРЕДЛАГАЮ:

Установить 3AO «Промэнерго» долгосрочные параметры  $\mathbf{1}$ . регулирования на долгосрочный период регулирования 2019 - 2023 годы для формирования тарифов на питьевую воду с использованием метода  $N<sub>2</sub>$ 4 согласно приложению индексации установленных тарифов к экспертному заключению по делу № 154-18в.

2. Утвердить основные показатели расчета тарифов на питьевую воду на период регулирования согласно приложениям № 1, 2, 3, 5, 6 к экспертному заключению по делу № 154-18в, отказав во включении в тарифы расходов в предложенных регулируемой организацией размерах, в связи с не подтверждением экономической обоснованности таких расходов в соответствии с Основами ценообразования, утвержденными постановлением Правительства РФ от 13.05.2013 № 406 «О государственном регулировании тарифов в сфере водоснабжения и водоотведения» (далее - Основы ценообразования), Методическими указаниями по расчету регулируемых тарифов в сфере водоснабжения и водоотведения, утвержденных приказом ФСТ России от 27.12.2013 № 1746-э (далее - Методические указания) «Неподконтрольные расходы», «Операционные», статьям:  $\overline{10}$ «Амортизация», «Нормативная прибыль».

объем необходимой валовой выручки 3. Утвердить ЗАО «Промэнерго» на питьевую воду в размере:

на 2019 год - 4 301,36 тыс. руб.;

на 2020 год - 4 414,52 тыс. руб.;

на 2021 год - 4 502,21 тыс. руб.;

на 2022 год – 4 555,90 тыс. руб.;

на 2023 год – 4 582,21 тыс. руб.

4. Установить для потребителей ЗАО «Промэнерго» на питьевую воду согласно приложению № 9 к экспертному заключению по делу № 154-18в.

5. Определить, что указанные тарифы действуют с 01.01.2019 по 31.12.2023.

Пономаренко М.Ю.: Ставлю на голосование вопрос:

3AO «Промэнерго» долгосрочные параметры 1. Установить регулирования на долгосрочный период регулирования 2019 - 2023 годы для формирования тарифов на питьевую воду с использованием метода  $N<sub>2</sub>$ установленных тарифов согласно приложению 4 индексации к экспертному заключению по делу № 154-18в.

2. Утвердить основные показатели расчета тарифов на питьевую воду на период регулирования согласно приложениям  $N_2$  1, 2, 3, 5, 6 к экспертному заключению по делу № 154-18в, отказав во включении в тарифы расходов в предложенных регулируемой организацией размерах, в связи с не подтверждением экономической обоснованности таких расходов в соответствии с Основами ценообразования, утвержденными постановлением Правительства РФ от 13.05.2013 № 406 «О государственном регулировании

тарифов в сфере водоснабжения и водоотведения» (далее – Основы ценообразования), Методическими указаниями по расчету регулируемых тарифов в сфере водоснабжения и водоотведения, утвержденных приказом ФСТ России от 27.12.2013 № 1746-э (далее - Методические указания) статьям: «Операционные». «Неподконтрольные  $\overline{10}$ расходы». «Амортизация», «Нормативная прибыль».

Утвердить объем 3. необходимой валовой выручки ЗАО «Промэнерго» на питьевую воду в размере:

на 2019 год – 4 301,36 тыс. руб.;

на 2020 год – 4 414,52 тыс. руб.;

на 2021 год – 4 502,21 тыс. руб.;

на 2022 год – 4 555,90 тыс. руб.;

на 2023 год – 4 582,21 тыс. руб.

4. Установить для потребителей ЗАО «Промэнерго» на питьевую воду согласно приложению № 9 к экспертному заключению по делу № 154-18в.

5. Определить, что указанные тарифы действуют с 01.01.2019 по 31.12.2023.

Голосование: «за» - единогласно.

#### РЕШИЛИ:

 $\mathbf{1}$ . Установить 3AO «Промэнерго» долгосрочные параметры регулирования на долгосрочный период регулирования 2019 - 2023 годы для формирования тарифов на питьевую воду с использованием метода индексации установленных тарифов согласно приложению  $N_2$ 4 к экспертному заключению по делу № 154-18в.

2. Утвердить основные показатели расчета тарифов на питьевую воду на период регулирования согласно приложениям № 1, 2, 3, 5, 6 к экспертному заключению по делу № 154-18в, отказав во включении в тарифы расходов в предложенных регулируемой организацией размерах, в связи с не подтверждением экономической обоснованности таких расходов в соответствии с Основами ценообразования, утвержденными постановлением Правительства РФ от 13.05.2013 № 406 «О государственном регулировании тарифов в сфере водоснабжения и водоотведения» (далее - Основы ценообразования), Методическими указаниями по расчету регулируемых тарифов в сфере водоснабжения и водоотведения, утвержденных приказом ФСТ России от 27.12.2013 № 1746-э (далее - Методические указания)  $\Pi$ <sup>O</sup> статьям: «Операционные», «Неподконтрольные расходы». «Амортизация», «Нормативная прибыль».

3. Утвердить объем необходимой валовой выручки ЗАО «Промэнерго» на питьевую воду в размере:

на 2019 год - 4 301,36 тыс. руб.;

на 2020 год – 4 414,52 тыс. руб.; на 2021 год – 4 502,21 тыс. руб.; на 2022 год – 4 555,90 тыс. руб.; на 2023 год – 4 582,21 тыс. руб.

4. Установить для потребителей ЗАО «Промэнерго» на питьевую воду согласно приложению № 9 к экспертному заключению по делу № 154-18в.

5. Определить, что указанные тарифы действуют с 01.01.2019 по 31.12.2023.

ВОПРОС 31. О корректировке тарифов на питьевую воду для потребителей Николая Ивановича предпринимателя Когодеева инливилуального (г. Ачинск, ИНН 244310315577) на 2019 год.

СЛУШАЛИ Балуева О. А.: В соответствии с пунктами 74-80 Основ ценообразования в сфере водоснабжения и водоотведения, утвержденных постановлением Правительства Российской Федерации от 13.05.2013 № 406 «О государственном регулировании тарифов в сфере водоснабжения и водоотведения», разделом VII Методических указаний по расчету cobepe водоснабжения  $\overline{\mathbf{M}}$ водоотведения, тарифов регулируемых  $\overline{B}$ утвержденных приказом ФСТ от 27.12.2013 № 1746-э (далее - Методические указания № 1746-э), приказом Региональной энергетической комиссии Красноярского края от 20.11.2017 № 412-в «Об установлении долгосрочных потребителей индивидуального тарифов на питьевую воду для Когодеева Николая Ивановича  $(\Gamma,$ Ачинск, предпринимателя ИНН 244310315577)» были утверждены тарифы на питьевую воду для индивидуального предпринимателя Когодеева Николая Ивановича (г. Ачинск, ИНН 244310315577 на долгосрочный период регулирования «2019-2023 годы» с применением метода индексации установленных тарифов.

 $N_2$  $1746 - 9$  $\mathbf{B}$ соответствии ПУНКТОМ 90 Методических указаний  $\mathbf{C}$ необходимая валовая выручка регулируемой организации и тарифы, установленные с применением метода индексации, ежегодно корректируются (начиная со второго года первого долгосрочного периода регулирования)

с учетом отклонения фактических значений параметров регулирования тарифов, учитываемых при расчете тарифов (за исключением долгосрочных параметров регулирования тарифов), от их плановых значений.

В целях ежегодной корректировки необходимой валовой выручки предпринимателя Когодеева Николая Ивановича индивидуального (г. Ачинск, ИНН 244310315577) и долгосрочных тарифов на питьевую воду на очередной год долгосрочного периода регулирования подготовлено Заключение о корректировке тарифов на питьевую воду для потребителей Ивановича предпринимателя Когодеева Николая индивидуального (г. Ачинск, ИНН 244310315577) на 2019 год (далее - Заключение).

Оглашается Заключение.

ПРЕДЛАГАЮ:

Произвести корректировку необходимой валовой выручки  $1<sub>1</sub>$ предпринимателя Когодеева Николая Ивановича индивидуального (г. Ачинск, ИНН 244310315577) для расчета тарифов на питьевую воду, утвердив объем необходимой валовой выручки на 2019 год в размере 1 570,84 тыс. руб.

2. Принять к расчету тарифов на питьевую воду индивидуального предпринимателя Николая Ивановича Когодеева  $(\Gamma,$ Ачинск, ИНН 244310315577) основные показатели расчета тарифов на 2019 год, согласно приложениям № 1, 2, 3, 4, 5 к Заключению.

3. Установить (пересмотреть) с 01.01.2019 тарифы на питьевую воду для потребителей индивидуального предпринимателя Когодеева Николая Ивановича (г. Ачинск, ИНН 244310315577) согласно приложению № 7 к Заключению, внеся в приказ Региональной энергетической комиссии Красноярского края от 20.11.2017 № 412-в соответствующие изменения.

4. Определить, что указанные тарифы действуют с 01.01.2019 по 31.12.2019.

Пономаренко М.Ю.: Ставлю на голосование вопрос:

 $1.$ Произвести корректировку необходимой валовой выручки индивидуального предпринимателя Когодеева Николая Ивановича (г. Ачинск, ИНН 244310315577) для расчета тарифов на питьевую воду, утвердив объем необходимой валовой выручки на 2019 год в размере 1 570,84 тыс. руб.

2. Принять к расчету тарифов на питьевую воду индивидуального предпринимателя Когодеева Николая Ивановича  $(r.$ Ачинск. ИНН 244310315577) основные показатели расчета тарифов на 2019 год, согласно приложениям № 1, 2, 3, 4, 5 к Заключению.

3. Установить (пересмотреть) с 01.01.2019 тарифы на питьевую воду для потребителей индивидуального предпринимателя Когодеева Николая Ивановича (г. Ачинск, ИНН 244310315577) согласно приложению № 7 к Заключению, внеся в приказ Региональной энергетической комиссии Красноярского края от 20.11.2017 № 412-в соответствующие изменения.

4. Определить, что указанные тарифы действуют с 01.01.2019 по 31.12.2019.

Голосование: «за» - единогласно.

РЕШИЛИ:

Произвести корректировку необходимой валовой 1. выручки индивидуального Когодеева предпринимателя Николая Ивановича (г. Ачинск, ИНН 244310315577) для расчета тарифов на питьевую воду, утвердив объем необходимой валовой выручки на 2019 год в размере 1 570,84 тыс. руб.

2. Принять к расчету тарифов на питьевую воду индивидуального предпринимателя Когодеева Николая Ивановича  $(\Gamma,$ Ачинск, ИНН 244310315577) основные показатели расчета тарифов на 2019 год, согласно приложениям № 1, 2, 3, 4, 5 к Заключению.

3. Установить (пересмотреть) с 01.01.2019 тарифы на питьевую для потребителей индивидуального предпринимателя Когодеева воду Николая Ивановича (г. Ачинск, ИНН 244310315577) согласно приложению № 7 к Заключению, внеся в приказ Региональной энергетической комиссии Красноярского края от 20.11.2017 № 412-в соответствующие изменения.

4. Определить, что указанные тарифы действуют с 01.01.2019 по 31.12.2019.

ВОПРОС 32. Об установлении тарифов на питьевую воду для потребителей акционерного общества «Тубинск» (Краснотуранский район, с. Тубинск, ИНН 2422392039) на 2019 год

СЛУШАЛИ Балуеву  $O.A.:$ Акционерное общество «Тубинск» (Краснотуранский район.  $\mathbf{c}$ . Тубинск, **HHH** 2422392039 (далее АО «Тубинск») письмом от б/д № б/н (вх. от 27.04.2018 № 2517 представило в министерство тарифной политики Красноярского края соответствующие материалы, по результатам рассмотрения которых, было открыто дело об установлении тарифов (цен) на питьевую воду № 355-18в (далее-дело  $N<sub>2</sub>$  355-18<sub>B</sub>).

АО «Тубинск» предложило применять при установлении тарифов на питьевую воду метод экономически обоснованных расходов.

Экспертная группа министерства тарифной политики Красноярского края провела экспертизу по установлению тарифов.

Письмом от 23.11.2018 № 72/1112 АО «Тубинск» уведомлено о дате, времени и месте рассмотрения дела.

Письмом от 28.11.2018 № б/н (вх. от 28.11.2018 № 72-2753) АО «Тубинск» просит рассмотреть вопрос об установлении тарифов на питьевую воду в свое отсутствие.

Пономаренко М.Ю.: Ставлю на голосование вопрос: рассмотреть вопрос в отсутствие представителя АО «Тубинск».

Голосование: «за» - единогласно.

РЕШИЛИ: рассмотреть вопрос отсутствие представителя  $\mathbf{B}$ АО «Тубинск».

Балуева О.А. оглашает экспертное заключение по делу № 355-18в.

ПРЕДЛАГАЮ:

1. В целях установления тарифов на питьевую воду АО «Тубинск», организации, выбрать метод с учетом предложения экономически обоснованных расходов.

2. Утвердить основные показатели расчета тарифов на питьевую воду на период регулирования согласно приложениям № 1, 2, 3, 4, 5 к экспертному заключению по делу № 355-18в, отказав во включении в тарифы расходов в предложенных регулируемой организацией размерах,  $\, {\bf B}$ связи с  $He$ экономической обоснованности таких подтверждением расходов  $\mathbf{B}$ соответствии с Основами ценообразования, утвержденными постановлением Правительства РФ от 13.05.2013 № 406 «О государственном регулировании тарифов в сфере водоснабжения и водоотведения» (далее - Основы ценообразования), Методическими указаниями по расчету регулируемых тарифов в сфере водоснабжения и водоотведения, утвержденных приказом  $\Phi$ CT России от 27.12.2013 № 1746-э (далее – Методические указания) по статьям: «Производственные расходы», «Ремонтные расходы», «Расходы на арендную плату, лизинговые платежи, концессионную плату», «Расходы, связанные с уплатой налогов и сборов».

3. Утвердить объем необходимой валовой выручки АО «Тубинск» на питьевую воду на 2019 год в размере 3 983,98 тыс.руб.

4. Установить для потребителей АО «Тубинск», тарифы на питьевую к экспертному заключению по делу воду согласно приложению № 8 № 355-18в.

5. Определить, что указанные тарифы действуют с 01.01.2019 по 31.12.2019 года.

Пономаренко М.Ю.: Ставлю на голосование вопрос:

1. В целях установления тарифов на питьевую воду АО «Тубинск», предложения организации, выбрать учетом метод экономически  $\mathbf{c}$ обоснованных расходов.

2. Утвердить основные показатели расчета тарифов на питьевую воду на период регулирования согласно приложениям № 1, 2, 3, 4, 5 к экспертному заключению по делу № 355-18в, отказав во включении в тарифы расходов в предложенных регулируемой организацией размерах,  $\mathbf{B}$ связи  $\mathbf{C}$ He обоснованности экономической подтверждением таких расходов  $\overline{B}$ соответствии с Основами ценообразования, утвержденными постановлением Правительства РФ от 13.05.2013 № 406 «О государственном регулировании тарифов в сфере водоснабжения и водоотведения» (далее - Основы ненообразования). Методическими указаниями по расчету регулируемых тарифов в сфере водоснабжения и водоотведения, утвержденных приказом  $\Phi$ CT России от 27.12.2013 № 1746-э (далее - Методические указания) по статьям: «Производственные расходы», «Ремонтные расходы», «Расходы на арендную плату, лизинговые платежи, концессионную плату», «Расходы, связанные с уплатой налогов и сборов».

3. Утвердить объем необходимой валовой выручки АО «Тубинск» на питьевую воду на 2019 год в размере 3 983,98 тыс.руб.

4. Установить для потребителей AO «Тубинск», тарифы на питьевую к экспертному заключению по делу воду согласно приложению № 8 No 355-18<sub>B</sub>

5. Определить, что указанные тарифы действуют с 01.01.2019 по 31.12.2019 года.

Голосование: «за» - единогласно.

РЕШИЛИ:

1. В целях установления тарифов на питьевую воду АО «Тубинск», организации, выбрать метод экономически учетом предложения  $\mathbf{c}$ обоснованных расходов.

2. Утвердить основные показатели расчета тарифов на питьевую воду на период регулирования согласно приложениям № 1, 2, 3, 4, 5 к экспертному заключению по делу № 355-18в, отказав во включении в тарифы расходов в предложенных регулируемой организацией размерах, связи с  $\, {\bf B}$ He экономической обоснованности подтверждением таких расходов  $\bf{B}$ соответствии с Основами ценообразования, утвержденными постановлением Правительства РФ от 13.05.2013 № 406 «О государственном регулировании тарифов в сфере водоснабжения и водоотведения» (далее - Основы ценообразования), Методическими указаниями по расчету регулируемых тарифов в сфере водоснабжения и водоотведения, утвержденных приказом ФСТ России от 27.12.2013 № 1746-э (далее - Методические указания) по статьям: «Производственные расходы», «Ремонтные расходы», «Расходы на арендную плату, лизинговые платежи, концессионную плату», «Расходы, связанные с уплатой налогов и сборов».

3. Утвердить объем необходимой валовой выручки АО «Тубинск» на питьевую воду на 2019 год в размере 3 983,98 тыс.руб.

4. Установить для потребителей АО «Тубинск», тарифы на питьевую воду согласно приложению № 8 к экспертному заключению по делу  $N<sub>9</sub>$  355-18<sub>B</sub>

5. Определить, что указанные тарифы действуют с 01.01.2019 по 31.12.2019 года.

ВОПРОС 33. Об установлении долгосрочных тарифов на питьевую воду для потребителей акционерного общества «РУСАЛ Ачинский Глиноземный комбинат» (г. Ачинск, ИНН 2443005570) на 2019 -2023 годы

СЛУШАЛИ Балуеву О. А.: Акционерное общество «РУСАЛ Ачинский Глиноземный комбинат» (г. Ачинск, 2443005570) (далее ИШ АО «РУСАЛ Ачинский Глиноземный комбинат») письмом от 25.04.2018 № РА-01-840014-037-18 (вх. от 27.04.2018 № 2434) представило в РЭК Красноярского соответствующие края материалы,  $\overline{a}$ результатам рассмотрения которых, было открыто дело об установлении тарифов (цен) на питьевую воду № 181-18в (далее - дело № 181-18в).

АО «РУСАЛ Ачинский Глиноземный комбинат»просит перенести дату рассмотрения вопросов об установлении долгосрочных тарифов на питьевую воду с 04.12.2018 на более позднюю дату.

Пономаренко М.Ю.: Ставлю на голосование вопрос:

Рассмотрение вопросов AO – «РУСАЛ Ачинский Глиноземный комбинат» об установлении долгосрочных тарифов на питьевую воду с 04.12.2018 на 18.12.2018 в 11 часов 00 минут.

Голосование: «за» - единогласно.

# РЕШИЛИ:

Рассмотрение вопросов АО «РУСАЛ Ачинский Глиноземный комбинат» об установлении долгосрочных тарифов на питьевую воду с 04.12.2018 на 18.12.2018 в 11 часов 00 минут.

ВОПРОС 34. Об установлении долгосрочных тарифов на питьевую воду для потребителей общества с ограниченной ответственностью «Теплосеть» (г. Ачинск, ИНН 4701005692) на 2019 -2023 годы

СЛУШАЛИ Балуеву О. А.: Общество с ограниченной ответственностью «Теплосеть» (г. Ачинск, ИНН 4701005692) (далее - ООО «Теплосеть») письмом от 26.04.2018 № 01-03/1093 (вх. от 27.04.2018 № 2422) представило

в РЭК Красноярского края соответствующие материалы, по результатам рассмотрения которых, было открыто дело об установлении тарифов (цен) на питьевую воду № 183-18в (далее – дело № 183-18в).

ООО «Теплосеть» просит перенести дату рассмотрения вопросов об установлении долгосрочных тарифов на питьевую воду с 04.12.2018 на более позднюю дату.

Пономаренко М.Ю.: Ставлю на голосование вопрос:

Рассмотрение  $OOO$ вопросов «Теплосеть»  $0<sup>6</sup>$ установлении долгосрочных тарифов на питьевую воду с 04.12.2018 на 18.12.2018 в 11 часов 00 минут.

Голосование: «за» - единогласно.

РЕШИЛИ:

 $000$ Рассмотрение вопросов «Теплосеть»  $\sigma$ установлении долгосрочных тарифов на питьевую воду с 04.12.2018 на 18.12.2018 в 11 часов 00 минут.

ВОПРОС 35. Об установлении долгосрочных тарифов на водоотведение для потребителей общества с ограниченной ответственностью «Теплосеть» (г. Ачинск, ИНН 4701005692) на 2019 -2023 годы

СЛУШАЛИ Балуеву О. А.: Общество с ограниченной ответственностью «Теплосеть» (г. Ачинск, ИНН 4701005692) (далее - ООО «Теплосеть») письмом от 26.04.2018 № 01-03/1097 (вх. от 27.04.2018 № 2426) представило в РЭК Красноярского края соответствующие материалы, по результатам рассмотрения которых, было открыто дело об установлении тарифов (цен) на водоотведение № 184-18в (далее – дело № 184-18в).

ООО «Теплосеть» предложило применять при установлении тарифов на водоотведение метод индексации.

Экспертная группа министерства тарифной политики Красноярского края провела экспертизу по установлению тарифов.

Письмом от 23.11.2018 № 72/1112 ООО «Теплосеть» уведомлено о дате, времени и месте рассмотрения дела.

Балуева О.А. оглашает экспертное заключение по делу № 184-18в.

ПРЕДЛАГАЮ:

 $OOO$ «Теплосеть» долгосрочные Установить параметры 1. регулирования на долгосрочный период регулирования 2019 - 2023 годы для формирования тарифов  $_{\rm Ha}$ водоотведение с использованием метода тарифов  $N_2$  $\overline{4}$ индексации установленных согласно приложению к экспертному заключению по делу № 184-18в.

2. Утвердить основные показатели расчета тарифов на водоотведение на период регулирования согласно приложениям № 1, 2, 3, 5, 6  $\mathbf K$ экспертному заключению по делу № 184-18в, отказав во включении в тарифы расходов в предложенных регулируемой организацией размерах, в связи с не подтверждением экономической обоснованности таких расходов в соответствии с Основами ценообразования, утвержденными постановлением Правительства РФ от 13.05.2013 № 406 «О государственном регулировании тарифов в сфере водоснабжения и водоотведения» (далее - Основы ценообразования), Методическими указаниями по расчету регулируемых тарифов в сфере водоснабжения и водоотведения, утвержденных приказом ФСТ России от 27.12.2013 № 1746-э (далее - Методические указания) по статьям «Текущие расходы», «Амортизация», «Нормативная прибыль».

3. Утвердить объем необходимой валовой выручки ООО «Теплосеть» на водоотведение в размере:

на 2019 год - 132 169,39 тыс. руб.;

на 2020 год – 136 351,93 тыс. руб.;

на 2021 год – 141 164,36 тыс. руб.;

на 2022 год – 146 019,33 тыс. руб.;

на 2023 год - 150 269,43 тыс. руб.

4. Установить для потребителей ООО «Теплосеть» на водоотведение согласно приложению № 9 к экспертному заключению по делу № 184-18в.

5. Определить, что указанные тарифы действуют с 01.01.2019 по 31.12.2023.

Пономаренко М.Ю.: Ставлю на голосование вопрос:

Установить  $000<sub>o</sub>$ «Теплосеть» 1. долгосрочные параметры регулирования на долгосрочный период регулирования 2019 - 2023 годы для формирования тарифов на водоотведение с использованием метода индексации установленных тарифов приложению  $N_2$ 4 согласно к экспертному заключению по делу № 184-18в.

2. Утвердить основные показатели расчета тарифов на водоотведение на период регулирования согласно приложениям № 1, 2, 3, 5, 6  $\mathbf K$ экспертному заключению по делу № 184-18в, отказав во включении в тарифы расходов в предложенных регулируемой организацией размерах, в связи с не подтверждением экономической обоснованности таких расходов в соответствии с Основами ценообразования, утвержденными постановлением

Правительства РФ от 13.05.2013 № 406 «О государственном регулировании тарифов в сфере водоснабжения и водоотведения» (далее - Основы ценообразования), Методическими указаниями по расчету регулируемых тарифов в сфере водоснабжения и водоотведения, утвержденных приказом  $\overrightarrow{QCT}$  России от 27.12.2013 № 1746-э (далее - Методические указания) по статьям «Текущие расходы», «Амортизация», «Нормативная прибыль».

3. Утвердить объем необходимой валовой выручки ООО «Теплосеть» на водоотведение в размере:

на 2019 год - 132 169,39 тыс. руб.;

на 2020 год - 136 351,93 тыс. руб.;

на 2021 год – 141 164,36 тыс. руб.:

на 2022 год - 146 019,33 тыс. руб.:

на 2023 год – 150 269,43 тыс. руб.

4. Установить для потребителей ООО «Теплосеть» на водоотведение согласно приложению № 9 к экспертному заключению по делу № 184-18в.

5. Определить, что указанные тарифы действуют с 01.01.2019 по 31.12.2023.

Голосование: «за» - единогласно.

#### РЕШИЛИ:

 $\mathbf{1}$ . Установить ООО «Теплосеть» долгосрочные параметры регулирования на долгосрочный период регулирования 2019 - 2023 годы для формирования тарифов на водоотведение с использованием метода индексации установленных тарифов согласно приложению  $N<sub>0</sub>$  $\overline{4}$ к экспертному заключению по делу № 184-18в.

2. Утвердить основные показатели расчета тарифов на водоотведение на период регулирования согласно приложениям № 1, 2, 3, 5, 6  $\rm K$ экспертному заключению по делу № 184-18в, отказав во включении в тарифы расходов в предложенных регулируемой организацией размерах, в связи с не подтверждением экономической обоснованности таких расходов в соответствии с Основами ценообразования, утвержденными постановлением Правительства РФ от 13.05.2013 № 406 «О государственном регулировании тарифов в сфере водоснабжения и водоотведения» (далее - Основы ценообразования), Методическими указаниями по расчету регулируемых тарифов в сфере водоснабжения и водоотведения, утвержденных приказом ФСТ России от 27.12.2013 № 1746-э (далее - Методические указания) по статьям «Текущие расходы», «Амортизация», «Нормативная прибыль».

3. Утвердить объем необходимой валовой выручки ООО «Теплосеть» на водоотведение в размере:

на 2019 год - 132 169,39 тыс. руб.; на 2020 год - 136 351,93 тыс. руб.;

на 2021 год - 141 164,36 тыс. руб.;

на 2022 год – 146 019,33 тыс. руб.;

на 2023 год – 150 269,43 тыс. руб.

4. Установить для потребителей ООО «Теплосеть» на водоотведение согласно приложению № 9 к экспертному заключению по делу № 184-18в.

5. Определить, что указанные тарифы действуют с 01.01.2019 по 31.12.2023.

ВОПРОС 36. Об установлении долгосрочных тарифов на водоотведение для потребителей акционерного общества «РУСАЛ Ачинский Глиноземный комбинат» (г. Ачинск, ИНН 2443005570) на 2019 -2023 годы

СЛУШАЛИ Балуеву О. А.: Акционерное общество «РУСАЛ Ачинский Глиноземный комбинат» (г. Ачинск, ИНН 2443005570) (лалее АО «РУСАЛ Ачинский Глиноземный комбинат») письмом от 25.04.2018 № РА-01-840014-037-18 (вх. от 27.04.2018 № 2435) представило в РЭК соответствующие Красноярского края материалы,  $\overline{a}$ результатам рассмотрения которых, было открыто дело об установлении тарифов (цен) на питьевую воду № 182-18в (далее - дело № 182-18в).

АО «РУСАЛ Ачинский Глиноземный комбинат» просит перенести дату рассмотрения вопросов об установлении долгосрочных тарифов на водоотведение с 04.12.2018 на более позднюю дату.

Пономаренко М.Ю.: Ставлю на голосование вопрос:

Рассмотрение AO вопросов «РУСАЛ Ачинский Глиноземный комбинат» об установлении долгосрочных тарифов на водоотведение с 04.12.2018 на 18.12.2018 в 11 часов 00 минут.

Голосование: «за» - единогласно.

РЕШИЛИ:

Рассмотрение вопросов AO «РУСАЛ Ачинский Глиноземный комбинат» об установлении долгосрочных тарифов на водоотведение с 04.12.2018 на 18.12.2018 в 11 часов 00 минут.

ВОПРОС 37. Об установлении тарифов на питьевую воду для потребителей общества с ограниченной ответственностью «Водоканал» (г. Назарово, ИНН 2456009765) на 2019 год.

СЛУШАЛИ Шевченко Н.А.: Общество с ограниченной ответственностью «Водоканал» (г. Назарово, ИНН 2456009765) (далее - ООО «Водоканал») № 614 (вх. от 26.04.2018 № 2261) представило в РЭК от 24.04.2018

соответствующие материалы, по результатам рассмотрения которых, было открыто дело об установлении тарифов (цен) на питьевую воду № 139-18в (далее-дело № 139-18в).

ООО «Водоканал» предложило применять при установлении тарифов на питьевую воду метод экономически обоснованных расходов (затрат).

Экспертная группа министерства тарифной политики Красноярского края провела экспертизу по установлению тарифов.

Письмом от 26.11.2018 № 72/1130 ООО «Водоканал» уведомлено о дате, времени и месте рассмотрения дела.

Шевченко Н.А. оглашает экспертное заключение по делу № 139-18в.

ПРЕДЛАГАЮ:

1. В целях установления тарифов на питьевую воду для потребителей ООО «Водоканал», с учетом предложения организации, выбрать метод экономически обоснованных расходов (затрат).

2. Утвердить основные показатели расчета тарифов на питьевую воду на период регулирования согласно приложениям № 1, 2, 3, 4, 5 к экспертному заключению по делу № 139-18в, отказав во включении в тарифы расходов предложенных регулируемой организацией  $\mathbf{B}$ размерах,  $\overline{B}$ связи с не подтверждением экономической обоснованности таких расходов в соответствии с Основами ценообразования, утвержденными постановлением Правительства РФ от 13.05.2013 № 406 «О государственном регулировании тарифов в сфере водоснабжения и водоотведения» (далее - Основы ценообразования), Методическими указаниями по расчету регулируемых тарифов в сфере водоснабжения и водоотведения, утвержденных приказом ФСТ России от 27.12.2013 № 1746-э (далее - Методические указания) по статьям: «Производственные расходы», «Ремонтные расходы», «Административные расходы», «Расходы, связанные с уплатой налогов и сборов».

3. Утвердить объем необходимой валовой выручки ООО «Водоканал» на питьевую воду на 2019 год в размере 91 295,77 тыс. руб.

4. Установить для потребителей ООО «Водоканал» на питьевую воду согласно приложению № 8 к экспертному заключению по делу № 139-18в.

5. Определить, что указанные тарифы действуют с 01.01.2019 по 31.12.2019.

Пономаренко М.Ю.: Ставлю на голосование вопрос:

1. В целях установления тарифов на питьевую воду для потребителей ООО «Водоканал», с учетом предложения организации, выбрать метод экономически обоснованных расходов (затрат).

2. Утвердить основные показатели расчета тарифов на питьевую воду на период регулирования согласно приложениям № 1, 2, 3, 4, 5 к экспертному заключению по делу № 139-18в, отказав во включении в тарифы расходов  $\mathbf{B}$ предложенных регулируемой организацией размерах,  $\overline{B}$ СВЯЗИ с не подтверждением экономической обоснованности таких расходов в соответствии с Основами ценообразования, утвержденными постановлением Правительства РФ от 13.05.2013 № 406 «О государственном регулировании тарифов в сфере водоснабжения и водоотведения» (далее - Основы ценообразования), Методическими указаниями по расчету регулируемых тарифов в сфере водоснабжения и водоотведения, утвержденных приказом ФСТ России от 27.12.2013 № 1746-э (далее - Методические указания) по статьям: «Производственные расходы», «Ремонтные расходы». «Административные расходы», «Расходы, связанные с уплатой налогов и сборов».

3. Утвердить объем необходимой валовой выручки ООО «Водоканал» на питьевую воду на 2019 год в размере 91 295,77 тыс. руб.

4. Установить для потребителей ООО «Водоканал» на питьевую воду согласно приложению № 8 к экспертному заключению по делу № 139-18в.

5. Определить, что указанные тарифы действуют с 01.01.2019 по 31.12.2019.

Голосование: «за» - единогласно.

РЕШИЛИ:

1. В целях установления тарифов на питьевую воду для потребителей ООО «Водоканал», с учетом предложения организации, выбрать метод экономически обоснованных расходов (затрат).

2. Утвердить основные показатели расчета тарифов на питьевую воду на период регулирования согласно приложениям № 1, 2, 3, 4, 5 к экспертному заключению по делу № 139-18в, отказав во включении в тарифы расходов предложенных  $\overline{B}$ регулируемой организацией размерах,  $\mathbf{B}$ связи с не подтверждением экономической обоснованности таких расходов в соответствии с Основами ценообразования, утвержденными постановлением Правительства РФ от 13.05.2013 № 406 «О государственном регулировании тарифов в сфере водоснабжения и водоотведения» (далее - Основы ценообразования), Методическими указаниями по расчету регулируемых тарифов в сфере водоснабжения и водоотведения, утвержденных приказом ФСТ России от 27.12.2013 № 1746-э (далее - Методические указания) по «Производственные статьям: расходы». «Ремонтные расходы»,

«Административные расходы», «Расходы, связанные с уплатой налогов и сборов».

3. Утвердить объем необходимой валовой выручки ООО «Водоканал» на питьевую воду на 2019 год в размере 91 295,77 тыс. руб.

4. Установить для потребителей ООО «Водоканал» на питьевую воду согласно приложению № 8 к экспертному заключению по делу № 139-18в.

5. Определить, что указанные тарифы действуют с 01.01.2019 по 31.12.2019.

ВОПРОС 38. Об установлении тарифов на водоотведение для потребителей общества с ограниченной ответственностью «Водоканал» (г. Назарово, ИНН 2456009765) на 2019 год.

СЛУШАЛИ Шевченко Н.А.: Общество с ограниченной ответственностью «Водоканал» (г. Назарово, ИНН 2456009765) (далее - ООО «Водоканал»)  $N<sub>2</sub>$  615 (вх. № 2260 от 26.04.2018) представило в РЭК or 24.04.2018 соответствующие материалы, по результатам рассмотрения которых, было открыто дело об установлении тарифов (цен) на водоотведение № 138-18в (далее-дело № 138-18в).

ООО «Водоканал» предложило применять при установлении тарифов на водоотведение метод экономически обоснованных расходов (затрат).

Экспертная группа министерства тарифной политики Красноярского края провела экспертизу по установлению тарифов.

Письмом от 26.11.2018 № 72/1130 ООО «Водоканал» уведомлено о дате, времени и месте рассмотрения дела.

Шевченко Н.А. оглашает экспертное заключение по делу № 138-18в.

ПРЕДЛАГАЮ.

1. В целях установления тарифов на водоотведение для потребителей ООО «Водоканал», с учетом предложения организации, выбрать метод экономически обоснованных расходов (затрат).

2. Утвердить основные показатели расчета тарифов на водоотведение на период регулирования согласно приложениям № 1, 2, 3, 4, 5 к экспертному заключению по делу № 139-18в, отказав во включении в тарифы расходов организацией предложенных регулируемой размерах, связи  $\, {\bf B}$  $\, {\bf B}$ с не подтверждением экономической обоснованности таких расходов в соответствии с Основами ценообразования, утвержденными постановлением Правительства РФ от 13.05.2013 № 406 «О государственном регулировании тарифов в сфере водоснабжения и водоотведения» (далее - Основы ценообразования), Методическими указаниями по расчету регулируемых

тарифов в сфере водоснабжения и водоотведения, утвержденных приказом ФСТ России от 27.12.2013 № 1746-э (далее - Методические указания) по «Ремонтные «Производственные расходы», расходы», статьям: «Административные расходы», «Расходы, связанные с уплатой налогов и сборов».

3. Утвердить объем необходимой валовой выручки ООО «Водоканал» на водоотведение на 2019 год в размере 131 151,03 тыс. руб.

4. Установить для потребителей ООО «Водоканал» на питьевую воду согласно приложению № 8 к экспертному заключению по делу № 138-18в.

5. Определить, что указанные тарифы действуют с 01.01.2019 по 31.12.2019.

Пономаренко М.Ю.: Ставлю на голосование вопрос:

1. В целях установления тарифов на водоотведение для потребителей ООО «Водоканал», с учетом предложения организации, выбрать метод экономически обоснованных расходов (затрат).

2. Утвердить основные показатели расчета тарифов на водоотведение на период регулирования согласно приложениям № 1, 2, 3, 4, 5 к экспертному заключению по делу № 139-18в, отказав во включении в тарифы расходов предложенных регулируемой организацией размерах,  $\mathbf{B}$ связи  $\, {\bf B}$ с не подтверждением экономической обоснованности таких расходов в соответствии с Основами ценообразования, утвержденными постановлением Правительства РФ от 13.05.2013 № 406 «О государственном регулировании тарифов в сфере водоснабжения и водоотведения» (далее - Основы ценообразования), Методическими указаниями по расчету регулируемых тарифов в сфере водоснабжения и водоотведения, утвержденных приказом ФСТ России от 27.12.2013 № 1746-э (далее - Методические указания) по расходы», «Ремонтные «Производственные расходы», статьям «Административные расходы», «Расходы, связанные с уплатой налогов и сборов».

3. Утвердить объем необходимой валовой выручки ООО «Водоканал» на водоотведение на 2019 год в размере 131 151,03 тыс. руб.

4. Установить для потребителей ООО «Водоканал» на питьевую воду согласно приложению № 8 к экспертному заключению по делу № 138-18в.

5. Определить, что указанные тарифы действуют с 01.01.2019 по 31.12.2019.

Пономаренко М.Ю.: Ставлю на голосование вопрос:

Голосование: «за» - единогласно.

РЕШИЛИ:

1. В целях установления тарифов на водоотведение для потребителей ООО «Водоканал», с учетом предложения организации, выбрать метод экономически обоснованных расходов (затрат).

2. Утвердить основные показатели расчета тарифов на водоотведение на период регулирования согласно приложениям № 1, 2, 3, 4, 5 к экспертному заключению по делу № 139-18в, отказав во включении в тарифы расходов предложенных регулируемой организацией размерах, связи  $\mathbf{B}$  $\overline{B}$ с не подтверждением экономической обоснованности таких расходов в соответствии с Основами ценообразования, утвержденными постановлением Правительства РФ от 13.05.2013 № 406 «О государственном регулировании тарифов в сфере водоснабжения и водоотведения» (далее - Основы ценообразования), Методическими указаниями по расчету регулируемых тарифов в сфере водоснабжения и водоотведения, утвержденных приказом ФСТ России от 27.12.2013 № 1746-э (далее - Методические указания) по «Ремонтные «Производственные расходы», расходы», статьям «Административные расходы», «Расходы, связанные с уплатой налогов и сборов».

3. Утвердить объем необходимой валовой выручки ООО «Водоканал» на водоотведение на 2019 год в размере 131 151,03 тыс. руб.

4. Установить для потребителей ООО «Водоканал» на питьевую воду согласно приложению № 8 к экспертному заключению по делу № 138-18в.

5. Определить, что указанные тарифы действуют с 01.01.2019 по 31.12.2019.

ВОПРОС 39. Об установлении долгосрочных тарифов на питьевую воду для потребителей открытого акционерного общества «Птицефабрика «Заря» (Емельяновский район. IIIT. Емельяново, **HHH** 2411015247) на 2019-2023 годы.

СЛУШАЛИ Шевченко  $H.A.:$ Открытое акционерногое общество (Емельяновский район, HIT. «Птицефабрика  $\langle$ 3apg $\rangle$ Емельяново. ИНН 2411015247) (далее - ОАО «Птицефабрика «Заря») письмом от 04.04.2018 № 109 (вх. от 04.04.2018 №1505) представило в РЭК соответствующие материалы, по результатам рассмотрения которых, было открыто дело об установлении тарифов (цен) на питьевую воду № 35-18в (далее-дело № 35-18в).

ОАО «Птицефабрика «Заря» предложило применять при установлении тарифов на питьевую воду метод индексации.

Экспертная группа министерства тарифной политики Красноярского края провела экспертизу по установлению тарифов.

Письмом 23.11.2018 № 72/1112 **OAO** «Птицефабрика «Заря» уведомлено о дате, времени и месте рассмотрения дела.

Письмом от 04.12.2018 № 375 (вх. № 72-3013 от 05.12.2018) ОАО «Птицефабрика «Заря» просит рассмотреть вопрос об установлении долгосрочных тарифов на питьевую воду в свое отсутствие.

Пономаренко М.Ю.: Ставлю на голосование вопрос: рассмотреть вопрос в отсутствие представителя ОАО «Птицефабрика «Заря».

Голосование: «за» - единогласно.

РЕШИЛИ: рассмотреть вопрос отсутствие представителя  $\, {\bf B}$ ОАО «Птицефабрика «Заря».

Шевченко Н. А. оглашает экспертное заключение по делу № 35-18в

ПРЕДЛАГАЮ:

1. Установить ОАО «Птицефабрика «Заря» долгосрочные параметры регулирования на долгосрочный период регулирования 2019-2023 годы для формирования тарифов на питьевую воду с использованием метода  $N_2$ индексации установленных тарифов 4 согласно приложению к экспертному заключению по делу № 35-18в.

2. Принять основные показатели расчета тарифов на питьевую воду на долгосрочный период регулирования согласно приложениям № 1, 2, 3, 4, 5,6 к экспертному заключению по делу № 35-18в, отказав во включении в тарифы расходов в предложенных регулируемой организацией размерах, в связи с не подтверждением экономической обоснованности таких расходов ценообразования,  $\mathbf{B}$ соответствии  $\ddot{c}$ Основами утвержденными постановлением Правительства РФ от 13.05.2013 № 406 «О государственном регулировании тарифов в сфере водоснабжения и водоотведения» (далее ценообразования), Основы Методическими указаниями  $\overline{10}$ расчету регулируемых тарифов  $\, {\bf B}$ coepe водоснабжения водоотведения,  $\mathbf H$ утвержденных приказом ФСТ России от 27.12.2013 № 1746-э (далее -Методические указания) по статьям: «Производственные расходы», «Ремонтные расходы», «Административные расходы».

3. Принять к расчету тарифов на питьевую воду, отпускаемую **OAO** «Птицефабрика «Заря» величину необходимой валовой выручки в размере:

2019 год – 2858,74 тыс. руб.; 2020 год - 2969,71 тыс. руб.; 2021 год – 3085,26 тыс. руб.; 2022 год – 3205,61 тыс. руб.; 2023 год – 3330,96 тыс. руб.

4. Установить для потребителей ОАО «Птицефабрика «Заря» тарифы на питьевую воду согласно приложению № 9 к экспертному заключению по делу № 35-18в.

5. Определить, что указанные тарифы действуют с 01.01.2019 по 31.12.2023.

Пономаренко М.Ю.: Ставлю на голосование вопрос:

1. Установить ОАО «Птицефабрика «Заря» долгосрочные параметры регулирования на долгосрочный период регулирования 2019-2023 годы для формирования тарифов на питьевую воду с использованием метода установленных тарифов согласно приложению индексации  $N<sub>2</sub>$ 4 к экспертному заключению по делу № 35-18в.

2. Принять основные показатели расчета тарифов на питьевую воду на долгосрочный период регулирования согласно приложениям № 1, 2, 3, 4, 5,6 к экспертному заключению по делу № 35-18в, отказав во включении в тарифы расходов в предложенных регулируемой организацией размерах, в связи с не подтверждением экономической обоснованности таких расходов ценообразования,  $\ddot{c}$ Основами утвержденными  $\mathbf{B}$ соответствии постановлением Правительства РФ от 13.05.2013 № 406 «О государственном регулировании тарифов в сфере водоснабжения и водоотведения» (далее -Методическими ценообразования), указаниями Основы  $\overline{10}$ расчету водоснабжения регулируемых тарифов  $c$  $\phi$ epe водоотведения.  $\, {\bf B}$  $\overline{\mathbf{M}}$ утвержденных приказом ФСТ России от 27.12.2013 № 1746-э (далее -Методические указания) по статьям: «Производственные расходы». «Ремонтные расходы», «Административные расходы».

3. Принять к расчету тарифов на питьевую воду, отпускаемую «Птицефабрика «Заря» величину необходимой валовой выручки OAO в размере:

2019 год – 2858,74 тыс. руб.; 2020 год - 2969,71 тыс. руб.; 2021 год - 3085,26 тыс. руб.;

2022 год - 3205,61 тыс. руб.;

2023 год - 3330,96 тыс. руб. 4. Установить для потребителей ОАО «Птицефабрика «Заря» тарифы на питьевую воду согласно приложению № 9 к экспертному заключению по делу № 35-18в.

5. Определить, что указанные тарифы действуют с 01.01.2019 по 31.12.2023.

Голосование: «за» - единогласно.

РЕШИЛИ:

1. Установить ОАО «Птицефабрика «Заря» долгосрочные параметры регулирования на долгосрочный период регулирования 2019-2023 годы для формирования тарифов на питьевую воду с использованием метола индексации установленных тарифов согласно приложению  $N<sub>2</sub>$ 4 к экспертному заключению по делу № 35-18в.

2. Принять основные показатели расчета тарифов на питьевую воду на долгосрочный период регулирования согласно приложениям № 1, 2, 3, 4, 5,6 к экспертному заключению по делу № 35-18в, отказав во включении в тарифы расходов в предложенных регулируемой организацией размерах, в связи с не подтверждением экономической обоснованности таких расходов  $\overline{B}$ соответствии  $\ddot{c}$ Основами ценообразования, утвержденными постановлением Правительства РФ от 13.05.2013 № 406 «О государственном регулировании тарифов в сфере водоснабжения и водоотведения» (далее -Основы ценообразования), Методическими указаниями  $\Pi$ O расчету регулируемых тарифов  $\overline{\mathbf{B}}$  $c$  $depe$ водоснабжения  $\overline{\mathbf{M}}$ водоотведения. утвержденных приказом ФСТ России от 27.12.2013 № 1746-э (далее -Методические указания)  $\Pi$ O статьям: «Производственные расходы», «Ремонтные расходы», «Административные расходы».

3. Принять к расчету тарифов на питьевую воду, отпускаемую «Птицефабрика «Заря» величину необходимой валовой выручки **OAO** в размере:

2019 год - 2858,74 тыс. руб.; 2020 год - 2969,71 тыс. руб.; 2021 год - 3085,26 тыс. руб.; 2022 год - 3205,61 тыс. руб.;

2023 год – 3330,96 тыс. руб.

4. Установить для потребителей ОАО «Птицефабрика «Заря» тарифы на питьевую воду согласно приложению № 9 к экспертному заключению по делу № 35-18в.

5. Определить, что указанные тарифы действуют с 01.01.2019 по 31.12.2023.

ВОПРОС 40. Об установлении долгосрочных тарифов на водоотведение для потребителей общества с ограниченной ответственностью «ВЕГА» (Березовский район, с. Бархатово, ИНН 2458009841) на 2019 год.

СЛУШАЛИ Пескова Ю. С.: Общество с ограниченной ответственностью «ВЕГА» (Березовский район, с. Бархатово, ИНН 2458009841) (далее -ООО «ВЕГА») письмом от 25.04.2018 № 24 (вх. от 25.04.2018 №2113) представило в РЭК Красноярского края соответствующие материалы, по результатам рассмотрения которых, было открыто дело об установлении тарифов (цен) на водоотведение № 95-18в (далее - дело № 95-18в).

000 **«BETA»** просит перенести дату рассмотрения вопросов об установлении долгосрочных тарифов на водоотведение с 06.12.2018 на более позднюю дату.

Пономаренко М.Ю.: Ставлю на голосование вопрос:

Рассмотрение вопросов ООО «ВЕГА» об установлении долгосрочных тарифов на водоотведение с 06.12.2018 на 13.12.2018 в 11 часов 00 минут.

Голосование: «за» - единогласно.

РЕШИЛИ:

Рассмотрение вопросов ООО «ВЕГА» об установлении долгосрочных тарифов на водоотведение с 06.12.2018 на 13.12.2018 в 11 часов 00 минут.

Члены правления министерства тарифной политики Красноярского края:

А.А. Ананьев

Т.В. Базарная

Н.Е. Стрелецкая

Секретарь

Бушмакина А. А.